# grandprof.org **Plunde de cas et : Systèmes d'Information** au Bacalauréat TI

manihaa

Demande type d'opération

Internet

**TEL** 

Modern ADS Routeur

Retrait d'espèces de 200 euros

néro de compte client

lélivrer les 200 euros

# L'ICours bien détaillés E Exercices corrigés et commentés

**ADerniers sujets d'examen corrigés** 

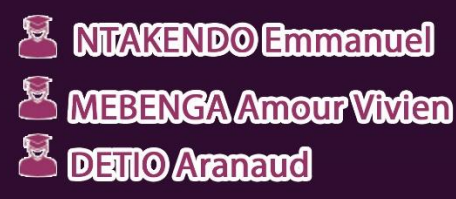

**O www.grandproforg** + grandproforg Ahrise@grandproforg

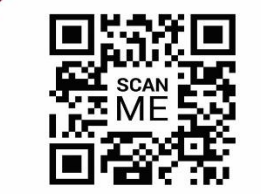

(administratile)

Système

Demand

Deman

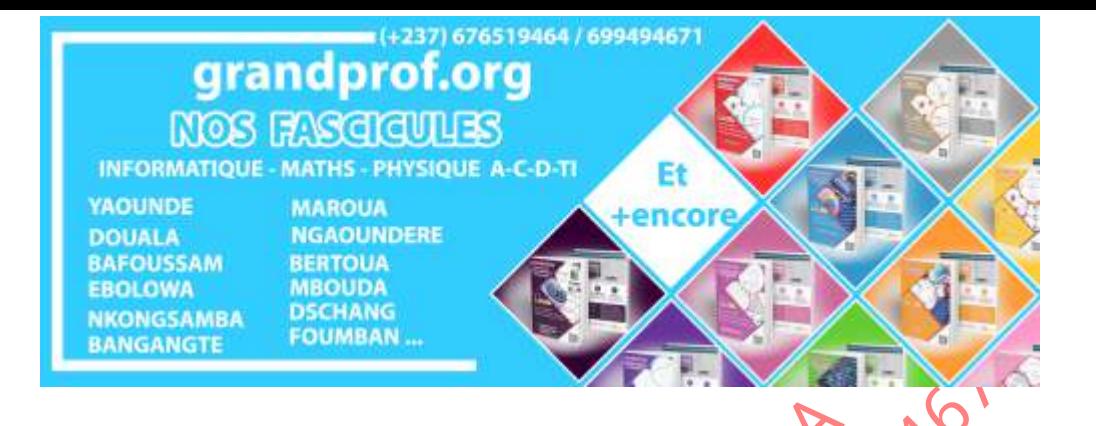

Tous droits de production réservés. Aucune reproduction ni traduction de cette publication sans permission écrite de l'éditeur ne sera permise. L'auteur affirme son droit à être identifié comme auteur de cette œuvre en accord avec les lois sur les droits d'auteurs.

Édition : Août 2018 ©grandprof.org Email: contact@grandprof.org Site web: www.grandprof.org I nfographie et couverture: NTAKENDO Emmanuel droits de production réservés. Aucune reproduction ni tradition sans permission écrite de l'éditeur prévait approximation en la difference de la difference de la complète de la difference de la second avec d'auteurs.<br>
Son

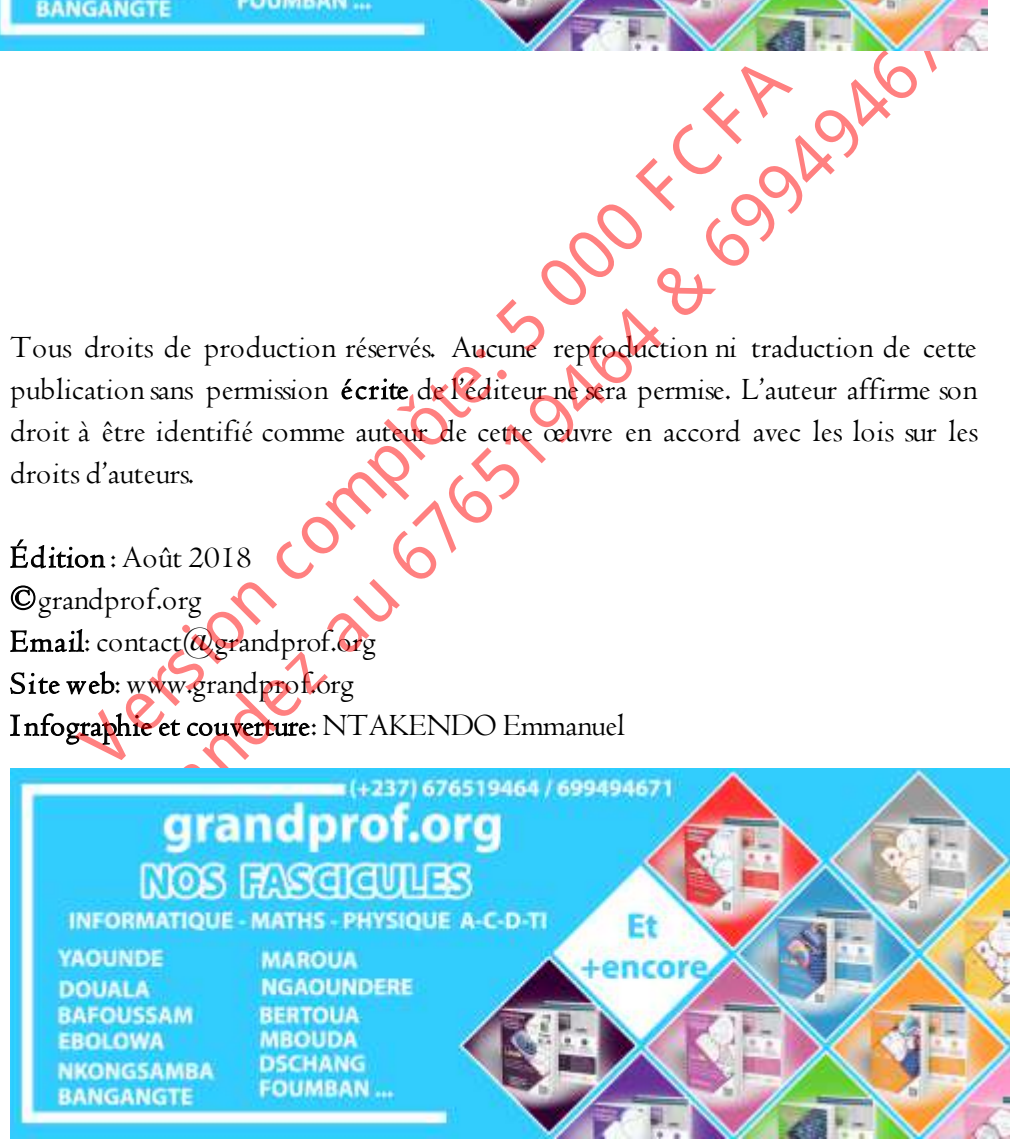

# **SOMMAIRE**

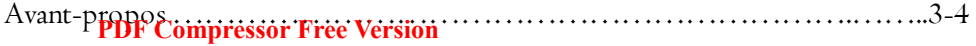

#### CHAPITRE I: PROGRAMMATION PHP

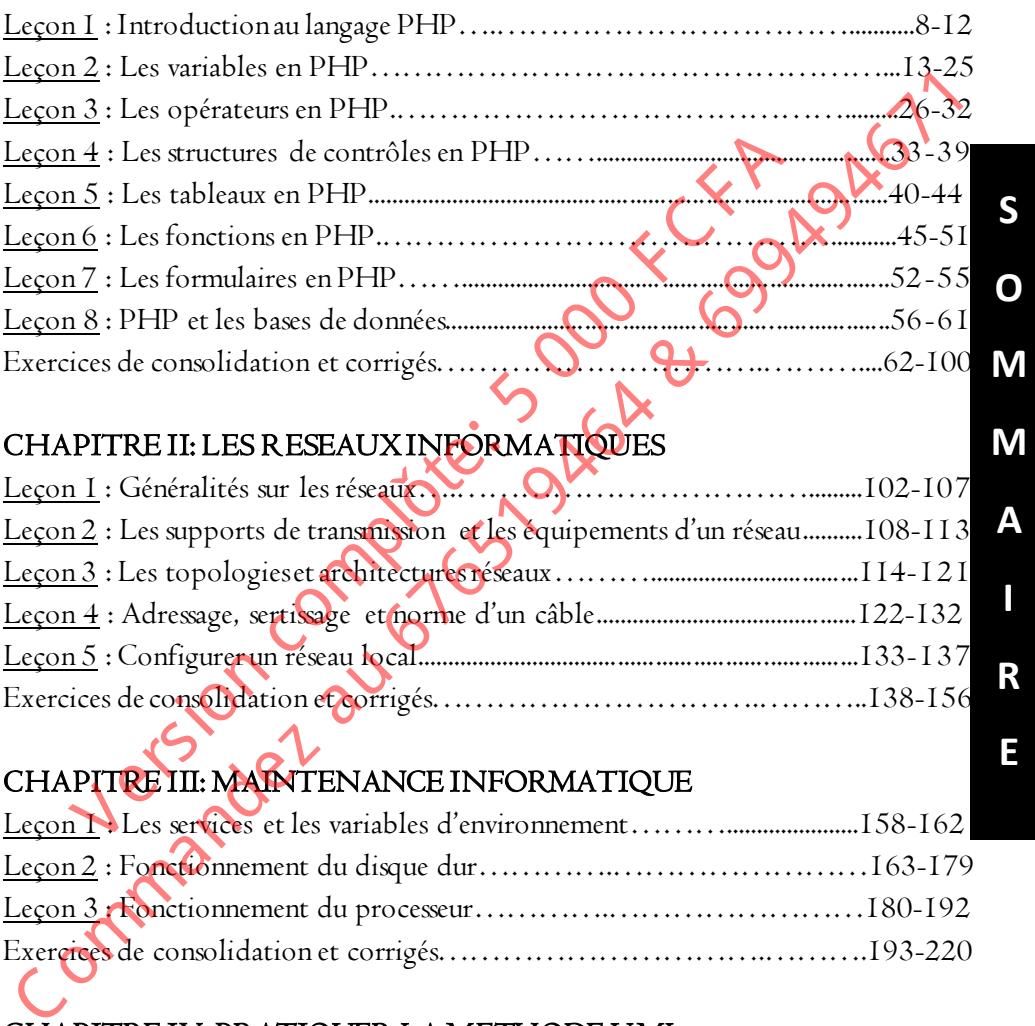

#### CHAPITRE II: LES RESEAUX INFORMATIQUES

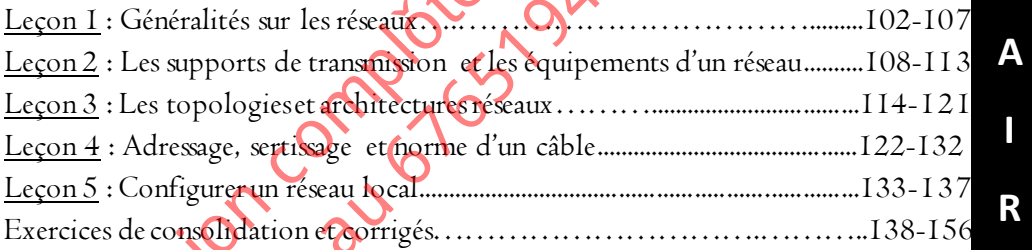

## CHAPITRE III: MAINTENANCE INFORMATIQUE

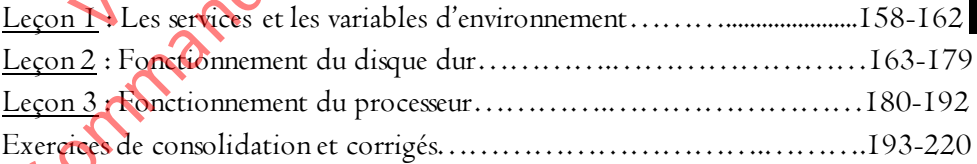

#### CHAPITRE IV: PRATIQUER LA METHODE UML

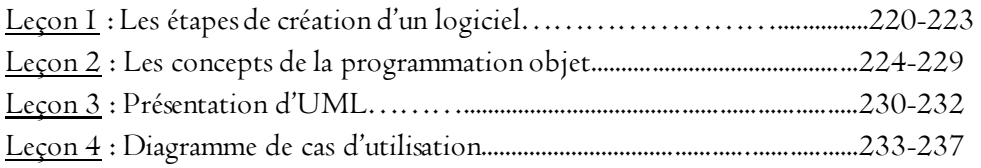

**M** 

**E**

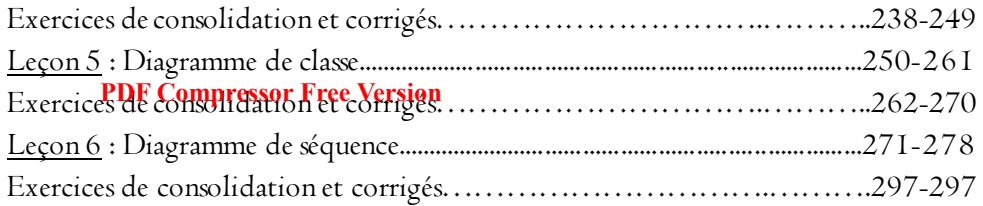

#### CHAPITRE V: LES BASES DE DONNEES

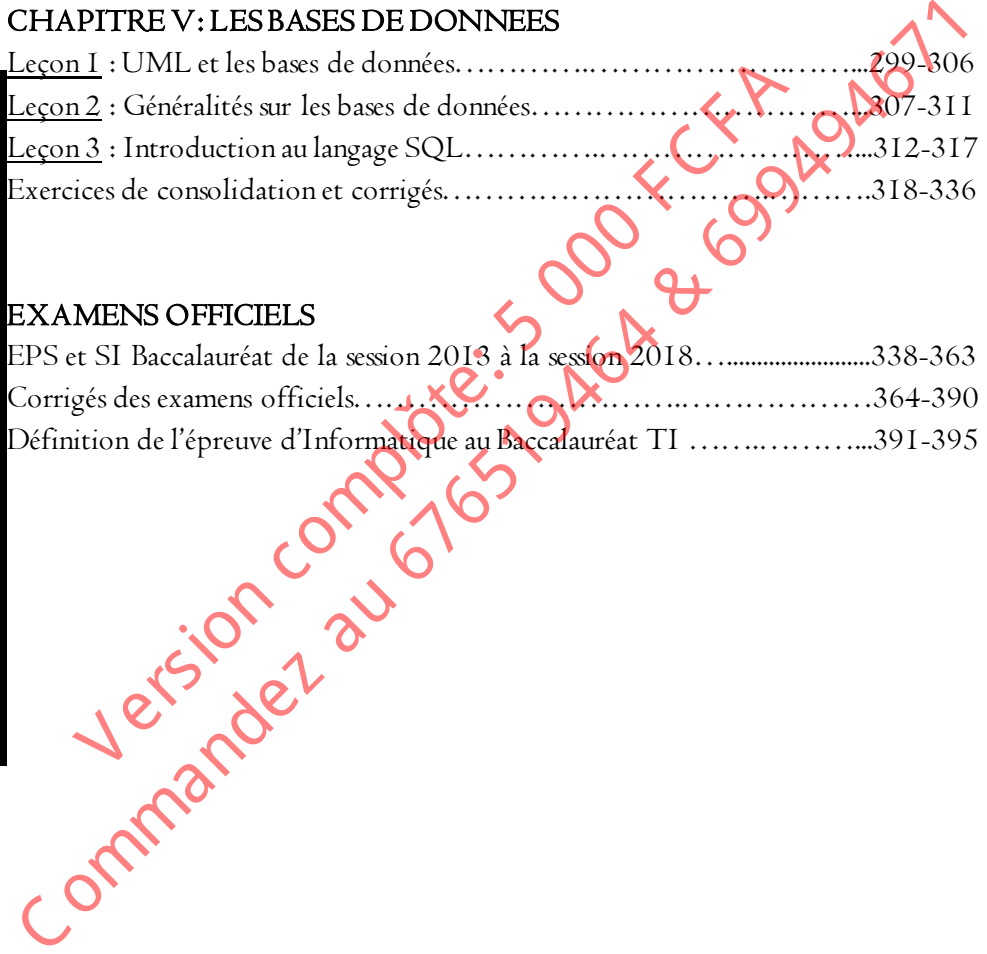

#### EXAMENS OFFICIELS

**S** 

**O** 

**M** 

**M** 

**A** 

**I** 

**R** 

**E**

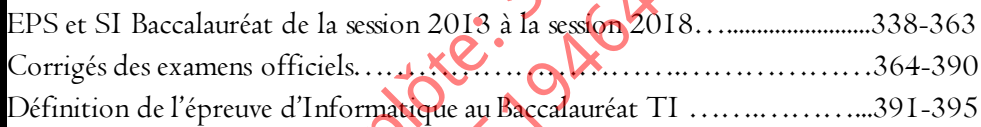

PHP

**DGRAMMATION PHP** 

**Phythere Free Version** 

**CHAPITRE** 

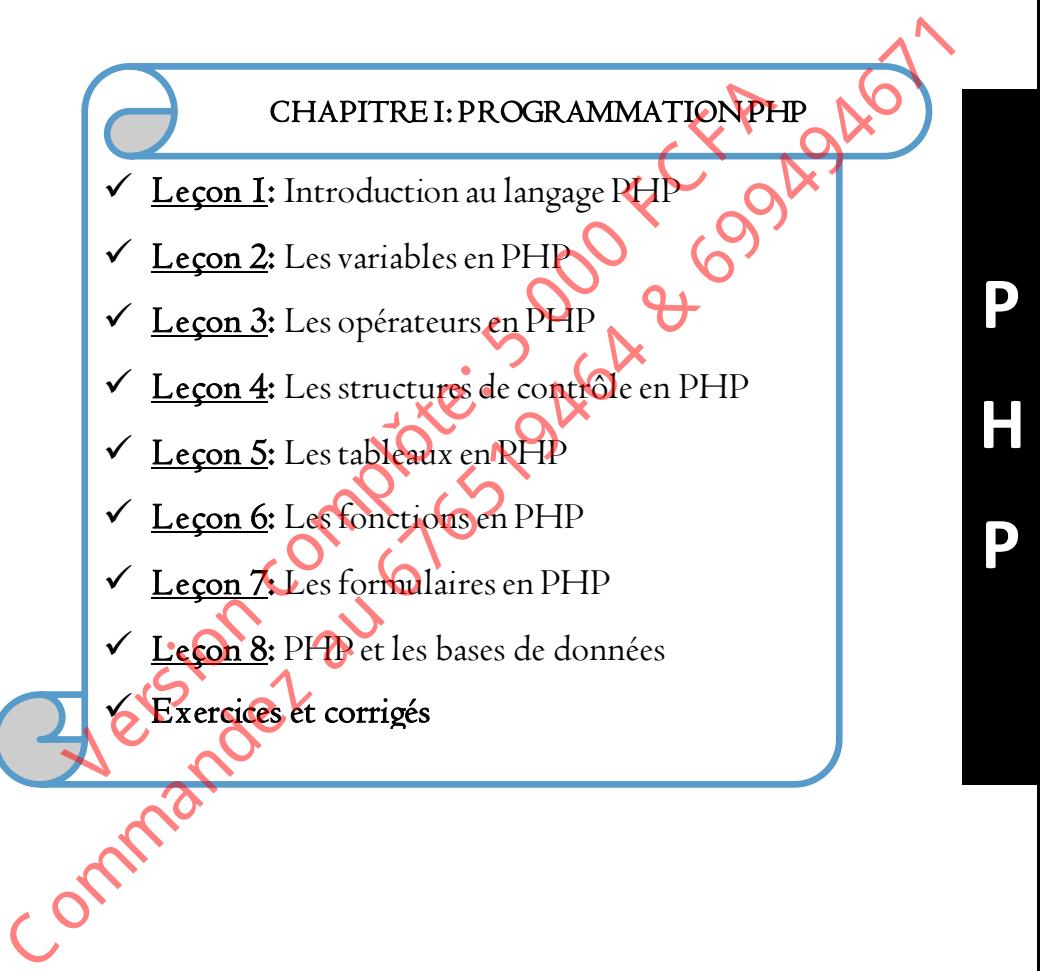

# **LECON**

# **Introduction au langage PHP**

#### Compétences visées **PDF Compressor Free Version**

- > Définir PHP
- Expliquer l'interprétation d'un code PHP
- 
- Citer les outils nécessaires pour programmer en PHP<br>
Configurer un environnement de développement en PHP<br>
Qu'est-ce que le PHP ? Configurer un environnement de développement en PHP

# I Qu'est-ce que le PHP ?

#### Définition

**H** 

**P**

**P**  PHP signifiait à l'origine Personnal Home Page, on considère maintenant qu'il veut dire PHP Hypertext Preprocessor.

 $\bullet$  Il s'agit du langage permettant la création de pages Web au contenu dynamique et provenant des environnements UNIX-Apache et libre de droits. Cuter les outris nécessaires pour programmer en PHP<br>
Configurer un environnement de développement en PHP<br>
Cuter-ce que le PHP ?<br>
Cuter-ce que le PHP ?<br>
Cuter-ce que le PHP ?<br>
Cuter-ce que le PHP ?<br>
Cuter-ce que le PHP ?<br>
C Version complete du langage PHP est d'étendre les possibilités d'unités du langage PHP est d'étendre les possibilités d'unités du langage PHP est d'étendre les possibilités d'unités du langage PHP est d'étendre les possibi

#### Les limites du langage HTML

 Ne permet que la création des pages web statiques, ce qui veut dire qu'il s'agit d'un simple affichage sans possibilité d'interagir ;

Ne peut pas communiquer avec un serveur de base de données ;

Un langage purement client ;

L'intérêt du langage PHP est d'étendre les possibilités d'une page Internet en ajoutant des éléments de programmation. ;

# II Architecture client/serveur dans le cas d'une page PHP sur Internet

Comment une page web PHP peut-elle bien apparaître sur votre écran? Voici une explication :

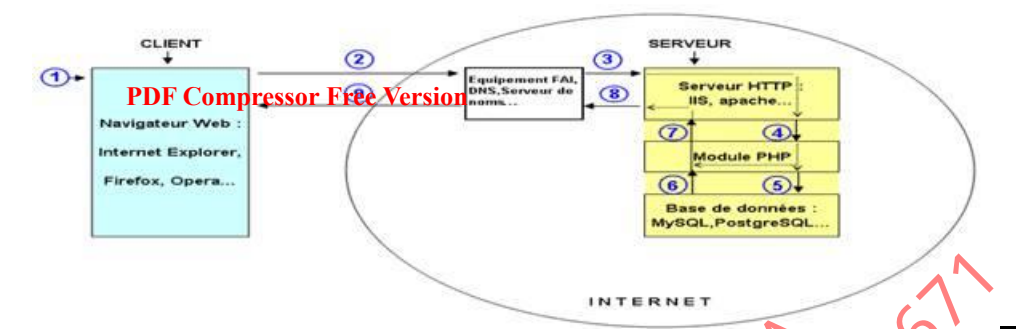

#### Fonctionnement

- 1. L'internaute saisit l'adresse internet d'une page PHP dans le navigateur ;
- 2. Cette adresse est envoyée au serveur web via internet;
- 3. Le serveur reçoit et analyse la page
- 4. Les parties entre balises PHP (<?php ..... ?>) sont envoyées au module PHP pour

y être exécutées

- 5. Les instructions faisant référence aux bases de données sont transférées au module base de données tionnement<br>
internaute saist l'adresse internet d'une page PHP dans le navigue<br>
tte adresse est envoyée au serveur web via internet.<br>
serveur reçoit et analyse la page<br>
sparties entre balises PHP (<>>>>>php ..... >>>>>>> a
- 6. Le module base de données renvoie les données
- 7. Le module PHP intègre ces données, et renvoie au serveur HTTP le code HTML généré
- 8. Les données sont renvoyées par le serveur 9. Puis acheminées jusqu'au le poste client, la page est affichée

#### **IIII** Installation.

L'installation du module PHP se fait dans la machine qui jouera le rôle de serveur dans le réseau. Cependant dans l'apprentissage du langage PHP, le serveur et le client seront sur un seul et même ordinateur sans passer par Internet. On peut dire dans ce cas là que l'on travaille "en local". Fonctionnement<br>
C anti-<br>
C once a final decay internet d'une page PHP dans le navigate de 2.<br>
Cette adresse est envoyée au serveur web via internet de la navigate de 2.<br>
Cette adresse est envoyée au serveur web via intern

L'installation d'un serveur des applications PHP nécessite :

- $\bullet$  Un serveur web :
- Un serveur de données ;

La solution conseillée fortement est l'installation d'Apache/PHP/MySQL à l'aide du "package" WampServer, en effet cette solution installera tout ce dont vous avez besoin pour commencer sans vous soucier trop des différents paramétrages.

grandprof.org 9

**P** 

**H** 

**P**

Ce "package" comprend : Apache + PHP +  $M_VSQL$  + PHPMyAdmin + **SQLiteManager PDF Compressor Free Version** 

# **E** Remarques

- Apache désigne le serveur http ;
- PHP le module PHP ;
- MySQL le gestionnaire de bases de données ;
- PHPMyAdmin et SQLiteManager sont des logiciels utilitaires optionnels mais utiles ;

# IV Utilisation du PHP

**P** 

**H** 

**P**

Après installation de PHP, comment créer une page web dynamique. Il vous faut avant tout un éditeur pour la création et un navigateur pour l'exécution. Ainsi : On doit savoir que :

· Par défaut, le dossier du site se nomme www qui est la racine du serveur; L'exécution se fait en saisissant l'adresse serveur/siteweb/page.php sur la barre d'adresse du navigateur. en local on aura localhost/siteweb/page.php Si votre page d'accueil s'appelle index, inutile de la mentionner. The internal content of the specifies<br>
MySQL le gestionnaire de bases de données ;<br>
DEPMyAdmin et SQLiteManager sont des logiciels utilitaales optionnales<br>
FLE OPMYAdmin et SQLiteManager sont des logiciels utilitaales opti PMyAdmin et SQLiteManager sont des logiciels utilitaates c<br>
;<br>
Utilisation du PHP<br>
Après installation de PHP, comment **gréculie page web** dyn<br>
vant tout un éditeur pour la création et un navigateur pour l'ex<br>
oit savoir qu

# V Éditeurs conseillés

L'éditeur est une sorte de traitement de texte spécialement conçu pour l'édition de code source de programmation. C'est avec lui que vous passerez beaucoup d'heures, alors choisissez celui qui vous convient le mieux.

- JEdit sans doute un des meilleurs, mais en anglais
- PHPEdit l'éditeur officiel PHP
- PS pad
	- Quanta+ s'impose pour les linuxiens

**H** 

**P**

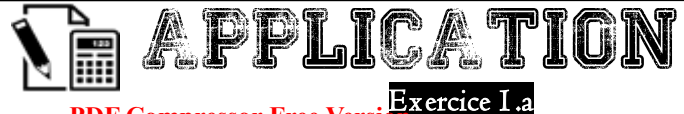

- 1 \_ Que voulait dire PHP au départ ? **PDF Compressor Free Version**
- a) Personnal Home Program b) PC Home Program c) Personnal Home Page
- 2  $\angle$  PHP est un produit ? a) SUN b) Microsoft c) Open source
- 3 \_ Que veut dire HTTP ?
- a) HyperText Transfer Page b) HyperText Transfer Protocol
- c) HyperTest Transition Process
- 4 \_ Qu'est-ce qu'un serveur ?
- a) Un système informatique destiné à fournir des services à des utilisateurs
- b) Un système informatique destiné à fournir des statistiques
- c) Un système informatique sécurisé
- 5 \_ Qu'est-ce qu'un serveur HTTP ?
- a) Un logiciel qui laisse à disposition des fichiers aux utilisateurs d'un réseau en utilisant le protocole FTP
- b) Un logiciel qui laisse à disposition des fichiers aux utilisateurs d'un réseau local
- c) Un logiciel qui laisse à disposition des fichiers aux utilisateurs d'un réseau en utilisant le protocole http C on the anti-river of the particle of the parameters of the particle of the particle of the particle of the particle of the particle of the particle of the particle of the particle of the particle of the space of the spa perTest Transition Process<br>
Pu'est-ce qu'un serveur ?<br>
Système informatique destiné à fournir des services ades utilis<br>
système informatique destiné à fournir des spatistiques<br>
système informatique sécurisé<br>
système inform
- 6 \_ Qu'est-ce que IIS ?
- a) Un serveur http **b**) Un éditeur de pages WEB
- c) Une application de publication de site WEB
- 7 \_ IIS est un produit ? (a) Sun b) Open source c) Microsoft
- 8 \_ Pour connaître la version de PHP installée, on utilise la fonction PHP ?
- a) phpinfo()  $\bullet$  b) infophp() c) phpvars()
- 9 \_ Dans quel cas PHP est-il sensible à la "casse" ?
- a) Fonctions intégrées à PHP b) Variables c) Instructions du langage 10 \_ Dans Apache, quel fichier contient les paramètres d'environnement ?
- a) httpd.conf b) http\_conf.ini c) http.ini

#### Exercice 1.b

- 1. Quel est le contenu d'une page web envoyé par le serveur au navigateur ?
- 2. Citez deux avantages du PHP par rapport au HTML
- 3. Citer les types de serveur nécessaires à la gestion d'une application web
- 4. Quelle est la différence entre serveur web et serveur d'application ?
- 5. Citer deux exemples de serveur web
- 6. Citer deux exemples de serveur d'application **PDF Compressor Free Version**
- 7. A quoi sert phpMyadmin contenu dans wampserver ?

8. Les capacités de PHP ne s'arrêtent pas à la création de pages web. Citez -en quatre autres

9. Pourquoi dit-on que PHP est un langage Open source ?

10. On dit que PHP permet la création des sites web dynamiques. Qu'est-ce qu'un site web dynamique ?

- 11. Citer un exemple de contenu dynamique dans une page web
- 12. Est-il possible de modifier un distribution PHP librement 2 pourquoi ?
- 13. Que permet une licence PHP à son utilisateur.
- **P**  14. Qu'est-ce qu'un langage compilé ?
	- 15. Qu'est-ce qu'un langage interprété ?
	- 16. Quelle est la différence entre langage interprété et langage compilé ? de quel coté classe-t-on PHP ?
- **H**  17. Lors du lancement d'une page PHP, les scripts sont convertis en un langage intermédiaire (byte code) avant d'être exécutés. Vous consulter la page 10 fois, combien de fois ces byte code seront crées ? 3. Pourquoi dit-on que PHP est un langage Open source?<br>
C O. On dit que PHP permet la création des sites web dynamiques Qu'est conduinte<br>
rit web dynamique?<br>
C O. Citer un exemple de contenu dynamique dans une page web<br>
C In dit que PHP permet la création des sites web dynamiques<br>
eb dynamique ?<br>
diter un exemple de contenu dynamique dans une page web<br>
st-il possible de modifier un distribution PHP librement<br>
2001<br>
plu'est-ce qu'un langage

18. Lors de la compilation d'un programme, l'on obtient un byte code qui peut-être exécuté dans n'importe quel ordinateur. Est-il possible de diffuser un byte code PHP ? pourquoi

19. PHP et JavaScript sont capables de dynamiser les pages web. Citez deux différences entre ces deux langages

20. Comment appelle-t-on un logiciel de gestion crée en PHP ? quels outils matériels et logiciels sont nécessaires pour son fonctionnement ?

21. Comment fait-t-on pour permettre l'exécution en ligne des sites web hébergés par wampserver ?

22. Citez deux modes d'exécution d'un code PHP ?

23. Citez quatre bases de données reconnues par PHP ?

24. Pourquoi dit-on que PHP est portable ?

**P**

**H** 

**P**

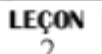

# **Les variables en PHP**

**PDF Compressor Free Version** 

#### Compétences visées

- $\triangleright$  Définir variable
- Affecter et afficher le contenu d'une variable
- Déterminer et changer le type d'une variable
- Déclarer une constante
- Déterminer la portée d'une variable

Une variable, c'est une petite information stockée en mémoire temporairement. Elle n'a pas une grande durée de vie. En PHP, la variable (l'information) existe tant que la page est en cours de génération. Dès que la page PHP est générée, toutes les variables sont supprimées de la mémoire car elles ne servent plus à rien. Déclarer une constante<br>
Déterminer la portée d'une variable<br>
Une variable, c'est une petite information stocked<br>
orairement. Elle n'a pas une grande duré de vie. En PH<br>
primation) existe tant que la page est en Curs de gén

Une variable est toujours constituée de deux éléments :

– son nom : pour pouvoir la reconnaître, vous devez donner un nom à votre variable. – sa valeur : c'est l'information qu'elle contient, et qui peut changer.

# I Les types de variables.

Les variables sont capables de stocker différents types d'informations. On parle de types de données. Voici les principaux types à connaître.

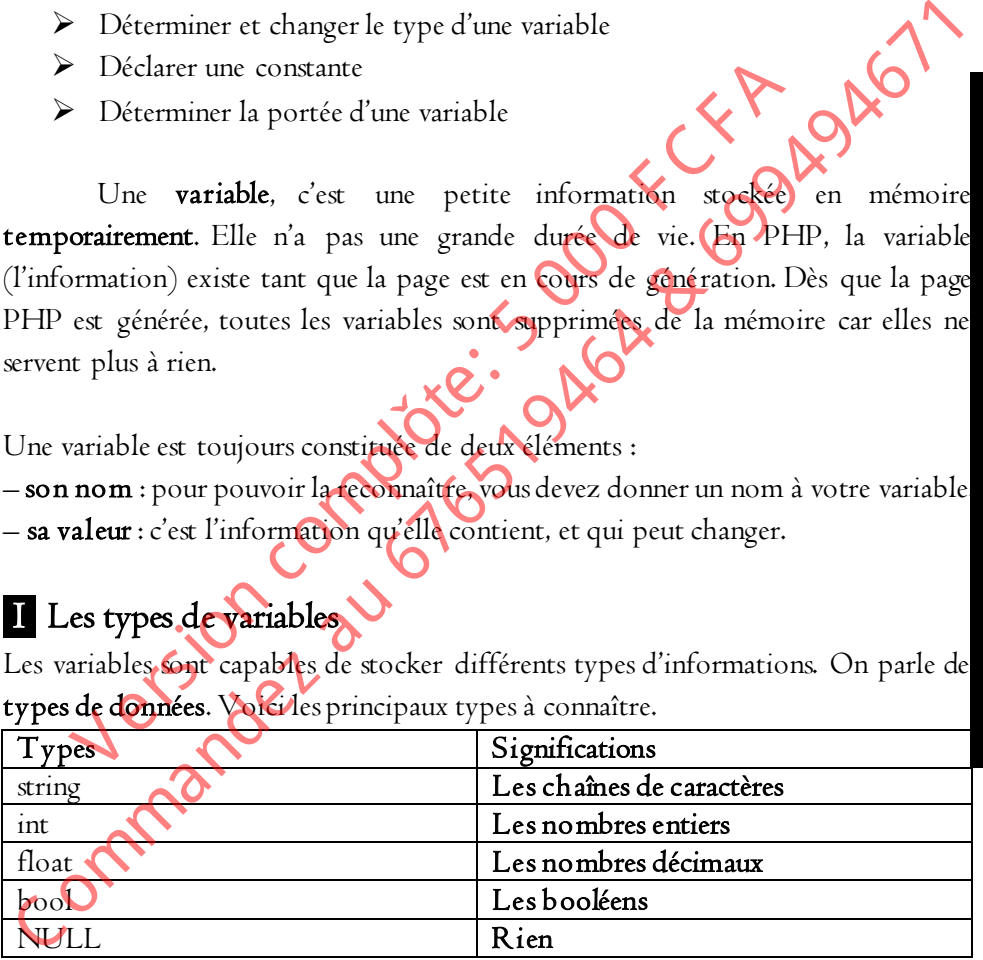

## II Affecter une valeur à une variable

Pour affecter une valeur à une variable, il faut :

- D'abord, on écrit le symbole «  $d$ ollar »  $(\$)$  : il précède toujours le nom d'une variable. C'est un signe de reconnaissance des variables pour PHP.
- Ensuite, il y a**npressor Free Version** : celui-là c'est logique.
- À la suite, il y a la valeur de la variable.
- Enfin, il y a l'incontournable point-virgule ( ;) qui permet de terminer l'instruction.

#### Exemple :

**P** 

**H** 

**P**

```
<?php
$mon\_\text{age} = 17;
$mon nom = 'ntakendo';
$ma_note = 15.5;
?>
      Remarque : Notez qu'on ne peut p s mettre d'espace dans un nom de
```
variable. À la place, utilisez un *underscore* « \_ ». Pour le nom, évitez aussi les accents, les cédilles et tout autre symbole.

#### III Afficher le contenu d'une variable

Pour afficher la valeur d'une variable, on utilise l'instruction echo ou print Exemple : echo \$mon\_nom; Remarque : Quand il s'agit d'une variable on ne met pas de guillemets autour page = 17;<br>
nom = 'ntakendo';<br>
note = 15.5;<br>
Remarque: Notez qu'on ne peut perfective d'espace da<br>
le. À la place, utilisez un *underscore* w pour le nom, évitez<br>
dilles et tout autre symbole.<br>
Afficher le contenu d'une va

#### IV La concaténation

Sous ce terme un peu « barbare » se cache un principe fondamental lié des variables. La concaténation n'est ni plus ni moins que l'opération permettant d'assembler deux ou plusieurs informations dans une variable. Cette opération se réalise au moyen de l'opérateur de concaténation qui est le point (.). Illustrons cela avec un exemple :  $\langle 2ph|p \rangle$ Exemple:<br>
Simon\_nom = 'ntakendo';<br>
Simon\_nom = 'ntakendo';<br>
Simon\_nom = 'ntakendo';<br>
2<br>
Simon\_nom = 'ntakendo';<br>
2<br>
2<br>
2<br>
2<br>
2<br>
4<br>
Remarque: Notez qu'on ne peut posserie d'espace dans un nom de<br>
arriable. À la place, util

```
// Déclaration des variables
$prenom = 'Hugo';
$nom = 'Hamon';
$identite = '';
// On concatène $nom et $prenom dans $identite
$identite = $prenom .' '. $nom;
```
#### grandprof.org

**H** 

**P**

// Affiche 'Hugo Hamon' écho \$identite; ?> **PDF Compressor Free Version** 

Nous avons placé ici dans la variable \$identite, le contenu de la variable \$prenom suivi d'un espace par concaténation et enfin le contenu de la variable \$nom. Nous aurions également pu procéder de la manière suivante, ce qui nous évite d'employer une nouvelle variable \$identite.

Autre exemple de concaténation

#### <?php

```
 // Déclaration des variables
     $prenom = 'Hugo';
     $nom = 'Hamon';
    // On concatène $nom dans $prenom<br>$prenom .= '' $nom;<br>// Affiche 'Hugo Hame
     $prenom .= ' '. $nom;
     // Affiche 'Hugo Hamon'
    echo $prenom;
Nous aurions également pu procéder de la manière suivante, ce qui nous dujet<br>
d'employer une nouvelle variable Sidentite.<br>
Autre exemple de concaténation<br>
<sup>27</sup>Php<br>
// Déclaration des variables<br>
$prenom = 'Huago';<br>
// On co
         Example de concaténation<br>
p<br>
Déclaration des variables<br>
renom = 'Hugo';<br>
om = 'Hamon';<br>
On concatène $nom dans $prenom<br>
renom .= ''. $nom;<br>
Affiche 'Hugo Hamon',<br>
Affiche 'Hugo Hamon',<br>
Affiche 'Hugo Hamon',<br>
Affiche 'Hugo
```
?>

La syntaxe de concaténation ci-dessus signifie que l'on ajoute l'espace et le contenu de la variable \$nom à la suite du contenu de la variable \$prenom. Ainsi, cette syntaxe est similaire à celle-ci :

# V Effacer des variables

Pour effacer une variable, ou plus exactement pour effacer la valeur qu'elle représente, on utilise la fonction unset. Voici trois exemples de l'utilisation de cette fonction :

a) effacement de la valeur de la variable var0 : unset (\$var0);

b) effacement de la valeur de plusieurs variables var1, var2, var3 : unset  $(\$var1, \$var2, \$var3)$ ;

# VI Les changements de type de variable

#### 1. Conversion implicite :

Le type de variable change quand le contenu change. Pour forcer le type d'une **PDF Compressor Free Version** variable en texte, on met la valeur entre guillemets au moment du chargement. Dans l'exemple suivant, le type de la variable \$cow change de ligne en ligne :

#### Exemple :

**P** 

**H** 

**P**

```
<?php
             $cow = "0"; // $cow est une chaine (string, ASCII 48) 
             $cow += 2; // $cow est maintenant un entier integer (2) 
             \frac{1}{2}cow = \frac{1}{2}cow + 1.3; // \frac{1}{2}cow est maintenant un float (3.3)
             $cow = 5 + "10 Little Piggies"; // attention dans ce cas $cow 
             reste un entier (15) 
             //Changement de type de conteneur 
             \frac{1}{2} \frac{1}{2} \frac{1}{2} \frac{1}{2} \frac{1}{2} \frac{1}{2} \frac{1}{2} \frac{1}{2} \frac{1}{2} \frac{1}{2} \frac{1}{2} \frac{1}{2} \frac{1}{2} \frac{1}{2} \frac{1}{2} \frac{1}{2} \frac{1}{2} \frac{1}{2} \frac{1}{2} \frac{1}{2} \frac{1}{2} \frac{1}{2} $age[0] = "f"; // $age devient un tableau, dont l'élément 0
             contient f 
             ?>
Example:<br>
C on = "0"; // Scow est une chaine (string, XSCII 48)<br>
Scow = "0"; // Scow est maintenant un eficier integer<br>
Scow = 5 + "10 Little Piggies"; // ettention densite (3.3)<br>
Scow = 5 + "10 Little Piggies"; // ettent
        x and the setting of the setting of the setting \sqrt{8}C \sqrt{8}C \sqrt{8}C \sqrt{8}C \sqrt{8}C \sqrt{8}C \sqrt{8}C \sqrt{8}C \sqrt{8}C \sqrt{8}C \sqrt{8}C \sqrt{8}C \sqrt{8}C \sqrt{8}C \sqrt{8}C \sqrt{8}C \sqrt{8}C \sqrt{8}C \sqrt{8}C \
```
2. Forcer la variable à contenir un certain type : fonction settype()

#### Exemple :

```
<?php
\text{sprix = 10: } N on charge $prix avec un entier, $prix est donc de
type entier
$resultat=settype($prix,"float");// $prix est convertie en float, 
$resultat contient TRUE ou FALSE
if ($resultate= TRUE) echo "Le prix a pu être converti !"; // Si la
conversion à réussi on affiche le message 
?>
```
#### 3. Transférer le contenu d'une variable dans une autre variable en forçant le type : c'est le casting

Le nom du type désiré est écrit entre parenthèses devant la variable à convertir : \$nouvelleVariable = (Nouveau type:int, float, string...) \$ancienneVariable

**H** 

**P**

Les 'castings' permis sont:

- $\bullet$  (int), (integer) -- $>$  conversion vers un entier
- **PDF Compressor Free Version**<br>• (bool), (boolean) --> conversion vers un booléen
- (float), (double), (real) --> conversion vers un float
- $\bullet$  (string) --> conversion vers une chaine
- $\bullet$  (array) --> conversion vers un tableau
- (object) --> conversion vers un object

#### Exemple:

```
<?php
```

```
$intPrice = 10; // $intPrice est un entier
$floatPrice = (float) $intPrice: // $floatPrice est un float
// la conversion vers un string peut se faire d'une façon spéciale : 
\frac{1}{2} $maValeur est de type entier
$maChaine = "$maValeur"; //$maChaine est de type chaîne, on pouvait 
aussi écrire $maChaine="5" 
?>
Carray) --> conversion vers un tableau<br>
(object) --> conversion vers un object<br>
Complete<br>
Complete au 6764 en metric aux de la Sintérica est un entre<br>
Separatorico = 10 (1/ Sintérico est un entre Valeum en totat<br>
Separator
        The complete the complete that the same of the complete that the complete the there is the state of the state of the complete the complete the complete the complete the complete the complete the complete the state of the c
```
#### 4. Connaître le type ou l'état d'une variable :

Une variable peut avoir trois états :

 Inexistante : on a jamais affecté de valeur à la variable, la variable n'est pas chargée, la fonction isset renvoie faux.

 Existante mais vide : par définition la variable contient la valeur 0 ou "". On dit qu'elle est vide.

 Existante et pleine : une valeur différente de 0 ou de "" est associée à la variable. La fonction isset renvoie "vrai", la fonction isempty renvoie "faux".

Pour connaître le type de donnée contenue ou l'état d'une variable, il y a deux moyens

La fonction var\_dump(\$variable) qui renvoie le type de donnée, de conteneur, et la valeur associée à la variable :

```
<?php
\frac{1}{2}a = \ar{ray} (1, 2, \ar{ray} ("a", "b", "c"));var_dump ($a);//voir le résultat avec l'exercice ci-après 
?>
```
PHP

2\_ L'utilisation d'une fonction spécifique : is\_double, is\_string, is\_integer...

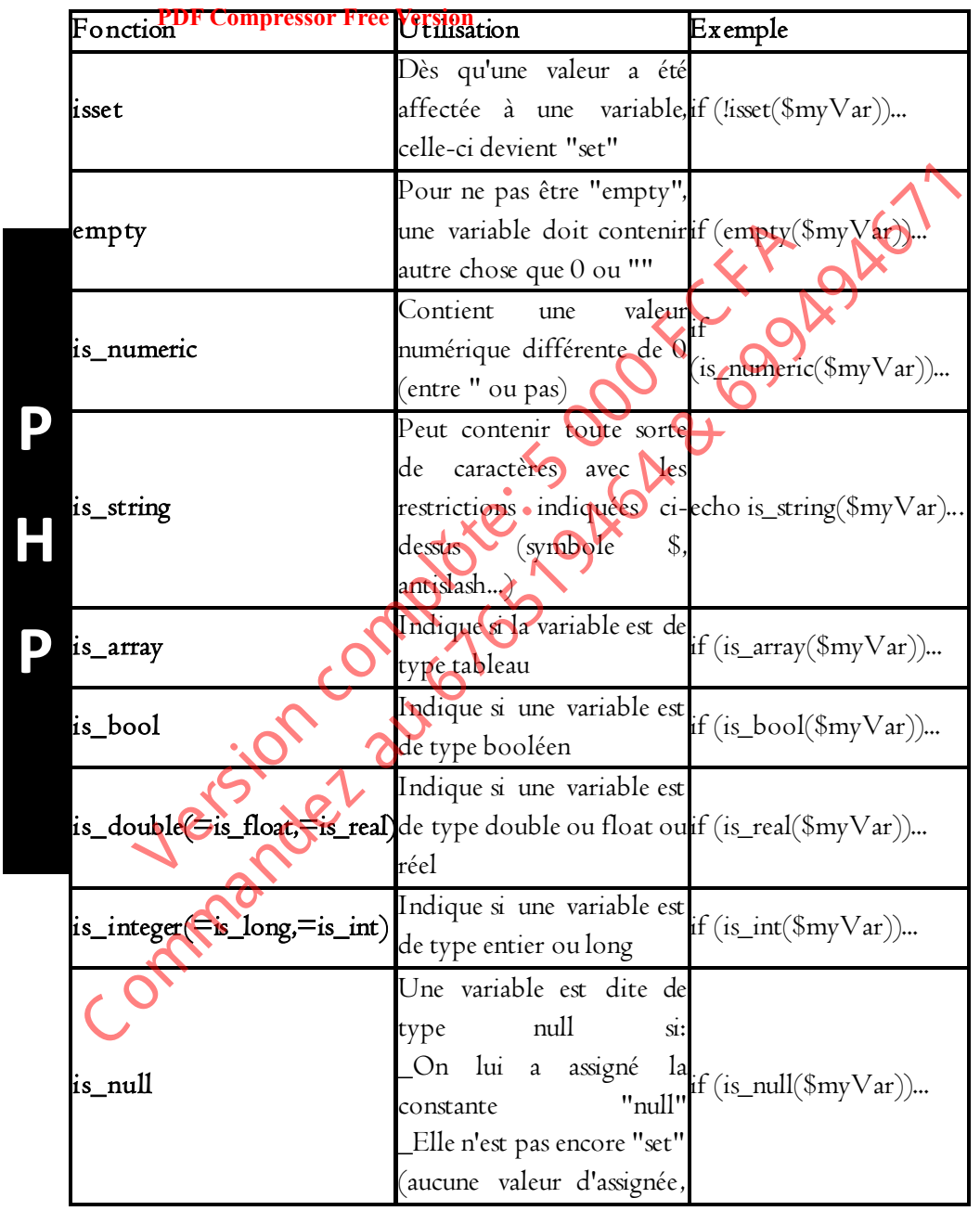

**H** 

**P**

PHP

**P** 

**H** 

**P**

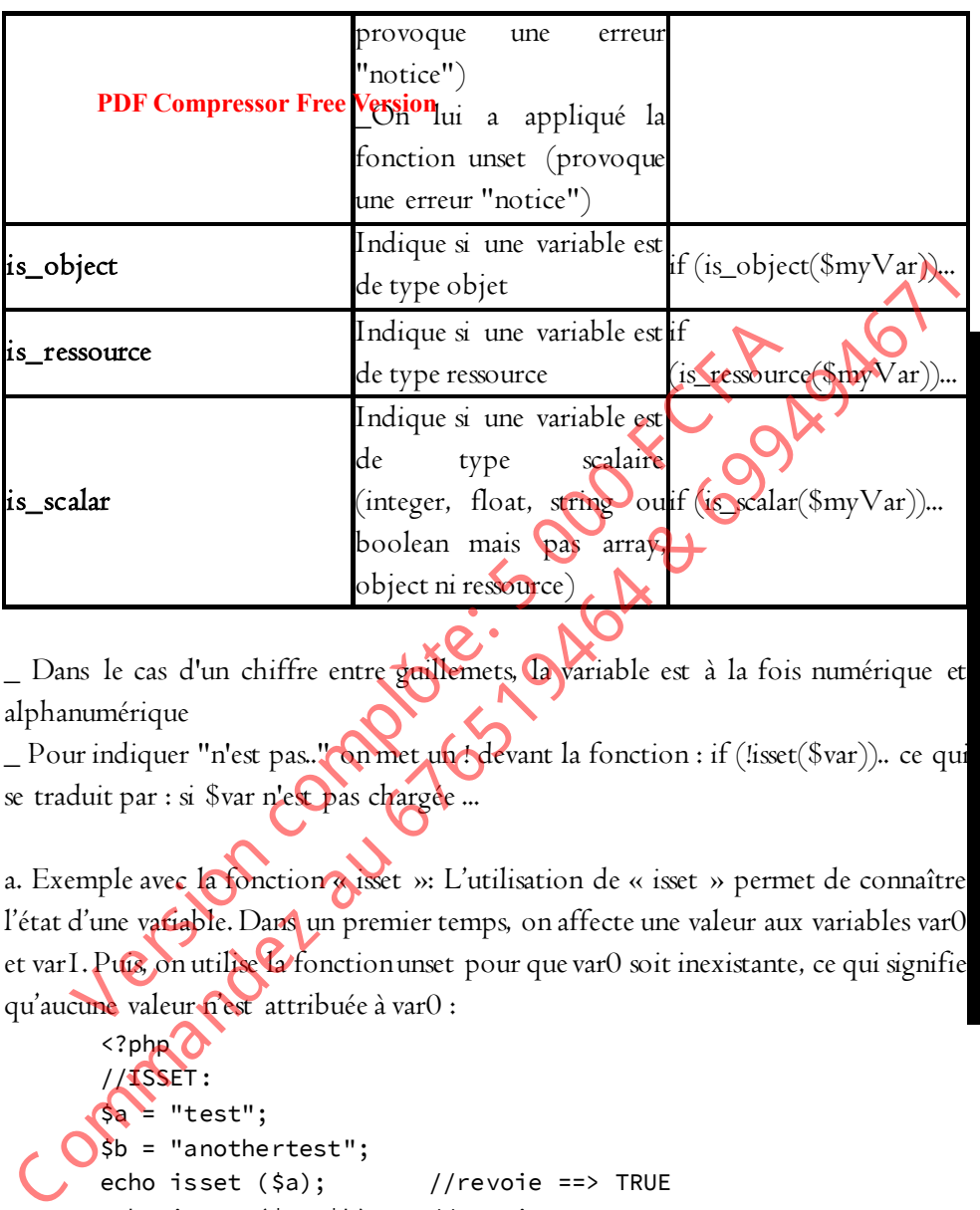

Dans le cas d'un chiffre entre guillemets, la variable est à la fois numérique et alphanumérique

\_ Pour indiquer "n'est pas.." on met un ! devant la fonction : if (!isset(\$var)).. ce qui se traduit par : si \$var n'est pas chargée ...

a. Exemple avec la fonction « isset »: L'utilisation de « isset » permet de connaître l'état d'une variable. Dans un premier temps, on affecte une valeur aux variables var0 et var1. Puis, on utilise la fonction unset pour que var0 soit inexistante, ce qui signifie qu'aucune valeur n'est attribuée à var0 :

```
<?php'
//ISSET: 
a = "test";$b = "anothertest"; 
echo isset ($a); //revoie ==> TRUE 
echo isset ($a, $b); //revoie ==>>TRUE 
unset ($a); 
echo isset ($a); //revoie ==> FALSE 
echo isset ($a, $b); //revoie ==>>FALSE 
Ou encore: 
if (!isset($a)) .... //si $a n'est pas set ....
```
grandprof.org 19

?>

**P** 

**H** 

**P**

#### b. Exem**pDFaGontpfessoriFree Yersion**» :

Une variable est "empty" si elle a été déclarée mais qu'elle est vide ou encore égale à 0 ou à "".

```
<?php
          $var = $valeur; 
          if (empty($var)) 
          { 
                       echo '$var is soit vide soit =0
          } 
          else
          { 
                       echo '$var est non chargée ou chargée avec une valeur 
          \left( >0':
          } 
          if (!isset($var)) 
          { 
                      echo '$var n'es
          } 
          ?>
VII Les constantes 
Syntaxe: 
define ("MACONSTANTE") , valeur, sensible/insensible à la casse 
Exemple: 
<?php
define ("MAXSIZE", 100, True); 
echo MAXSIZE;
echo constant("MAXSIZE"); 
?>
C ommandez au 676519464 & 699494671
       Example: \frac{1}{2}<br>
We also<br>
(echo '$var est non charge<br>
(echo '$var est non charge<br>
(echo '$var est non charge<br>
(isset($var))<br>
(echo '$var non charge<br>
(isset($var)<br>
(echo '$var non suppleted by the set)<br>
(isset($var)<br>
(i
```
Le nom des constantes est en général en majuscules.

Le troisième paramètre indique si le nom de la constante est insensible à la casse ou non.

Si la valeur vrai (true) est indiquée, alors le nom n'est pas sensible à la casse. La valeur par defaut est 'false', c'est à dire sensible à la casse

**H** 

**P**

#### Exemple:

```
<?php
define P(DINCON)prassor,Freedversion à tous");
echo MYCONSTANT; // renvoie "Bonjour à tous" 
echo MyConstant; // renvoie "Constant" et une erreur de type notice.
//
define ("GREETING", "Salut, toi !.",TRUE); 
echo GREETING; // renvoie "Salut, toi !." 
echo Greeting; // renvoie "Salut, toi !." 
//
define ("MAXSIZE", 100); 
echo MAXSIZE; 
echo constant("MAXSIZE"); // idem ligne ci-dessus
?>
Define() renvoie TRUE en cas de succès et FALSE en cas d'erreur. 
Une constante doit être définie avant d'être utilisée. "defined" sert à savoir si une 
constante a été définie. 
 echo GREETING; // renvoie "Salut, toi !."<br>
Corbo Greeting; // renvoie "Salut, toi !."<br>
Corbo MAXSIZE";<br>
Corbo MAXSIZE", 1909;<br>
Corbo constant ("MAXSIZE"); // iden ligne ci-déssus<br>
Corbo constant ("MAXSIZE"); // iden ligne 
       ERANGIZE", 100);<br>
MAXSIZE;<br>
constant ("MAXSIZE"); // idem ligne ci-dessus<br>
e() renvoie TRUE en cas de suge det EALSP en<br>
constante doit être définie avant d'être utilisée. "defined" sert<br>
ante a été définie.<br>
portée des va
```
# VIII portée des variables : variables globales, variables statiques

La portée des variables est primordiale à comprendre en PHP. Car outre le fait que des variables portant le même nom au sein d'un même programme peuvent avoir des portées différentes et donc des valeurs différentes, la déclaration des variables est implicite dans le langage PHP.

```
LES VARIABLES DANS LES FONCTIONS :
Chaque variable utilisée dans une fonction est une variable à portée locale.
```
#### Exemple : A

```
1_Ne fonctionne pas (pas de valeur de retour) : 
<?php
$a=1; // Variables à portée globale 
$b=2;echo somme()
function somme() 
{ 
// la fonction somme ne retourne pas le bon résultat 
$result=$a+$b; // Variable à portée locale 
return $result;
```
} ?>

#### **PDF Compressor Free Version**

2/ Correction de l'erreur par passage de paramètres: on passe les paramètres \$a et \$b à la fonction

```
P 
H 
P
       <?php
       $a=1;
       $b=2;echo 'Passing parameters $a and $b, result is '.somme($a,$b)
       //
       function somme($a,$b) 
       { 
       // la fonction somme retourne le bon résultat
       $result=$a+$b; 
       return $result; 
       } 
       ?>
       3/ Correction de l'erreur : On utilise le tableau GLOBALS 
       <?php 
       \frac{5a=1}{1}$b=2:print somme($a,$b); 
       function somme()
       // la fonction somme retourne le bon résultat
       $result = $GLOBALS['a"] + $GLOBALS["b"]; // Variables à portée
       globale
       return $result; 
       } 
       ?>
        Sib=2;<br>
Sib=2;<br>
echo 'Passing parameters $a and $b, result is '.somme($a, $b)<br>
(f) Ua fonction somme retourne Le bon results<br>
Fermul sesult:<br>
Fermul sesult;<br>
Private of the sesult;<br>
Private of the comme ($a, $b);<br>
CONCIDEN
               Passing parameters $a and $b, result is '.somme($a,$b)<br>
i.fon somme($a,$b)<br>
i.fonction somme retourne le bon résultat<br>
ilt=$a+$b;<br>
or $result;<br>
or $result;<br>
Origin somme($a,$b);<br>
i.somme($a,$b);<br>
i.somme($a,$b);<br>
i.somme(
```
# IX Caractères spéciaux

Note concernant l'utilisation de caractères particuliers dans les chaînes de caractères: De façon générale voici la liste des caractères réservés qui, précédés du signe "\" dans **PDF Compressor Free Version** une chaîne de caractères, ont une signification particulière :

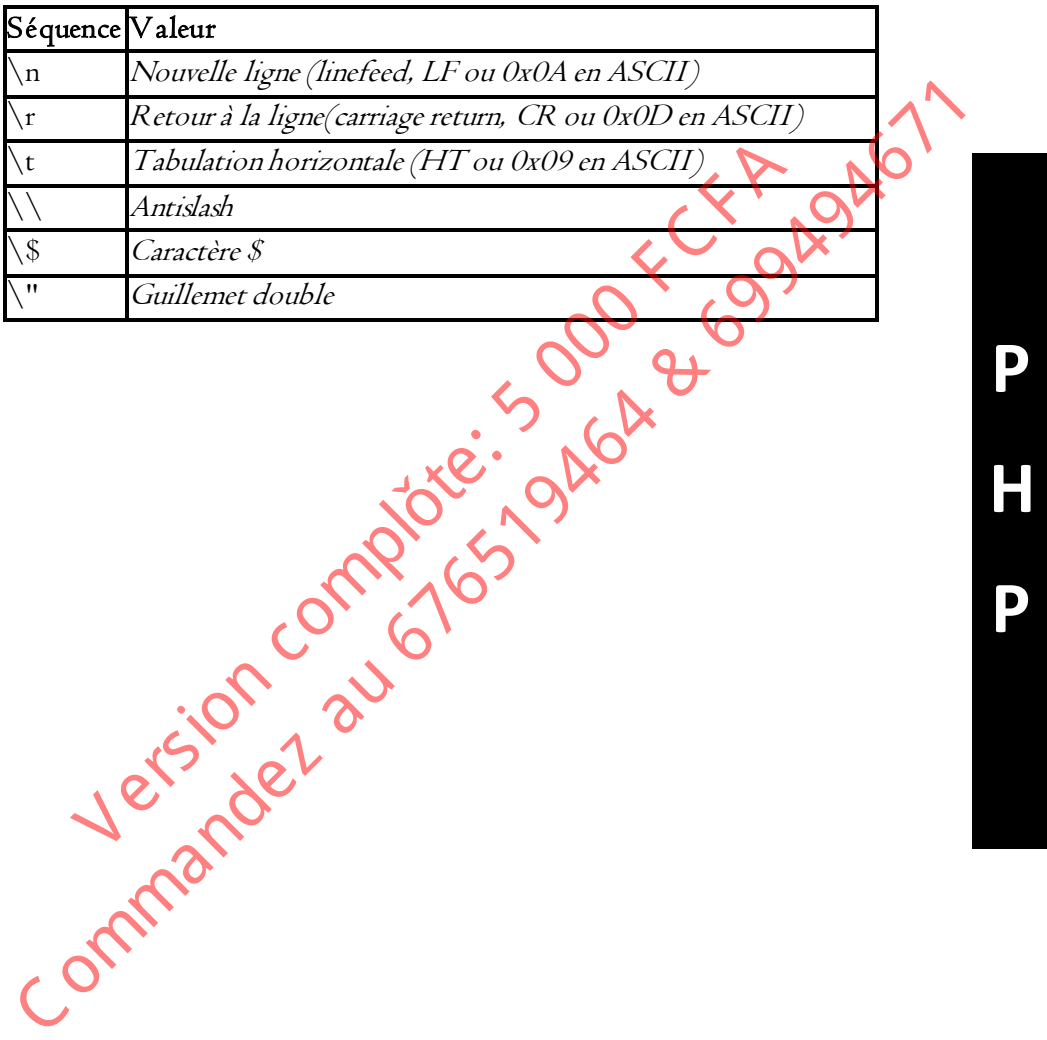

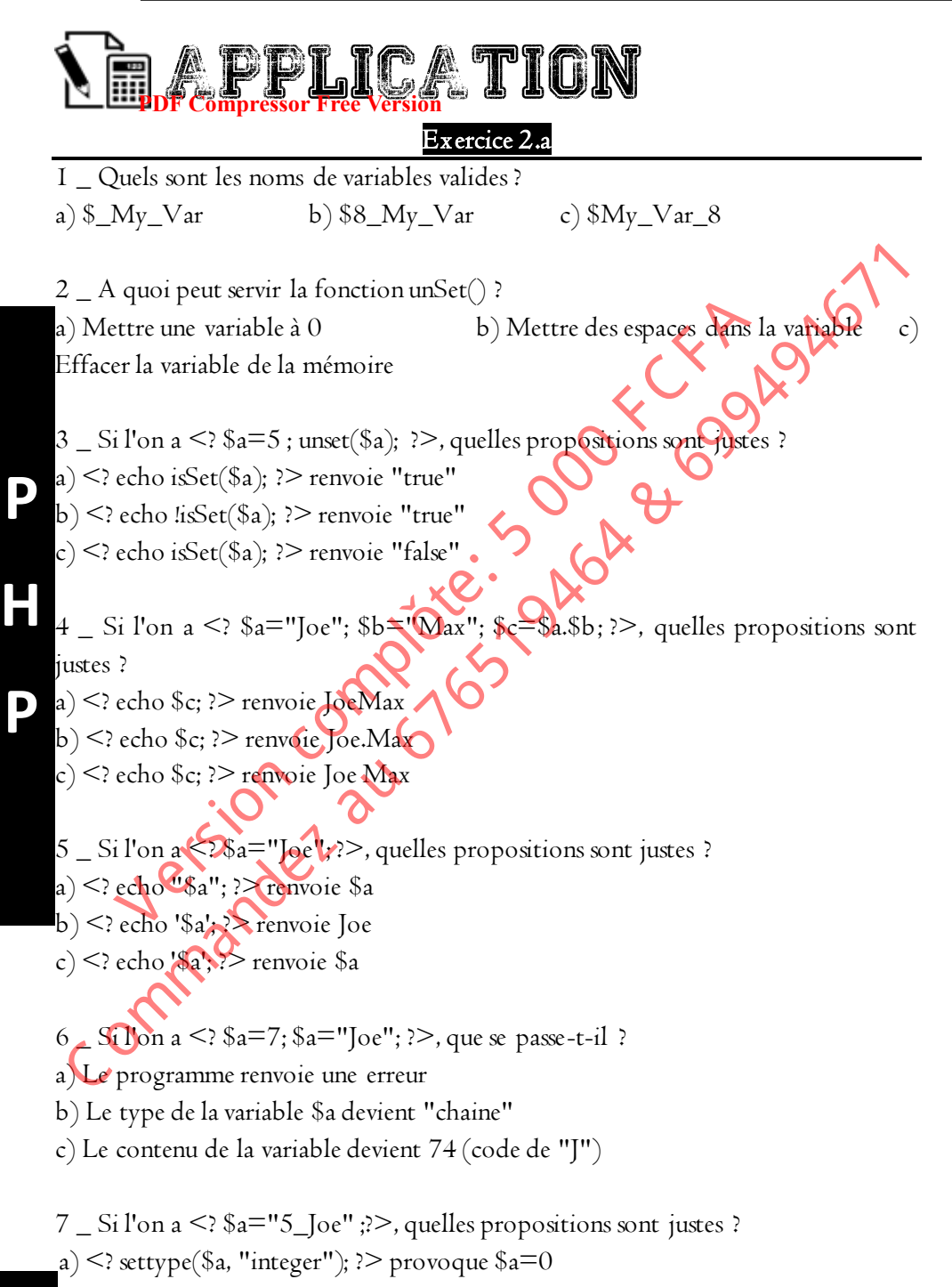

grandprof.org

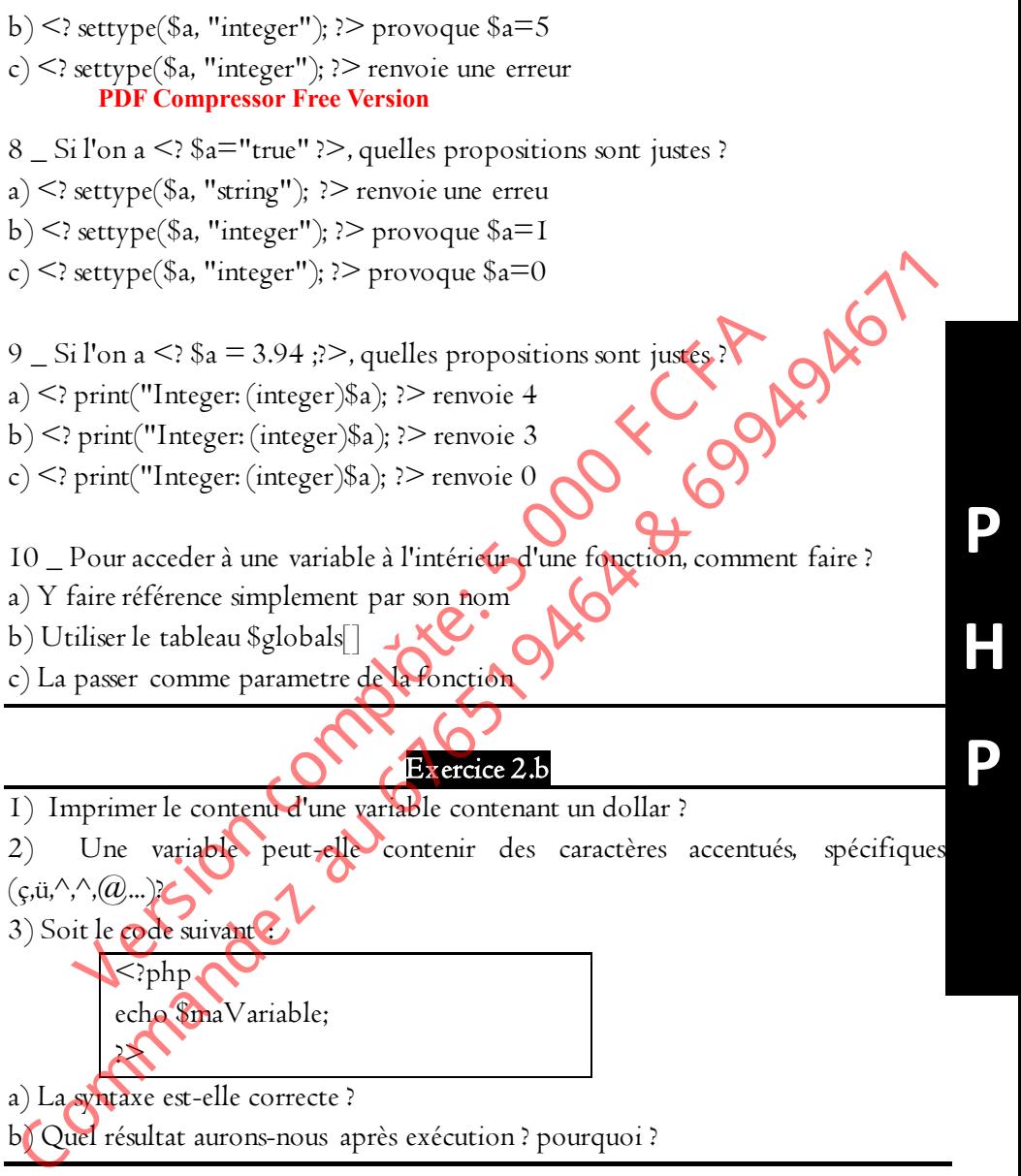

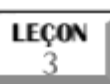

# **Les opérateurs en PHP**

**PDF Compressor Free Version** 

#### Compétences visées

- Utiliser les opérateurs d'incrémentation/décrémentation
- Utiliser les opérateurs d'affectation
- Utiliser les opérateurs arithmétiques
- Utiliser les opérateurs de comparaison
- Utiliser les opérateurs binaire et logique
- Connaitre l'ordre de priorité des opérateurs

# I Opérateurs d'incrémentation/décrémentation

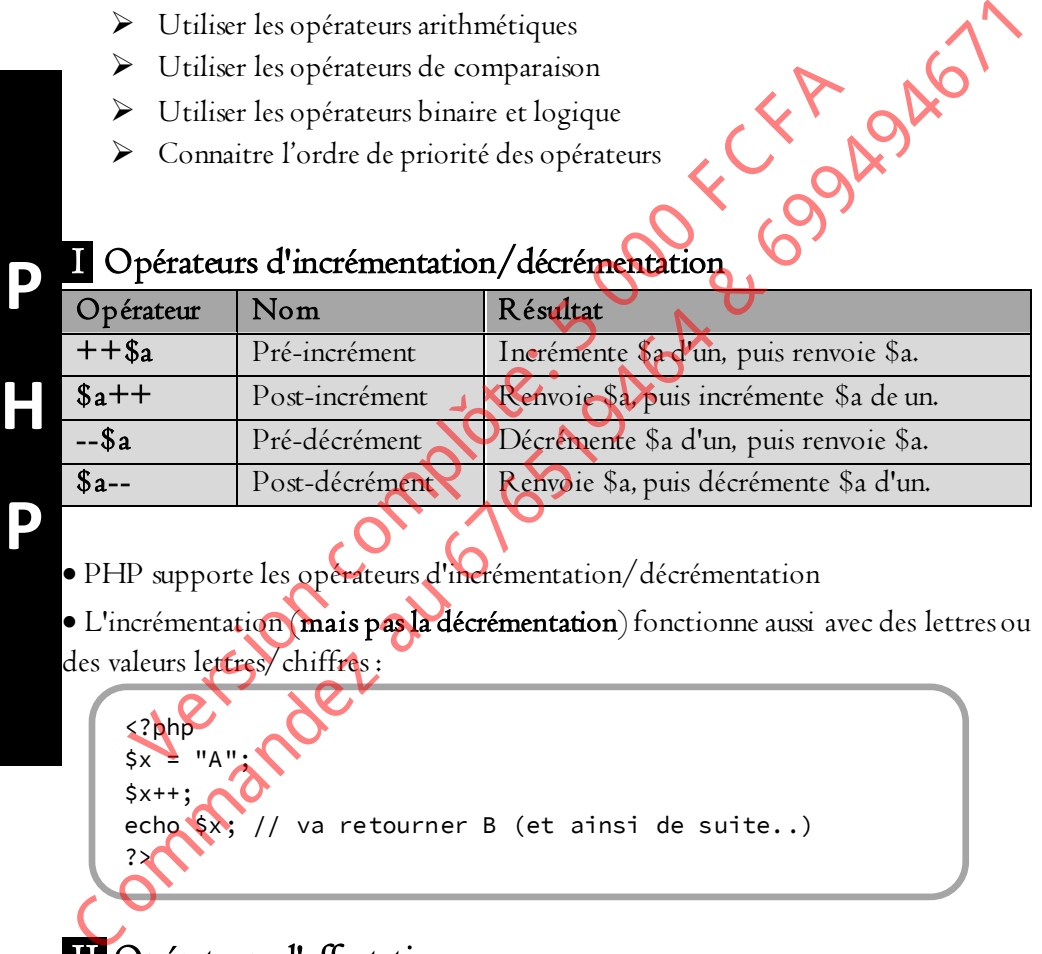

PHP supporte les opérateurs d'incrémentation/décrémentation

· L'incrémentation (mais pas la décrémentation) fonctionne aussi avec des lettres ou des valeurs lettres/chiffres :

#### \$x++; va retourner B (et ainsi de suite..) ?>

# II Opérateurs d'affectation

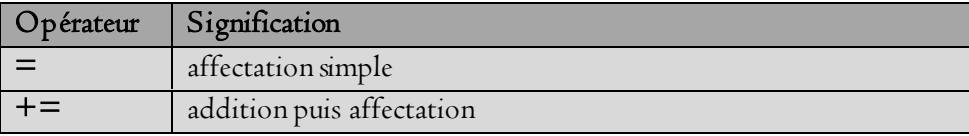

<?php  $$x - "A"$ ;

**P**

**H** 

**P**

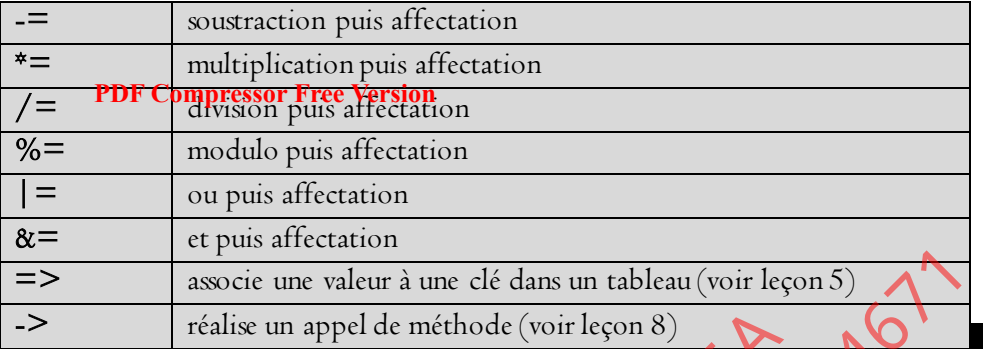

```
Exemple : Soient les opérations successives sur $n 
<?php
$n = 3;$n += 2; // équivaut à $n = $n + 2 \leq $n vaut 5<br>$n \neq 6: // équivaut à $n = $n \neq 6 \geq $n vaut 30
\sin \ast = 6; // équivaut à $n = $n \ast6
$n %= 5; // équivaut à $n = $n % 5 --> $n vaut 0 car 30 est
divisible par 5. 
?>
```
#### III Opérateurs arithmétiques

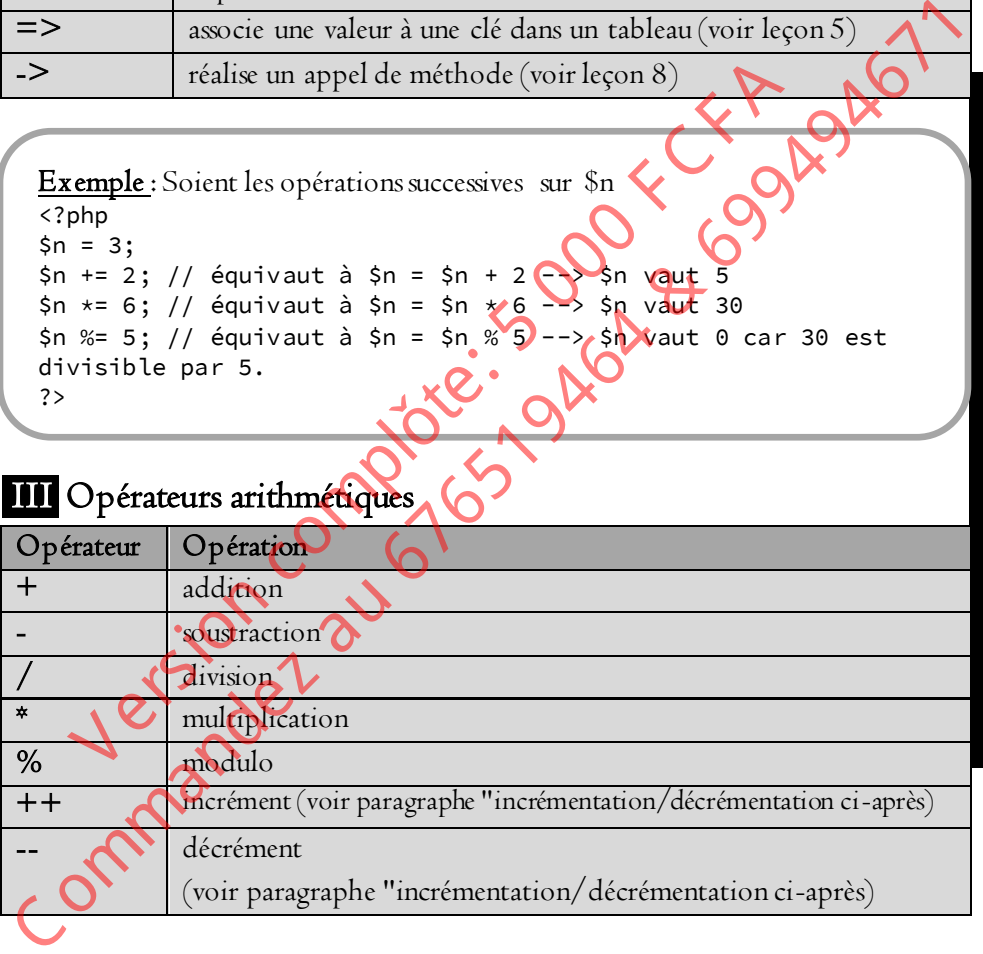

# IV Opérateurs de comparaison

Les opérateurs de comparaison sont utilisés dans les tests. Un test est une opération permettant d'obtenir la valeur 'vrai ' ou 'faux' à une proposition, ce qui est très utile.

PHP

|   | Exemple               | Nom                          | Résultat                                                                                            |
|---|-----------------------|------------------------------|----------------------------------------------------------------------------------------------------|
|   | $a = 5b$              | Egal                         | Vrai si les valeurs de \$a et \$b sont égales                                                       |
|   |                       | <b>PDF Compressor Free</b>   | Noter les DEUX signes "égale" à la suite : \$a = =                                                  |
|   |                       |                              | \$b\$                                                                                               |
|   | $a = = -\$b$          | Identique                    | Vrai si \$a == \$b et si \$a et \$b sont de même type.                                              |
|   |                       |                              | Noter les TROIS signes "égale" à la suite : $a = \pm 1$                                             |
|   |                       |                              | $=$ \$b (PHP 4)                                                                                     |
|   | $a := sb$             | Non égal                     | Vrai si \$a n'est pas égal à \$b.                                                                   |
|   | $a \leq$ $5b$         | Non égal                     | Vrai si \$a n'est pas égal à \$b.                                                                   |
|   | $a := = $b$           | Non identique                | Vrai<br>$\mathcal{S}a$<br>n'est<br>\$b,<br>$\overline{\text{si}}$<br>pas<br>égak                    |
|   |                       |                              | ou si \$a et \$b sont de types différents (PHP 4).                                                  |
|   | $a < \overline{3b}$   | Plus petit que               | Vrai si \$a est plus petit que \$b.                                                                 |
|   | a > b                 | Plus grand que               | Vrai si \$a est plus grand que \$b.                                                                 |
|   | $a \leq 5b$           | Plus petit ou                | Vrai si \$a est plus petit ou égal à \$b                                                            |
|   |                       | égal à                       |                                                                                                    |
|   | $a >= $b$             | Plus grand ou                | Vrai si Sa est plus grand ou égal à \$b.                                                            |
|   |                       | égal à                       |                                                                                                    |
| D |                       |                              |                                                                                                    |
|   |                       |                              |                                                                                                    |
|   | V Opérateurs binaires |                              |                                                                                                    |
|   |                       |                              | Définitions : dans un système binaire et pour un ordinateur on a $I = \text{vrai} (= \text{oui})$ , |
|   |                       |                              | $0 = \text{faux}(\text{=non})$ De plus la négation de 0 est I et la négation de I est 0.            |
|   |                       | Opérateur Anglais Français   | Résultats                                                                                           |
|   | $\alpha$              | AND Y<br>ET                  | Multiplication : I&I=I; I&O=0; 0&I=0; 0&O=0;                                                        |
|   |                       | OR <sup>+</sup><br><b>OU</b> | Addition : $I  I=I; I  0=I; 0  I=I; 0  0=0;$                                                        |
|   | Λ                     | <b>XOR</b>                   | <b>OU EXCLUSIF</b><br>Addition : I^I=0; I^0=I; 0^I=I; 0^0=0;                                        |
|   | $\tilde{\phantom{0}}$ | <b>NOT</b><br><b>NON</b>     | Négation : $\sim$ I=0 ; $\sim$ 0= I;                                                                |
|   |                       |                              | $\mathbf{A}$ $\mathbf{A}$                                                                           |

#### V Opérateurs binaires

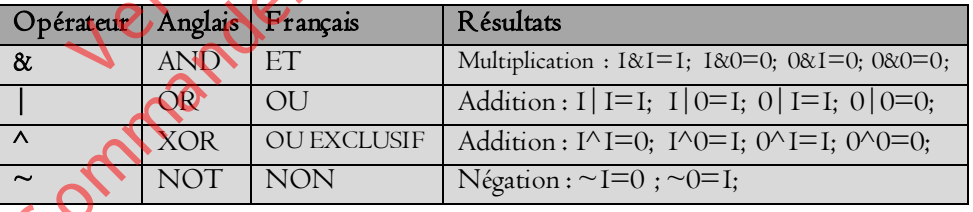

Remarque: Il ne s'agit pas des operateurs logiques. Mais arithmétiques avec pour principe 1+1=1

#### **VI Opérateurs logiques**<br>PDF Compressor Free Version **PDF Compressor Free Version**

Définition : pour être "vraie" une variable doit être non vide et différente de 0. Les opérateurs logiques peuvent être utilisés dans une proposition en utilisant deux variables.

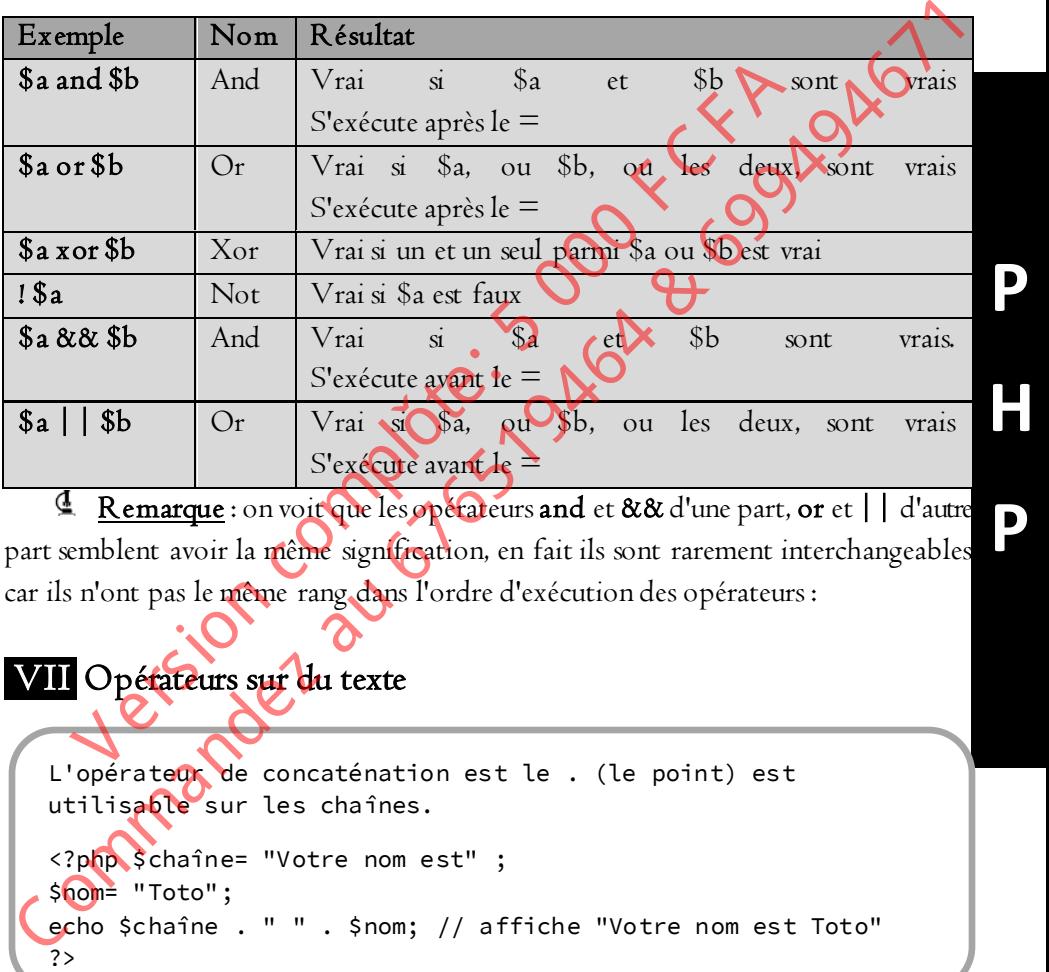

Remarque : on voit que les opérateurs and et && d'une part, or et || d'autre part semblent avoir la même signification, en fait ils sont rarement interchangeables car ils n'ont pas le même rang dans l'ordre d'exécution des opérateurs :

## VII Opérateurs sur du texte

L'opérateur de concaténation est le . (le point) est utilisable sur les chaînes. <?php \$chaîne= "Votre nom est" ; \$nom= "Toto";

# VIII L'opérateur ? :

 $\overline{a}$ I I I I

L'opérateur ? : s'appelle aussi opérateur de test "trinaire". Sa syntaxe est : [test logique] ? [expression si vrai] : [expression si faux]

```
<?php
$a= $b = 1;( \frac{1}{2}PDF Compressor Free Version = 20; // effectue $c = 10;
?>
```
# IX Priorité des opérateurs (Operator Precedence)

De la priorité la plus élevée à la priorité la moins élevée :

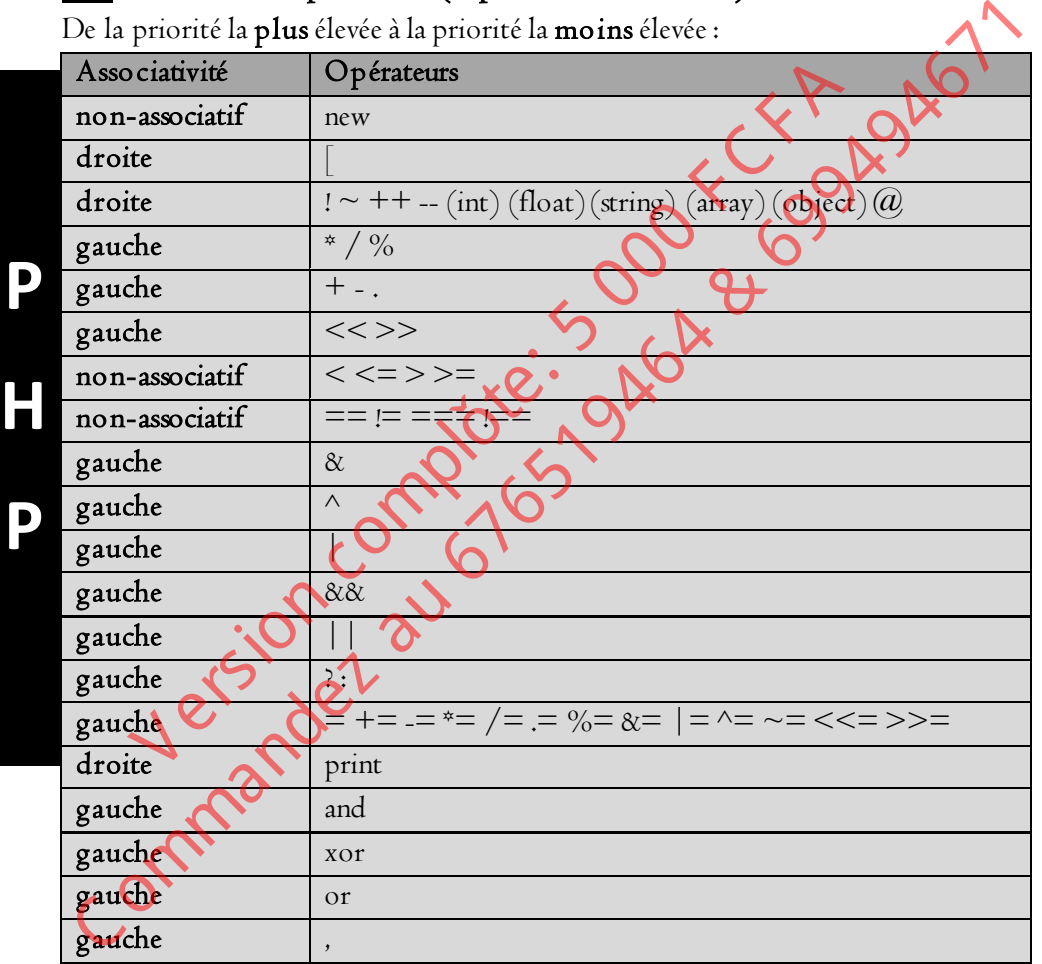

**H** 

**P**

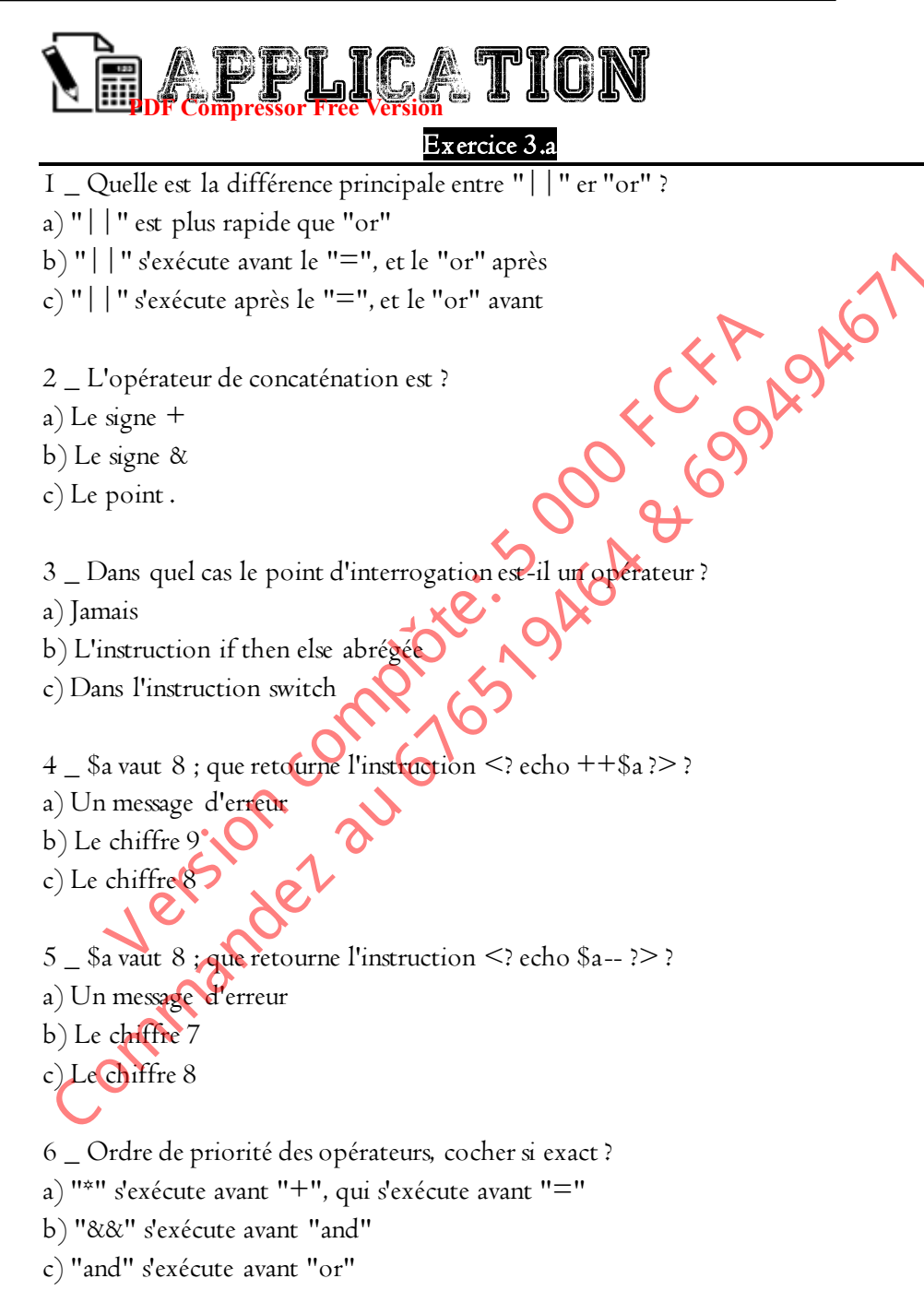

**P H P** 7 \_ Quelle est la différence entre "=" et "==" ? a) "=" est un opérateur d'affectation, "==" de comparaison b) "=" **PPF Compressor Free Version** "==" d'affectation c)  $"="$ 's'exécute avant  $"=="$ 8 Soient les deux instructions  $\leq$   $a = "a"$ ;  $a + + \geq$ ? a) <? echo \$a ?> renvoie une erreur b) <? echo \$a ?> renvoie la lettre a c) <? echo \$a ?> renvoie la lettre b  $9\,\rule{0.7mm}{1.2mm}\,$ A quoi sert l'opérateur " $@$ " en PHP ? a) Bloquer les messages d'erreur b) Introduire une adresse internet c) Ajouter un nombre complexe à un nombre réel 10 \_ Combien vaut 4 & 7 ? a) 4 c) 8 Exercice 3.b a) Exécuter le code suivant et interpréter le résultat <?php \$a = "Ah! si j'étais roi";  $sb = \sqrt{AD}$  si j'étais président"; if  $(s_2 \succeq s_0)$ { echo<sup>w</sup>\$<b>\$a</b> et plus grand que <b>\$b</b>"; } else  ${\bf N}$ echo "\$<b>\$b</b> et plus grand que <b>\$a</b>"; } ?> (a) <2 echo Sa ?> renvoie une erreur<br>
(b) <2 echo Sa ?> renvoie la lettre a<br>
(c) <2 echo Sa ?> renvoie la lettre b<br>
(b) Aquoi sert l'opérateur "@" en PHP ?<br>
(b) Bloquer les messages d'erreur<br>
(c) Introduire une adresse in echo \$a ?> renvoie la lettre a<br>
echo \$a ?> renvoie la lettre b<br>
quoi sert l'opérateur "(@" en PHP ?<br>
quoi sert l'opérateur "(@" en PHP ?<br>
versies messages d'erreur<br>
troduire une adresse internet<br>
combien vaut 4 & 7 ?<br>
Comb

b) Comment se fait la comparaison des chaines de caractères ?

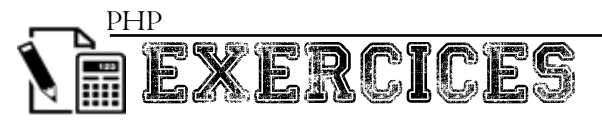

#### **PDF Compressor Free Versio<mark>n</mark> x ercice I**

- 1. Donner le rôle d'un serveur web.
- 2. Citer deux types de serveur et donner un exemple pour chacun.
- 3. Quel est l'utilité du Fichier Log ?
- 4. Donner la différence entre intranet et extranet.
- 5. Répondre par vrai ou faux :
	- a) Une page web est compilée par le serveur avant d'être affichée.
- b) Serveur: est un ordinateur détenant des ressources particulières et les met à la
- disposition d'autres ordinateurs même sans réseau.
- c) Serveur http est équivalant au serveur web
- **P**  6. Où s'exécute le code PHP ?
	- 7. Peut-on écrire du code PHP sur une page avec extension html ? expliquez-vous

# **H**

**P**

# Exercice 2

Vous avez créé un site web de 15 pages que vous avez enregistré dans le dossier monsite de votre clé USB. Vous l'avez consulté chez votre ami qui dans sa machine, dispose de wampserver. Pour la consultation, vous avez saisie E://wamp/www/monsite et avez obtenu la page d'accueil du site. 4. Donner la différence entre intranet et extranet.<br>
5. Répondre par vrai ou faux :<br>
a) Une page web est compilée par le serveur avant d'être afficilitées.<br>
b) Serveur rest un ordinateur détenant des resources particulière Version complete par la serveur avant d'être affichces<br>
Serveur: est un ordinateur détenant des ressources particulières<br>
serveur lettres ordinateurs même sans réseau.<br>
Everteur lettres équivalant au serveur web<br>
s'éxécute

- 1) Quel est le nom du fichier de votre page d'accueil ?
- 2) Quelle est son extension ?
- 3) Les codes PHP de **pos pages web peuvent-elles être exécutés** ? pourquoi ?
- 4) Si l'adresse IP de la machine de votre ami est 192.168.10.13,
	- a) dites comment procéder pour rendre le site accessible en ligne.
	- b) Les codes PHP de vos pages web peuvent-elles être exécutés ? pourquoi ?

## Exercice 3

Vous avez créé un site web dans le dossier siteweb du répertoire racine de Apache.

- 1) Quel est le nom de ce répertoire racine ?
- 2) A quoi sert-il ?

3) Votre page d'accueil s'appelle page1.php. que faut-il saisir sur la barre d'adresse du navigateur pour la consulter ?

4) Quel nom doit-on donner à cette page pour qu'elle puisse être consulté en saisissant 127.0.0.7/siteweb?

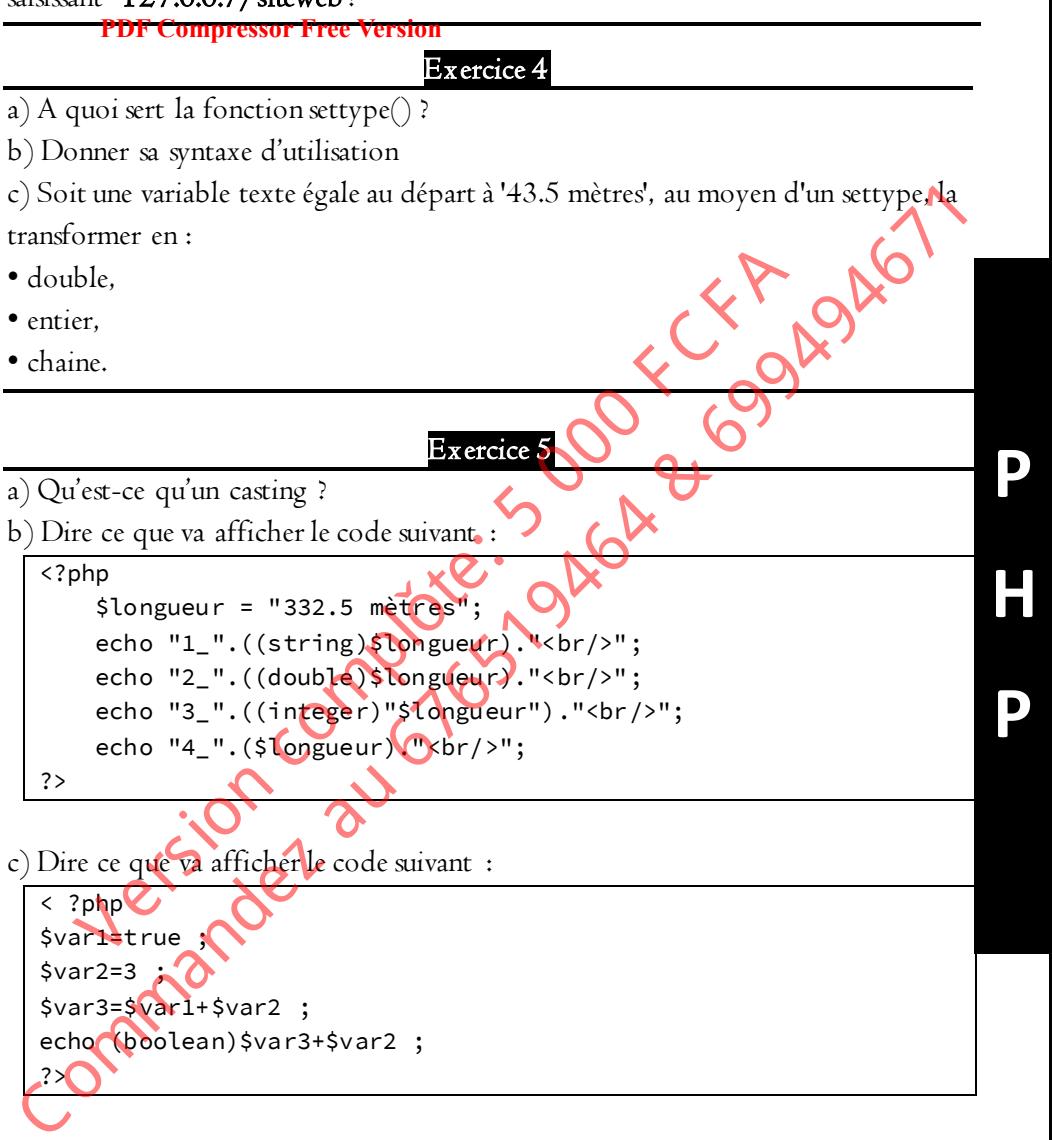

#### Exercice 6

a) Executer le code suivant et donner les roles des fonctions isset(), is\_numeric(), is\_null(), is\_string(), is\_int(), is\_float() ?

PHP

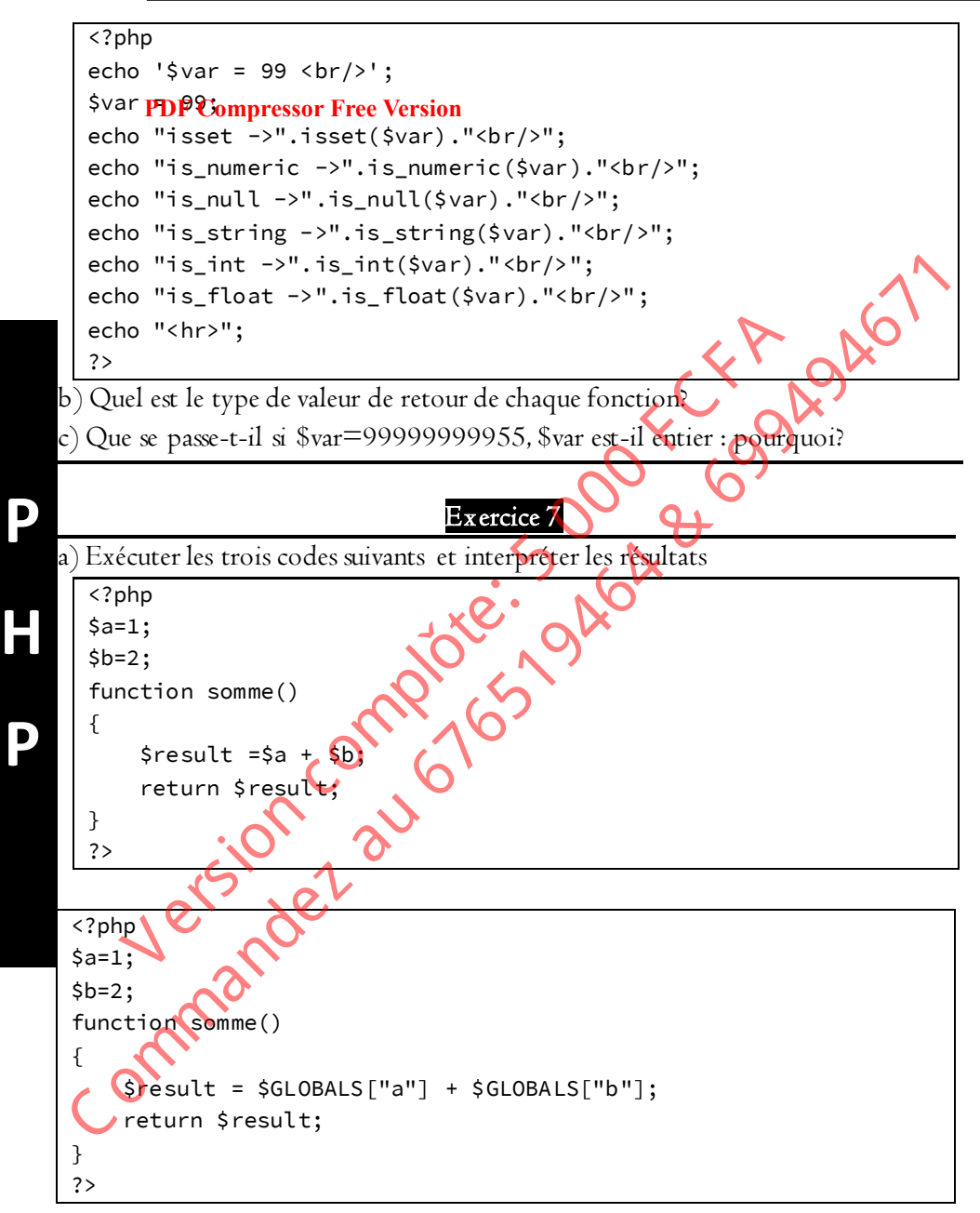

```
P 
                                                                                                               H 
                                                                                                               P
  <?php
  $a=1; 
PDF Compressor Free Version $b=2;function somme() 
  { 
         global $a ; 
         global $b ; 
        $result = $a + $b; return $result; 
 } 
  ?>
b) Donner les différentes manières de déclarer les variables globales à une fonction 
                                               Exercice 8 
a) Exécuter et interpréter le code suivant : 
   <?php
   echo "<p>" :
   $nom_d_auteur = "AgataChristie"; 
   $AgataChristie = "Agatha Mary Clarissa Miller"; 
   echo "1 : Le nom d'auteur : "\$nom_d_auteur;
   echo "<p>" ; 
   echo "2 : Le wrai nom \".$$nom_d_auteur ;
   echo "<p><p>";
   echo "<p>32:Dans l'autre sens : <br/> <br/>";
   $nom_d_auteur = "AgataChristie"; 
   $$nom_d_auteur = "Agatha Mary Clarissa Miller"; 
   echo "4 :Le nom d'auteur : ".$nom_d_auteur;
   echo "<p>";
   echo "5 :Le vrai nom : ".$AgataChristie;
   .25global $b ;<br>
sresult = $a + $b;<br>
return $result;<br>
\frac{1}{2}<br>
\frac{1}{2}<br>
\frac{1}{2}<br>
\frac{1}{2}<br>
\frac{1}{2}<br>
\frac{1}{2}<br>
\frac{1}{2}<br>
\frac{1}{2}<br>
\frac{1}{2}<br>
\frac{1}{2}<br>
\frac{1}{2}<br>
\frac{1}{2}<br>
\frac{1}{2}<br>
\frac{1}{2}<br>
\frac{1}{2}<br>
\frac{1}{Special comparison completed to the specifical complete the specifical comparison of the specifical comparison of the specifical comparison of the specifical comparison of the specifical comparison of the specifical compar
```
b) Comment Mettre un nom de variable dans une variable

#### Exercice 9

- 1. Comment fait-on pour connaitre le type d'une variable ?
- 2. Quelle est la différence entre les comparateurs «  $==$  » et «  $==$  » ?

3. Déclarer les variables suivantes avec des valeurs successives 14, 25, 10 dans les bases indiqués

## a) Var10 en base 10 ; **PDF Compressor Free Version**

- b) Var11 en base 8 ;
- c) Var12 en base 16 ;
- 4. Donner la valeur de var13 dans le cas suivant : var13=Var10+Var11+Var10 ;
- 5. A quoi sert la fonction isset() ?
- 6. Déclarer4 la variable mavariable comme globale de deux manières possibles ?

#### Exercice 10

Déclarer 2 variables : nom et prénom. Les initialiser avec les valeurs « Mamadou » et « Louis » et donner une instruction permettant d'afficher sur une ligne la salutation suivante : « bonjour M. Mamadou Louis » en utilisant 3 modes syntaxiques différents : C. A quoi sert la fonction isset() ?<br>
C. Déclarer 4 la variable mavariable comme globale de deux manières possibles.<br>
C. C. Louis » et domer une instruction permettant d'affiche sur une ligne la salutation suivante : « bo Character de Variable mavariable comme globale de deux manières<br>
Exercice IO<br>
Véclarer 2 variables: nom et prénom. Les initialiser (vec les vales)<br>
(« Louis » et donner une instruction permettant d'affighet st<br>
tion suivan

2 commandes echo

**P** 

**H** 

**P**

- I commande echo avec les guillemets
- 1 commande echo avec les apostrophes

#### Exercice 11

Écrire un code PHP qui :

- déclare une constante TVA avec pour valeur 0.19 ;
- des variables initialisé Prix\_unitaire, qte avec pour valeurs successives 1500, 5 ;
- et deux variables non initialisées montantHT, MontantTTC ;
- détermine le montantHT=Prix\_unitaire\*qte ;
- Détermine le MontantTTC=montantHT\*1.19 ;
- Affiche le MontantTTc sous la forme « le montant Total est …… »

#### Exercice 12

Parmi les variables suivantes, lesquelles ont un nom valide : mavar, \$mavar, \$var5, \$\_mavar, \$\_5var, \$\_\_élément1, \$hotel4\* ?

#### Exercice 13

a) Exécuter le code suivant et interpréter le resultat

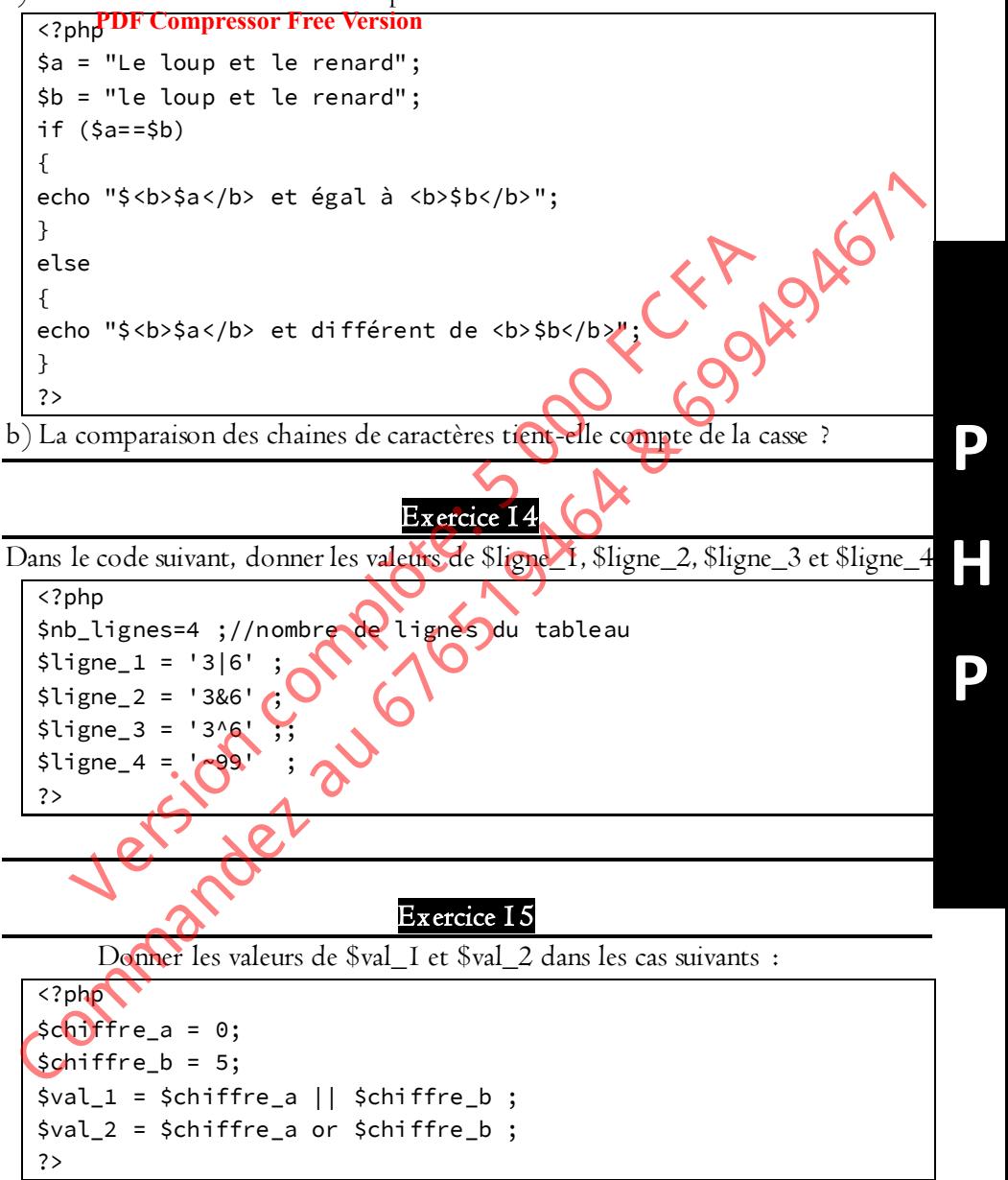

a) \$val\_1 est-elle égale à \$val\_2 ?
b) En utilisant les instructions echo dump(\$val\_1) ; et echo dump(\$val\_2) ; à la suite du code, quels sont les types de valeurs retournés par les operateurs || et or ? c) Quelle est Gompressor Free Version or et ||?

d) Que faut-il ajouter dans ce code pour que \$val\_1 soit déclaré égale à \$val\_2 ?

#### **P H P** Exercice 16 Soit le code ci-dessous :  $$a = 25;$ if(\$a) {echo "La condition est vraie <br />";} a) Quelle est la valeur de vérité de if(\$a) ? b) Le code pourra-t-il afficher « condition vraie » ? c) Quels sont toutes les valeurs de \$a pour lesquels ce code va afficher ? d) Quels sont toutes les valeurs de \$a pour lesquels le code ne va pas afficher ? Exercice 17 Qu'affiche le code ci-dessous ? <?php \$ch = "Bonjour "; \$sexe="M"; \$ch .= (\$sexe=="F")?"Madame": Monsieur"; echo "<h2>\$ch</h2>"  $$nb = 3;$  $$pmu = "I1$  faut trouver  $\bullet$ .\$nb; \$mot = (\$nb=+1)?" cheval":" chevaux"; echo "<h3> \$pmu \$mot </h3>"; ?> Exercice 18 Soit le code ci-dessous : <?php  $$mois = date('m');$ switch(\$mois) { case 01: echo "janvier<br>"; case 02: echo "fevrier<br>"; Soit le code ci-dessous :<br>  $\frac{5a}{2} = 25$ ;<br>
if (Sa) : [echo "La condition est vraie 'br />"; ]<br>
(C) (luelle est la valeur de vérité de if(Sa) ?<br>
(c) (luels sont toutes les valeurs de Sa pour lesquels (excode va Affeher ?<br> Example the distribution est vraie strip  $\frac{1}{2}$ <br>
Elle est la valeur de vérité de if (\$a) ?<br>
code pourra-t-il afficher « **condition vraie** » ?<br>
Els sont toutes les valeurs de \$a pour lesquels **le code va affich**<br>
dels s

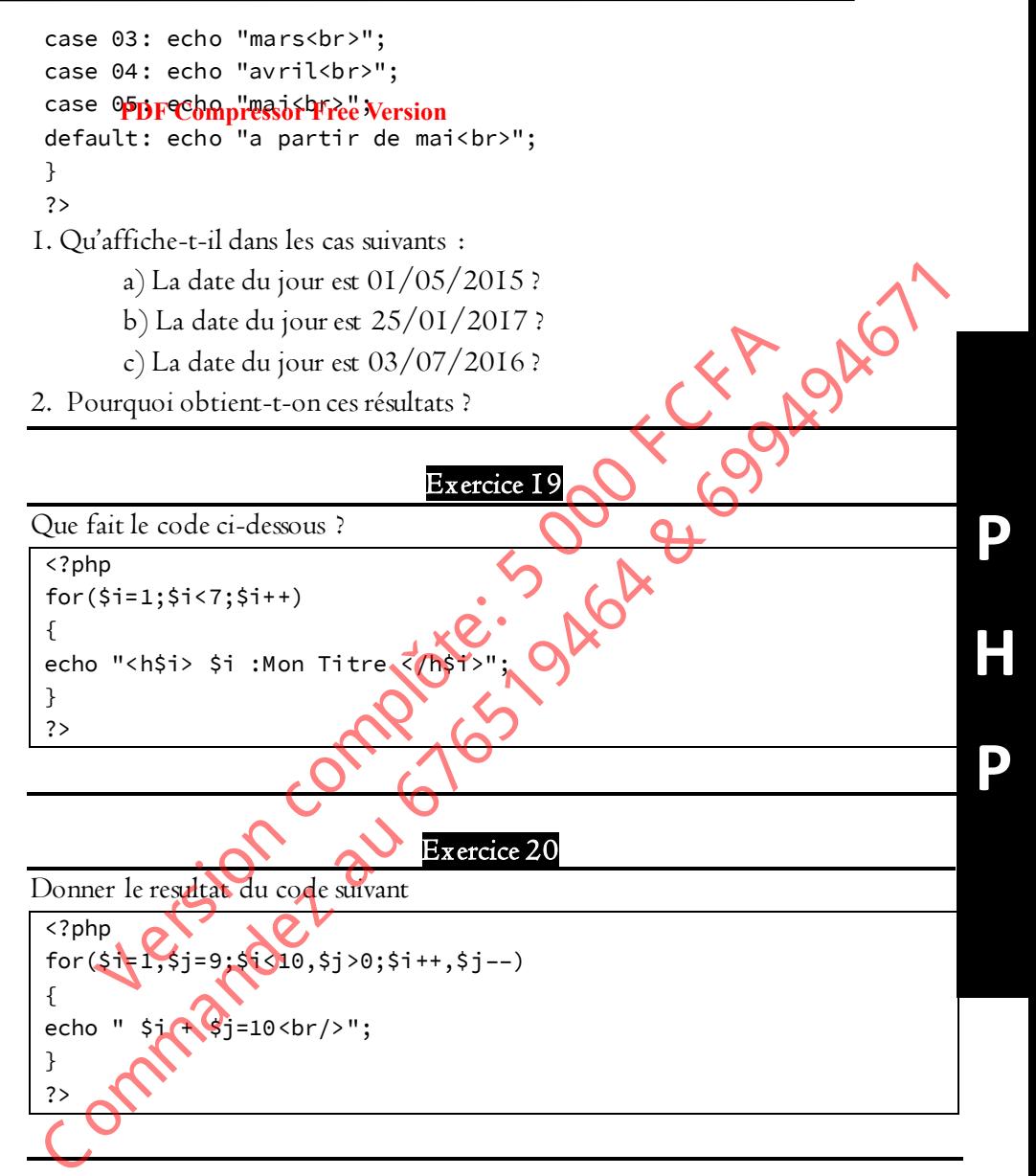

#### Exercice 21

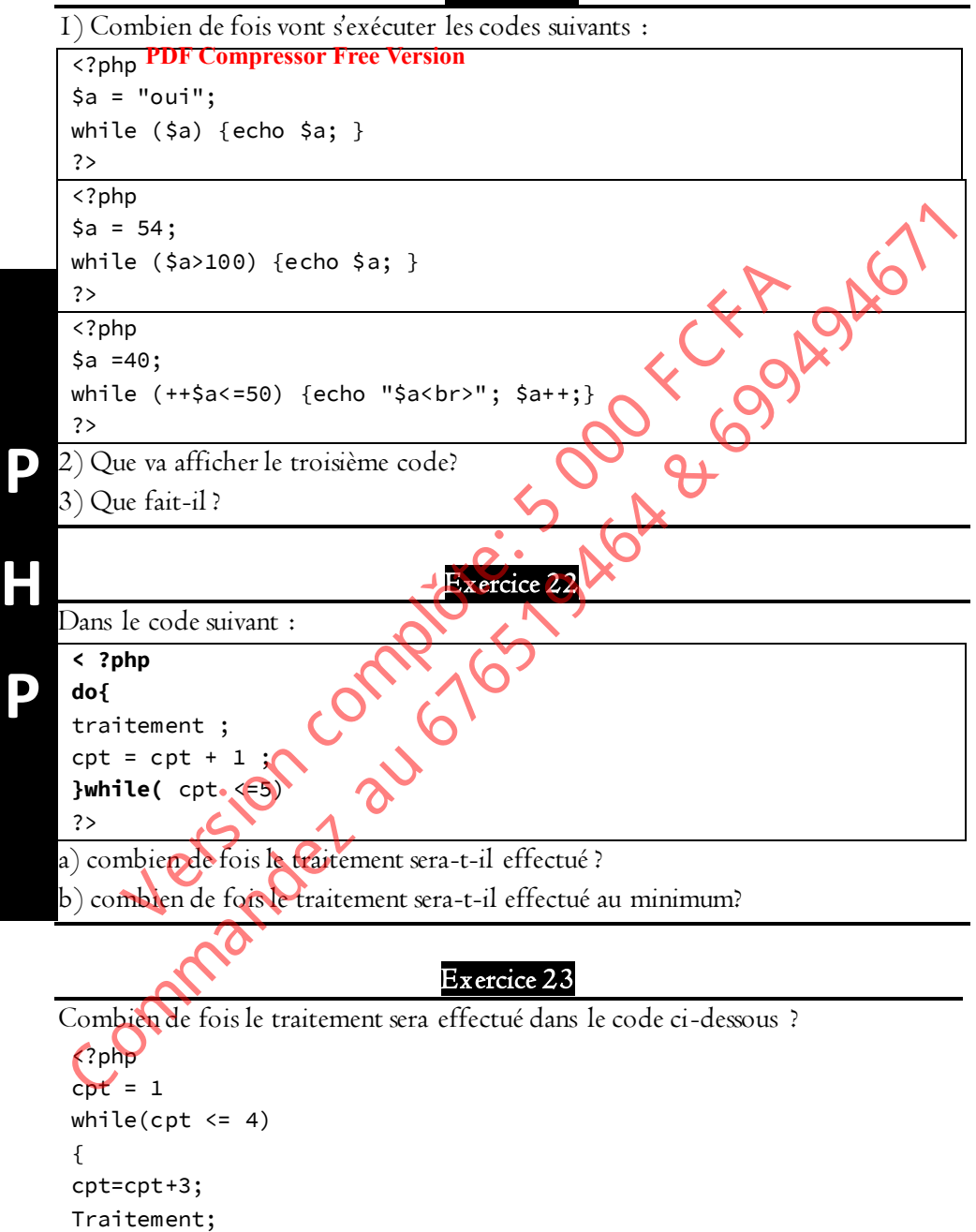

$$
\big\}
$$

**P** 

**H** 

**P**

echo cpt; ?>

#### **PDF Compressor Free Version**

#### Exercice 24

Rédigez une expression conditionnelle pour tester si un nombre est à la fois un multiple de 3 et de 5.

#### Exercice 25

Écrivez une expression conditionnelle utilisant les variables \$age et \$sexe dans une instruction if pour sélectionner une personne de sexe féminin dont l'âge est compris entre 21 et 40 ans et afficher un message de bienvenue approprié.

#### Exercice 26

Un nombre N est dit parfait si la somme de ses diviseurs (lui-même n'en faisant pas partie) est égale à lui-même. Kemple (6 et 28 car I+2+3=6 et 1+2+4+7+14=28). Écrire un script PHP qui vérifie si un nombre \$nbre est parfait. multiple de 3 et de 5.<br>
Ecrivez une expression conditionnelle utilisant les variables Sage de Jesse dans<br>
au instruction if pour sélectionner une personne de sex fémini dont l'âge<br>
est compris entre 21 et 40 ans et affiche Exercice 25<br>
Exercice 25<br>
Exercice 25<br>
Sagred Systems entre 21 et 40 ans et afficher un message de bienvenie a<br>
Exercice 26<br>
Systems (lui-même)<br>  $\frac{1}{2}$  Exercice 26<br>
Systems (lui-même)<br>  $\frac{1}{2}$  Exercice 26<br>  $\frac{1}{2}$ 

#### Exercice 27

Écrire une boucle qui fait la somme des 50 premiers nombres entiers naturels dans les cas suivants :

a) en utilisant la boucle for :

b) en utilisant la boucle while ;

c) en utilisant la boucle do…while ;

#### Exercice 28

Le code ci-dessous permet-il d'afficher les toutes les valeurs du tableau ? Justifier <?php

```
$tab[0] = 1;$tab[2]=3;
$tab[100]=15; 
for(Si=0;Si<count(Stab);Si++)echo $tab[$i]."<br>"; ?>
```
#### Exercice 29

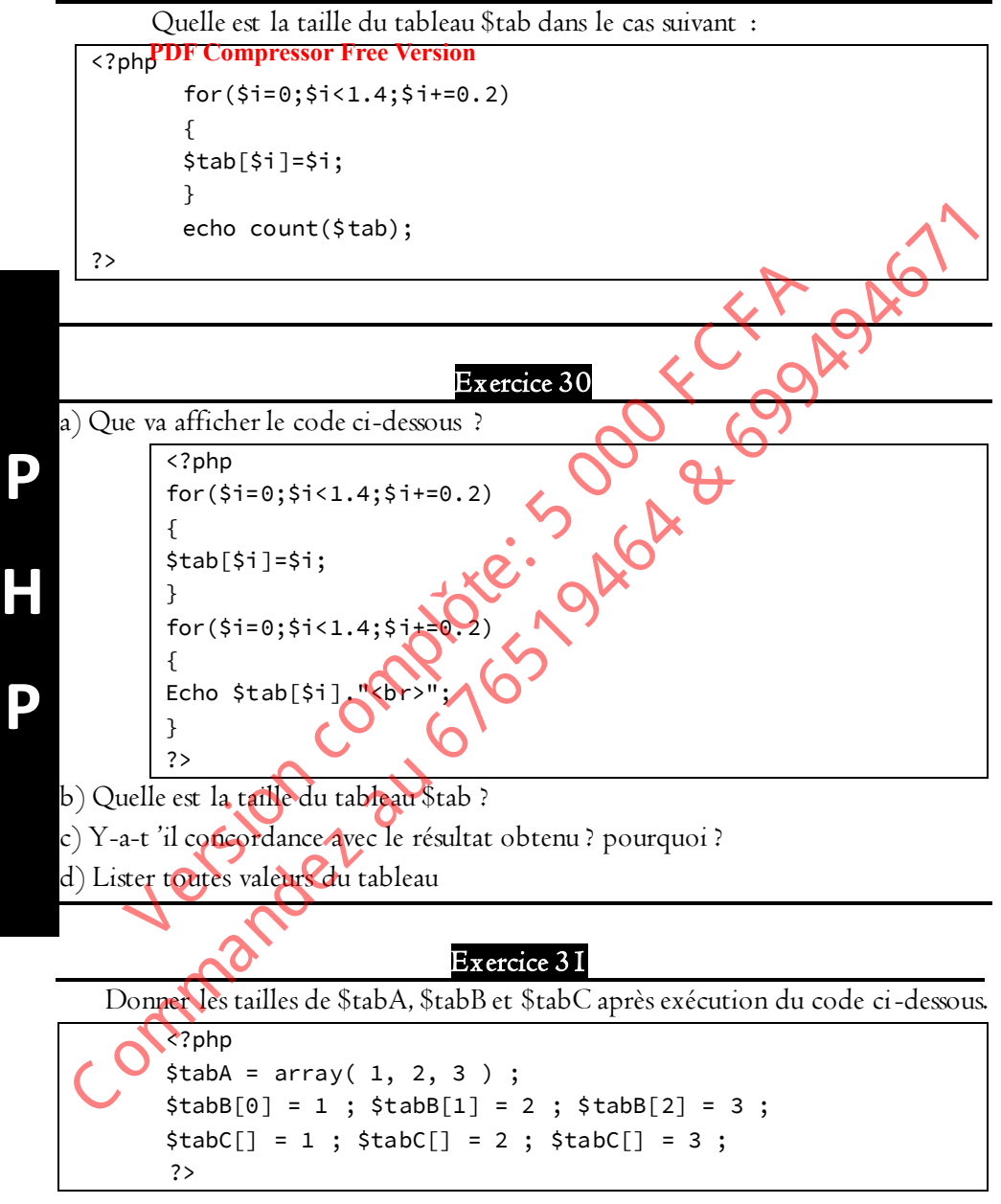

#### Exercice 32

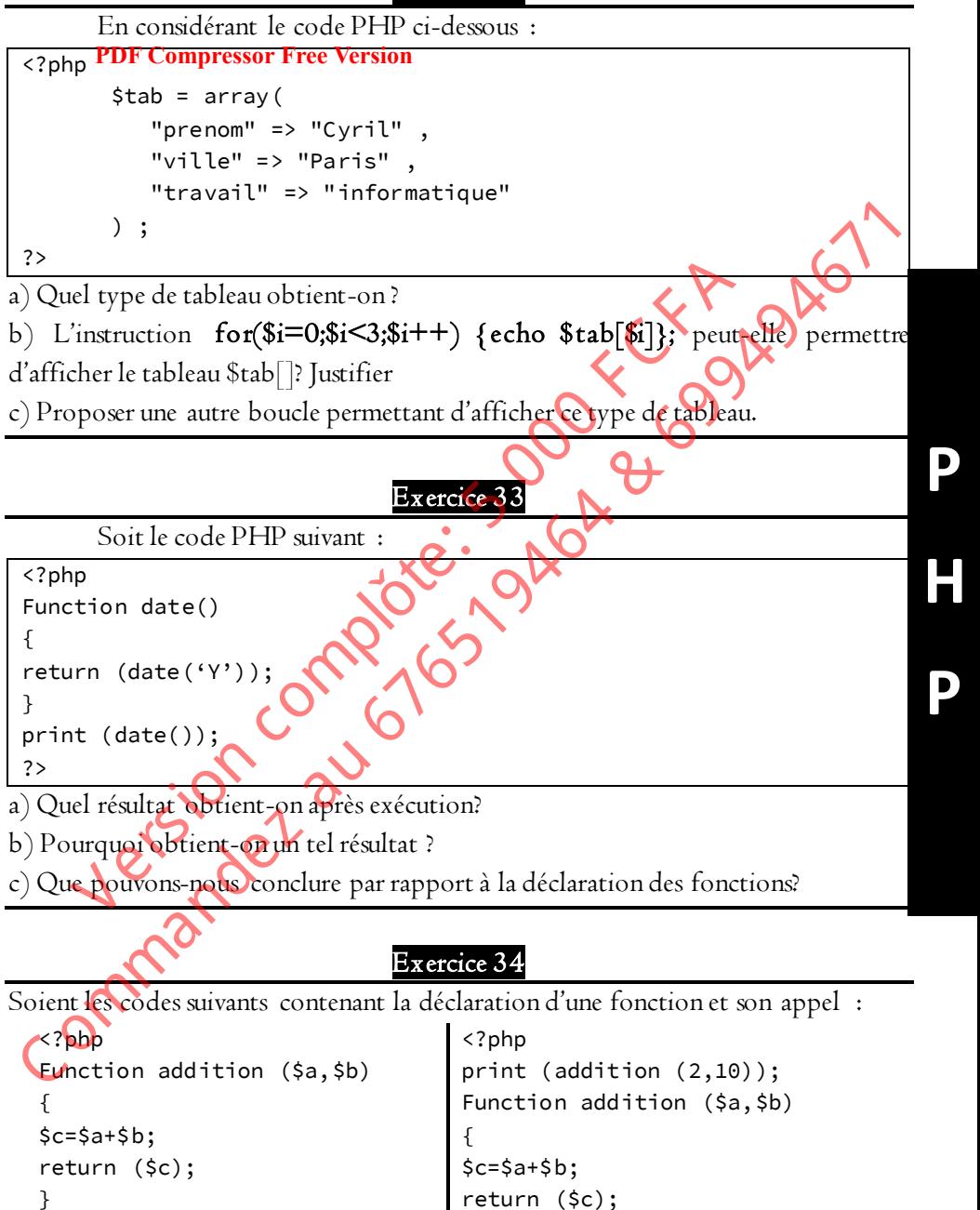

```
print (addition (2,10)); 
?>
                                      } 
                                      ?>
```
a) Quell**ppr compressor Free Vesida**ux codes?

b) Lequel des deux s'exécuter ?

c) Que peut-on conclure concernant la déclaration et l'appel d'une fonction dans un code PHP ?

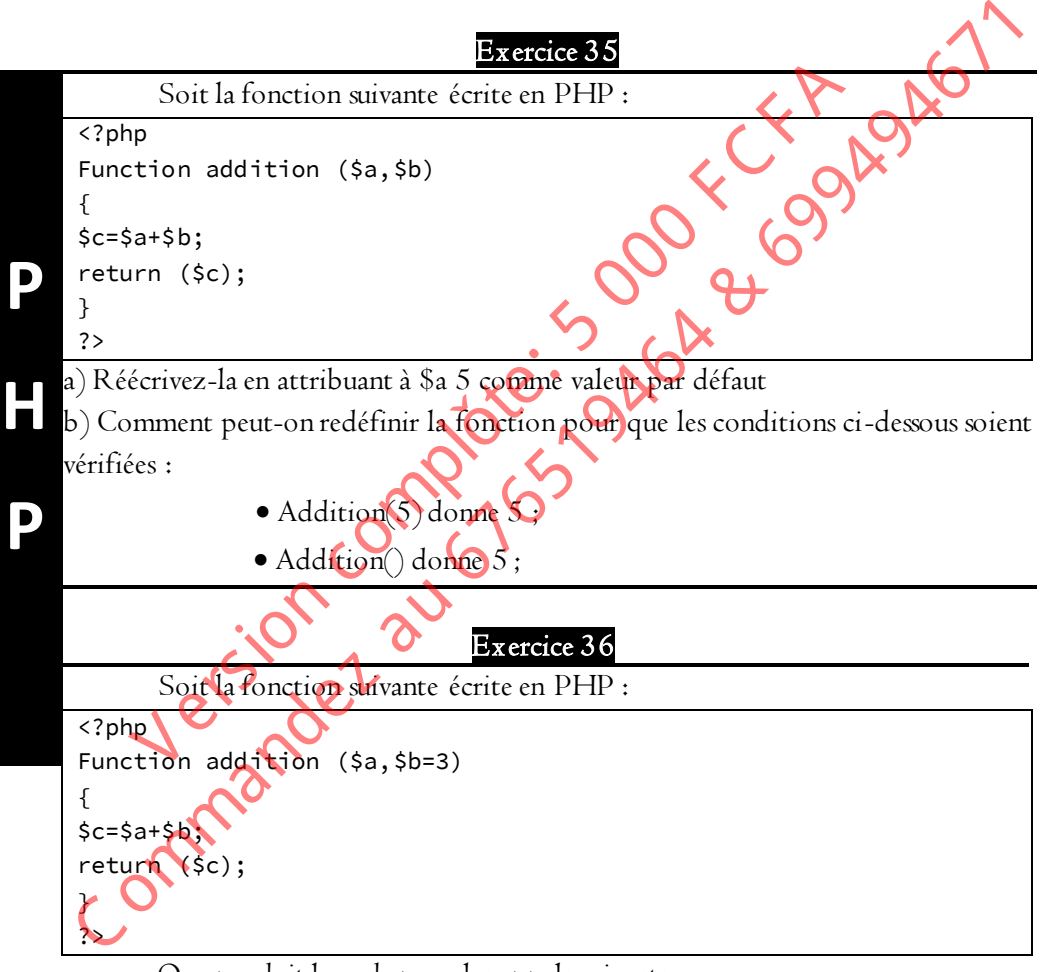

Que produit le code pour les appels suivants:

- $\bullet$  Addition(5,6);
- $\bullet$  Addition(5);
- $\bullet$  Addition(6);

• Addition();

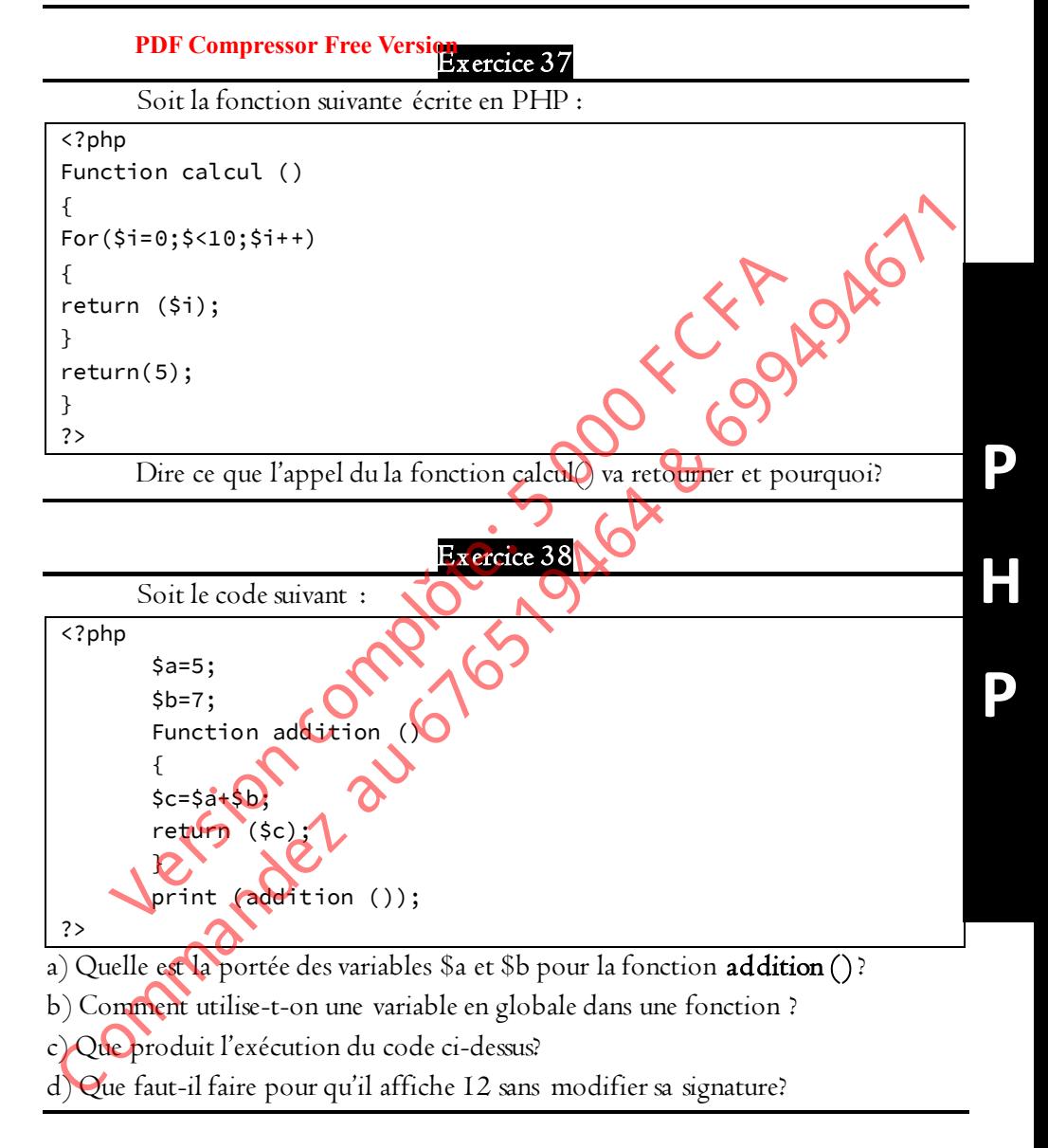

#### Exercice 39

a) Que produit le code ci-dessous comme résultat ?

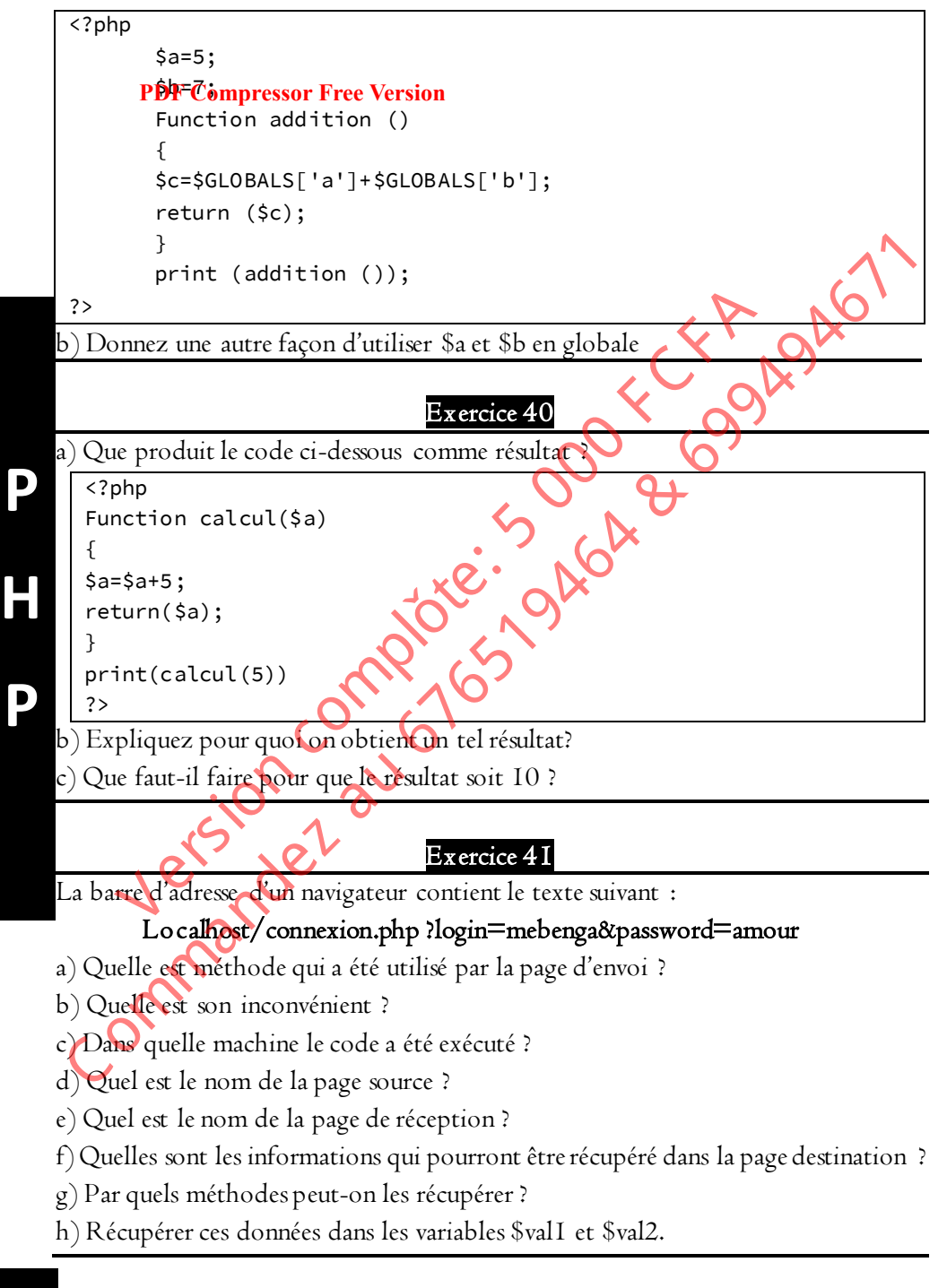

**P** 

**H** 

**P**

#### Exercice 42

Les instructions ci-dessous permettent de récupérer les données provenant de la page saisie.php d'un site web en local dans le fichier traitement.php. tout en **PDF Compressor Free Version** sachant que l'utilisateur a saisie 5 et 1500.

\$qte=\$\_REQUEST['quantite'];

\$prix=\$\_REQUEST['pu'];

a) Quelle sera l'url sur la barre d'adresse du serveur dans les cas suivants :

- La méthode d'envoi est GET
- La méthode d'envoi est POST
- Les données proviennent d'un lien hypertexté

b) En supposant que les données proviennent d'un formulaire de champs de saisie. Créer un formulaire capable de répondre à ces attentes, la méthode utilisée ici étant POST.

## Exercice 43

Soit le formulaire suivant :

<form method='GET'> MATRICULE :< input type $\frac{1}{\sqrt{2}}$ text' name='mat'> NOM ET PRENOM:<input type='text' name='nom'> <input type='submit' value='OK'>  $\frac{\text{M}}{\text{form}}$ Commander Control of the Control of the Control of the Control of the Control of the Control of the Control of the Control of the Control of the Control of the Control of the Control of the Control of the Control of the Co La méthode d'envoi est GET<br>
Les données proviennent d'un lien hypertexte<br>
un formulaire capable de répondre à ces attentes la méthode un<br>
un formulaire capable de répondre à ces attentes la méthode un<br>
T.<br>
Exercice Complet

a) Quelle est la page de réception des données de ce formulaire ?

b) Comment fait-on pour vérifier que le matricule a été renseigné ?

c) Récupérer ces données dans les variables \$\_var1 et \$\_var2 .

## Exercice 44

a) Créer une URL permettant d'envoyer les variables suivantes au serveur (inscription.php) :

- Matricule dont la valeur est 10Y382 ;
- Nom dont la valeur est MEBENGA ;

b) Comment peut-on modifier cette URL pour envoyer le nom MEBENGA AMOUR VIVIEN ?

#### Exercice 45

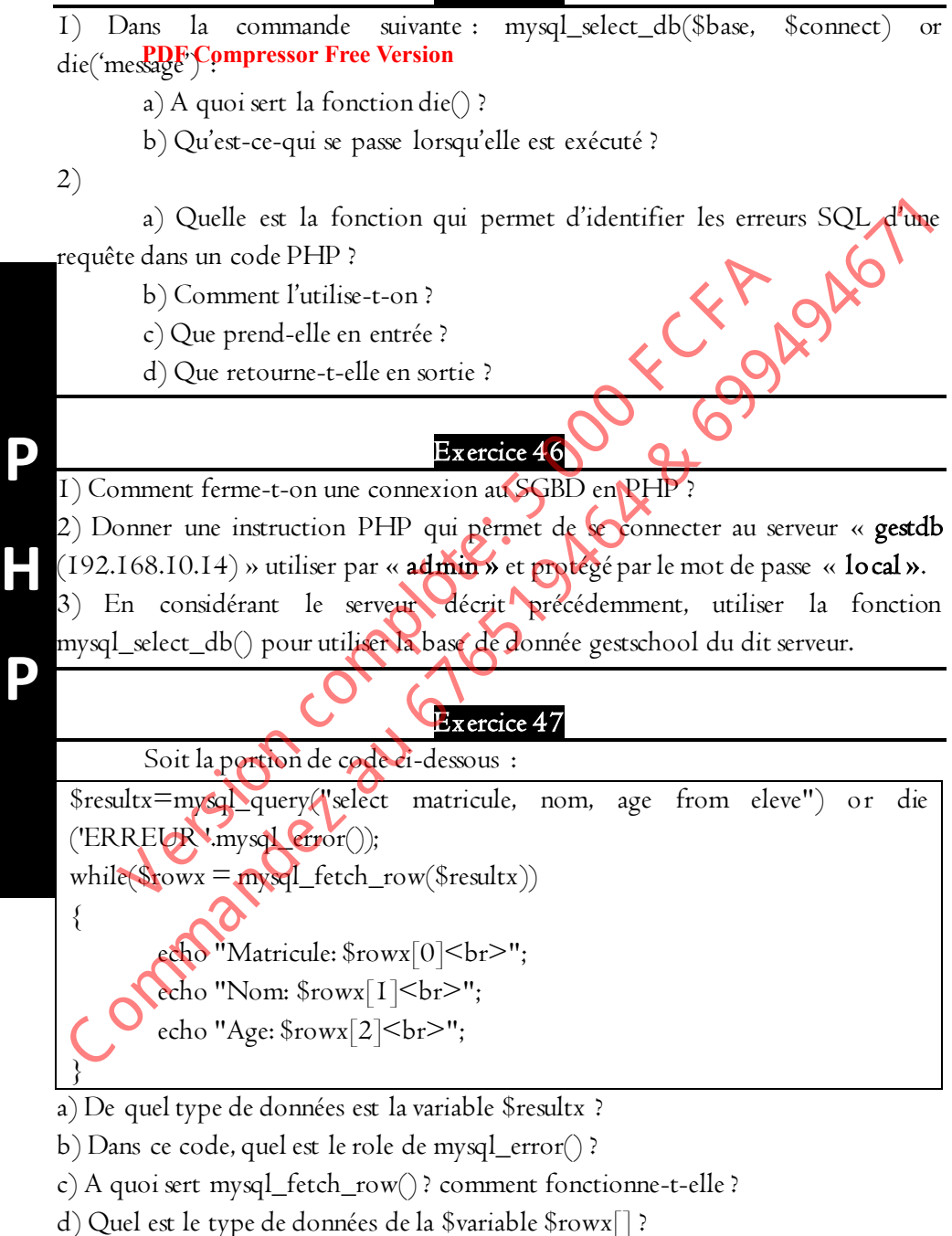

**P** 

**H** 

**P**

e) Combien de fois s'exécute la boucle while contenue dans le code ?

#### **PDF Compressor Free Version**

#### Exercice 48

Soit la portion de code ci-dessous :

\$resultx=mysql\_query("select matricule, nom, age from eleve") or die ('ERREUR '.mysql\_error()); while(\$rowx = mysql\_fetch\_array(\$resultx)) { echo "Matricule: \$rowx['matricule']<br>"; echo "Nom: \$rowx['nom']<br>"; echo "Age: \$rowx['age']<br>"; } eleve") or die ('EREUR '.mysql\_error());<br>
while(\$rowx = mysql\_fetch\_array(\$resultx))<br>
{<br>
echo "Matricule: \$rowx['natricule'](bb<sup>ox</sup>";<br>
echo "Mom: \$rowx['nom'](sbr>";<br>
echo "Mom: \$rowx['age'](sbr>";<br>
<br>
a) De quel type de do Where the "Matricule: \$rowx['matricule'] (yielder)<br>
Exercise the "Mom: \$rowx['nom'] sbr>";<br>
echo "Matricule: \$rowx['age'] sbr>";<br>
echo "Age: \$rowx['age'] sbr>";<br>
and type de données est la variable \$result}?<br>
quoi sert mys

a) De quel type de données est la variable \$resultx ?

b) A quoi sert mysql\_fetch\_array() ? comment fonctionne-t-elle ? en quoi diffère-telle de mysql\_fetch\_row() ?

c) Par quelle autre fonction peut-elle être remplacée ?

d) Quel est le type de données de la \$variable \$rowx[] ?

e) Combien de fois s'exécute la boucle while contenue dans le code ?

#### Exercice 49

Soit la table notes(matricule, matière, moyenne) suivante contenu dans la base de données gestnotes :

a) Donner une instruction PHP permettant de créer cette base de données.

b) Donner une instruction PHP permettant de créer cette table

c) Donner une instruction permettant d'insérer la note en mathématiques de l'élève de matricule 10Y382 en informatique qui est 13.

d) Donner une portion de code permettant d'afficher sous forme de tableau cette table.

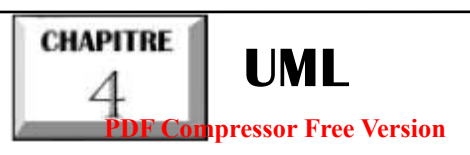

 $\overline{\phantom{a}}$ 

ľ

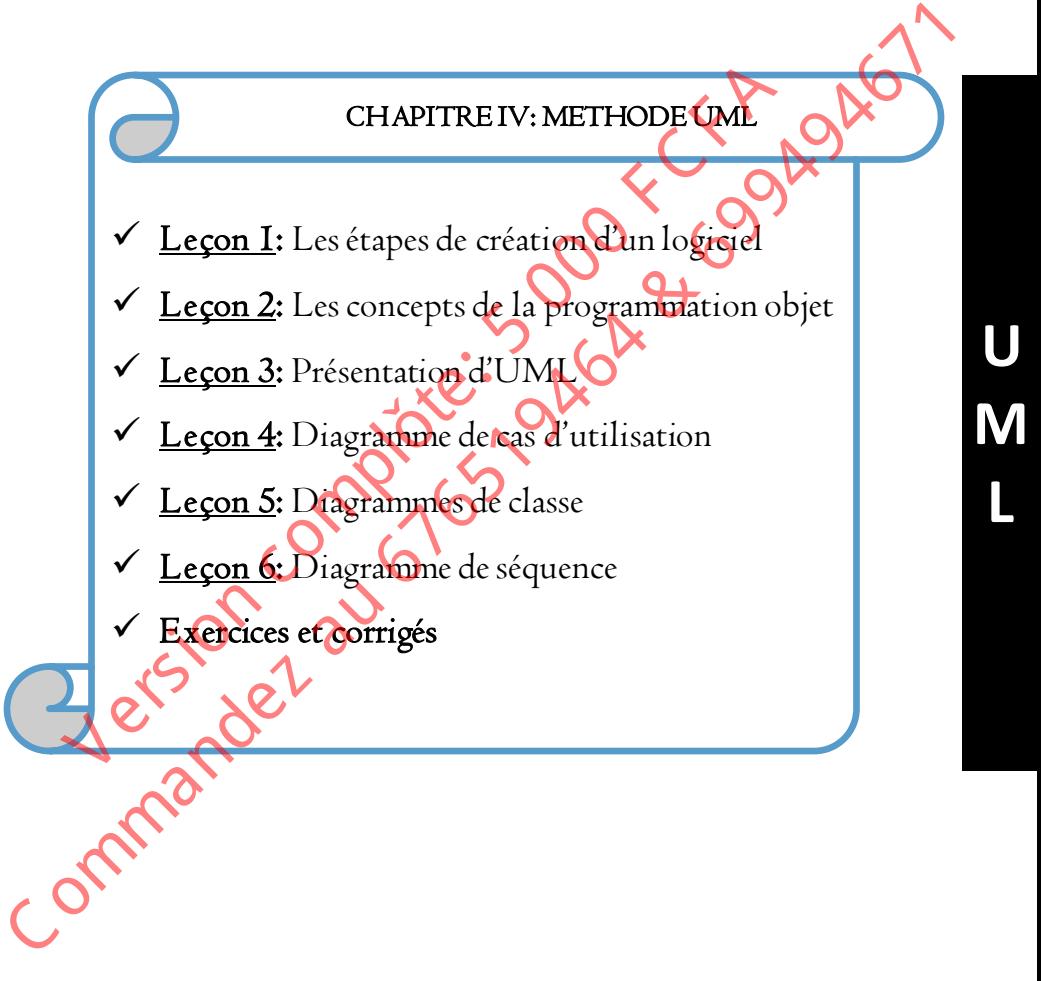

#### **PDF Compressor Free Version**

ľ

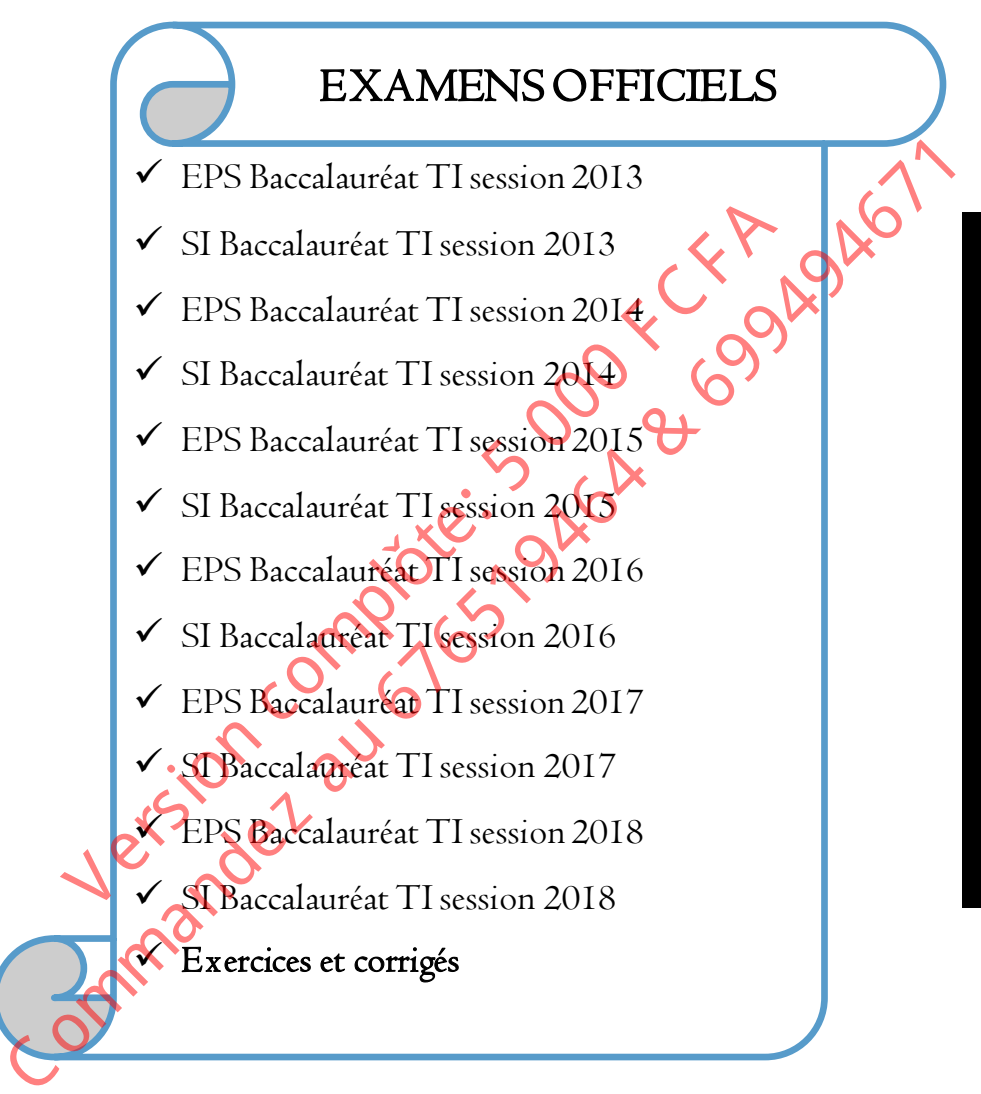

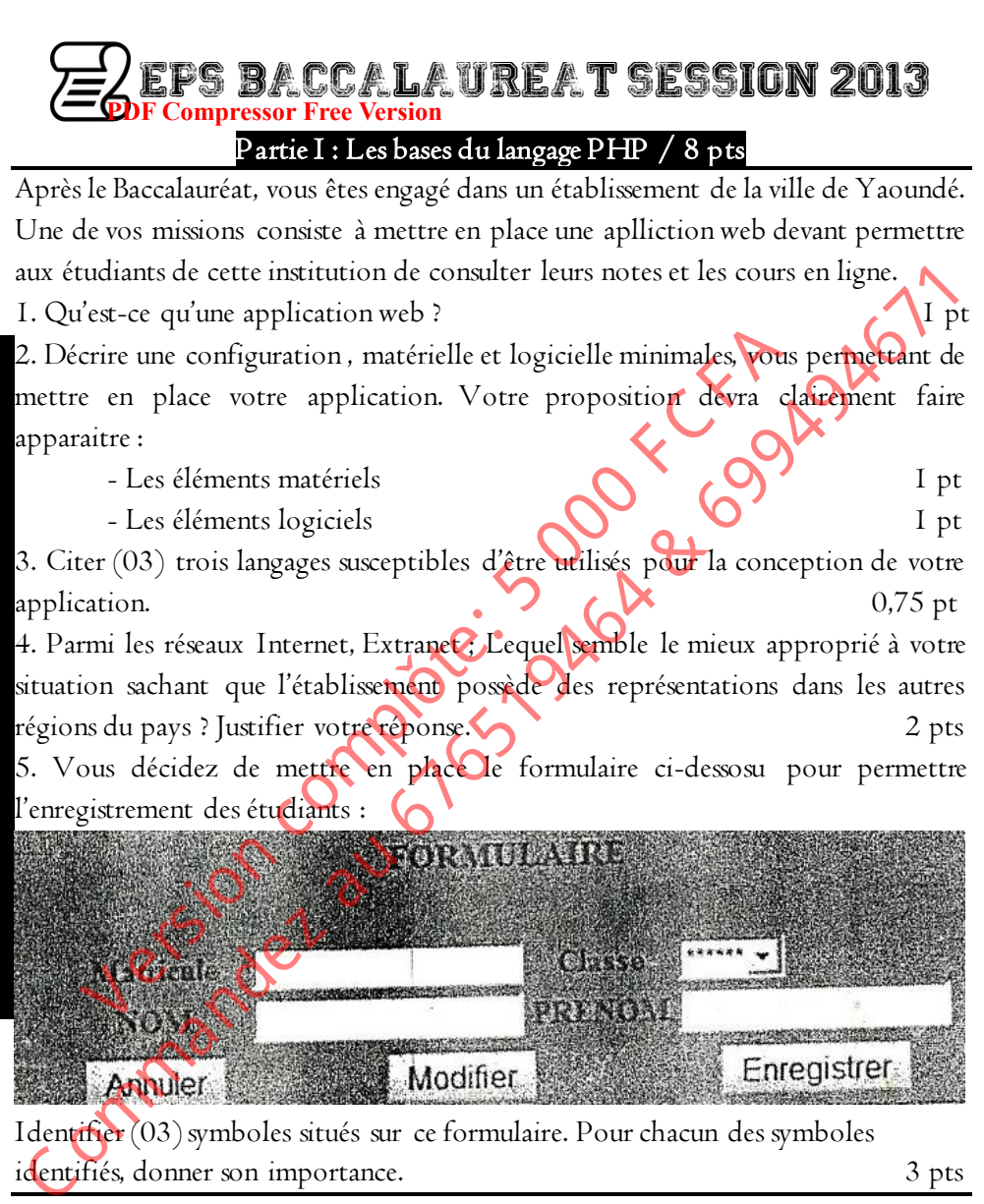

identifiés, donner son importance. 3 pts

## Partie II : Réseaux informatiques / 6 pts

Le responsable de l'établissement procède à l'achat de trois (03) ordinateurs et d'une imprimante.

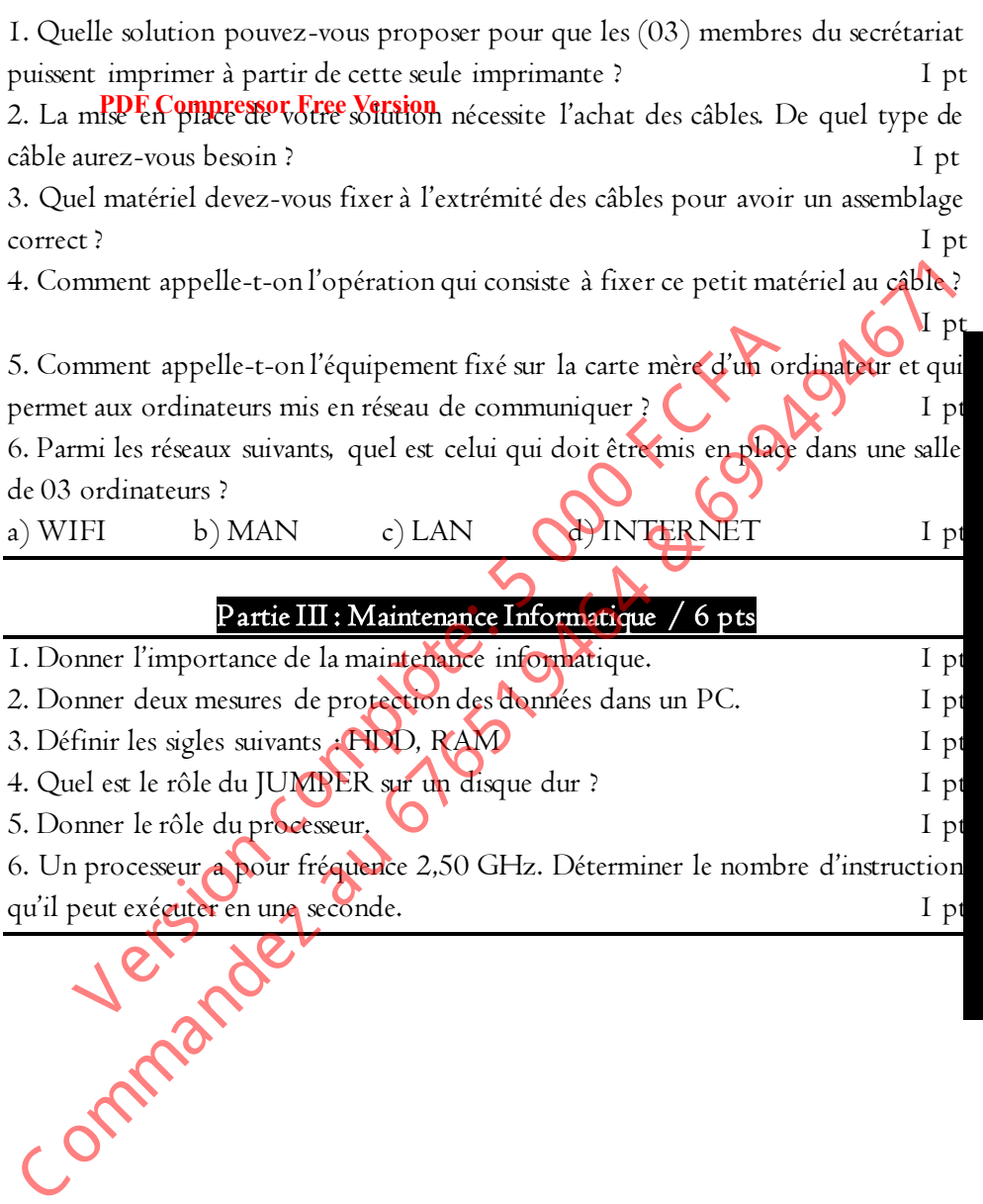

**B** 

Examens officiels

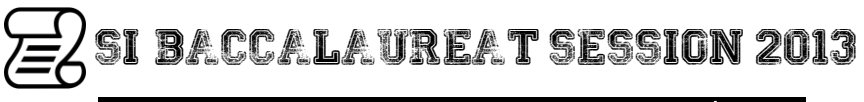

Partie I : Modélisation des systèmes d'information / 12 pts **PDF Compressor Free Version** 

1. Définir le terme suivant : système d'information.

2. On désire modéliser le système d'information d'une entreprise de vente des

Une étude de ce système a permis de retenir les 02 cas d'utilisation suivants :

- Cas d'utilisation 1 : Gestion avant-vente
- Cas d'utilisation 2 : Gestion des ventes

Par ailleurs, les types d'acteurs du système sont donnés par :

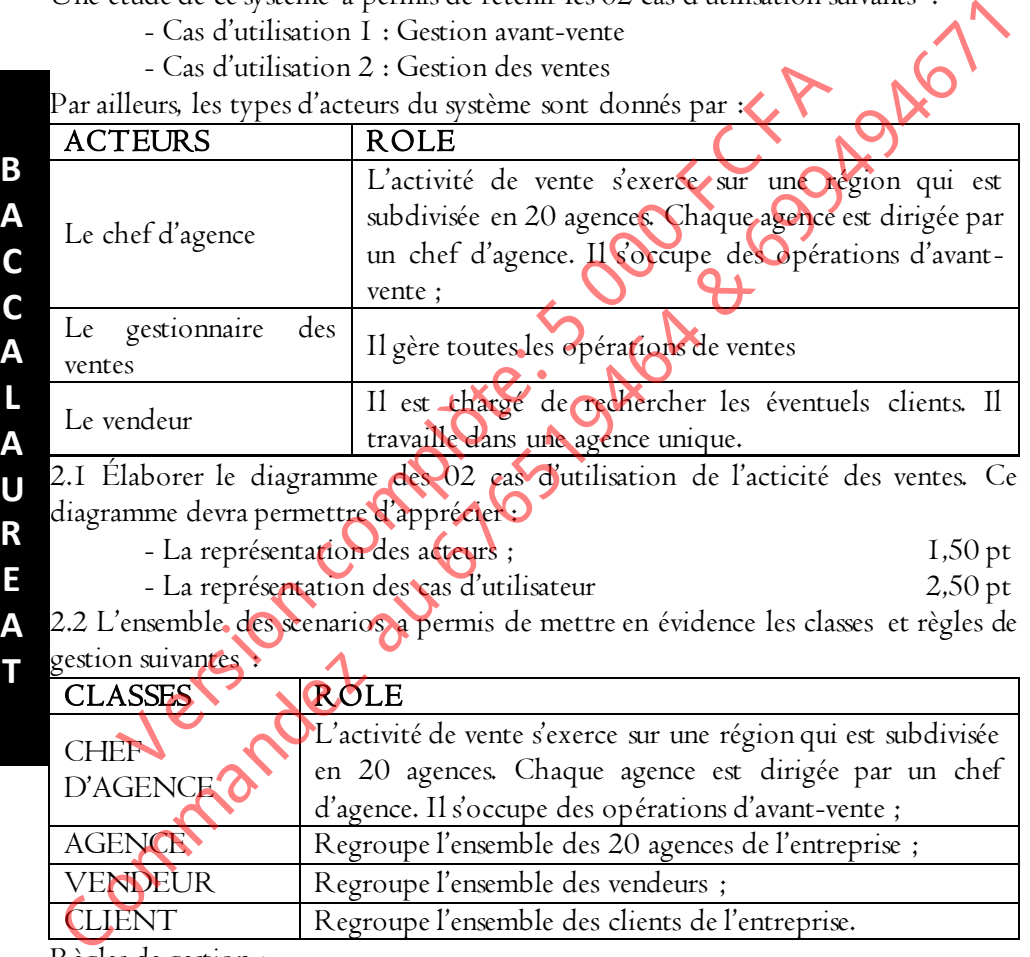

Règles de gestion :

- RG1 : L'activité de vente s'exerce sur une région qui est subdivisée en 20 agences ;

- RG2 : Une agence comprend plusieurs vendeurs et dirigé par un chef d'agence ;
- RG3 : Un vendeur prospecte plusieurs clients ;
- RG4 : Un client peut passer plusieurs commandes ;
- RG5 : Une agence est caractérisée par son nom, la localisation et son effectif ;

## grandprof.org

voitures.

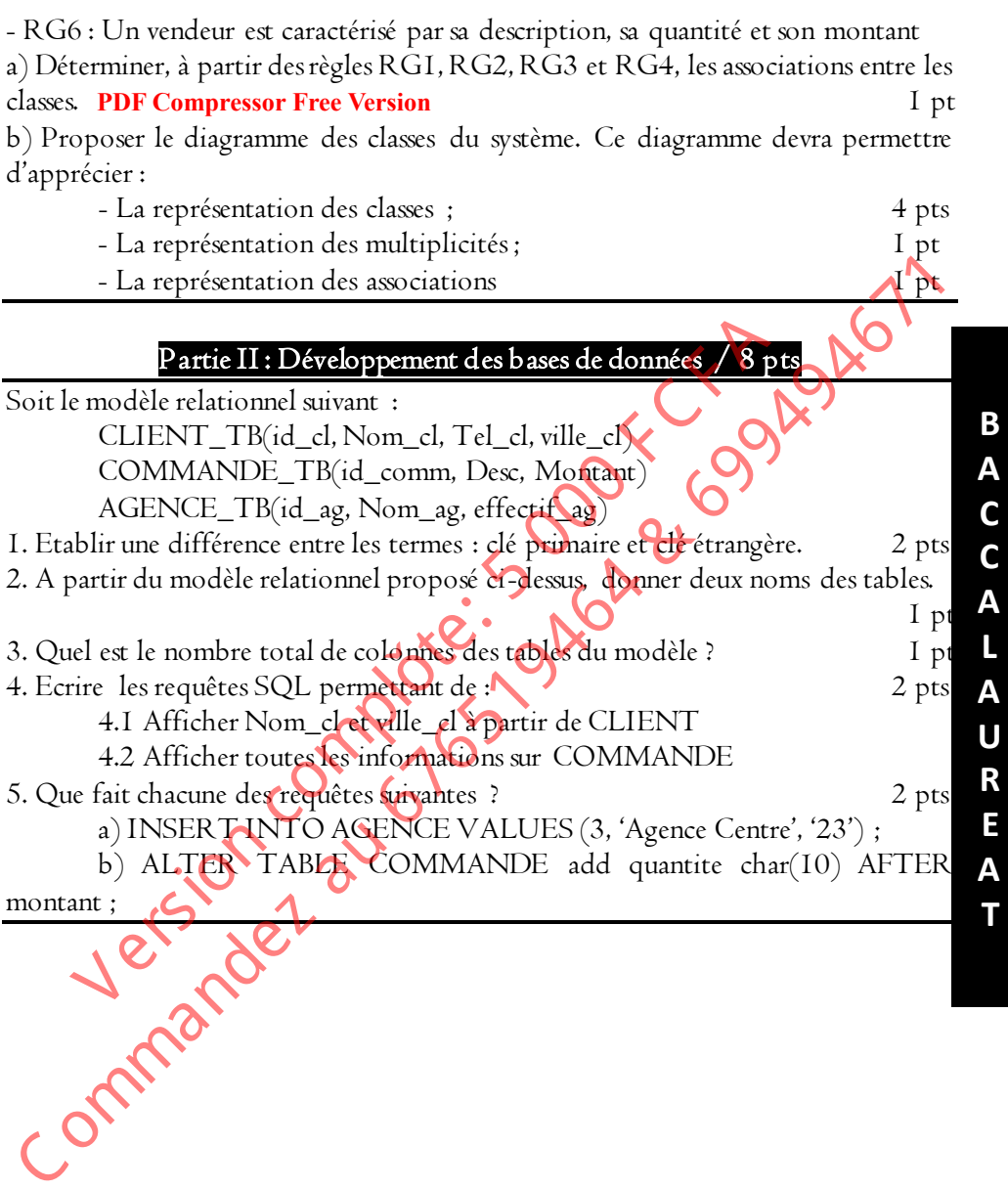

Examens officiels

# EPS BACCALAUREAT SESSION 2014

## PDF Compr<mark>e artie I : L'és bases du langage PHP / 8</mark> pts

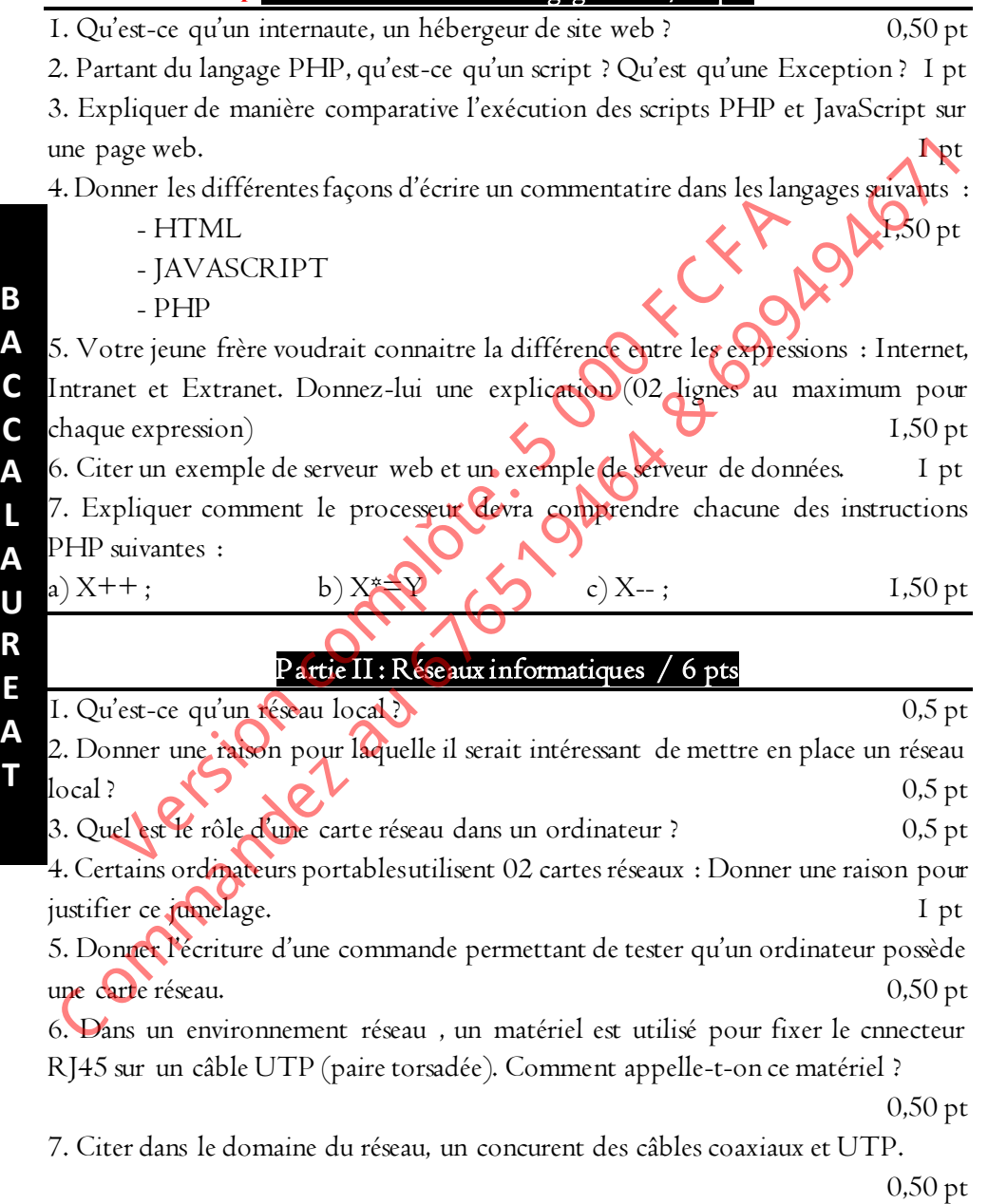

8. Quel résultat produit la commande « PING PC1 » ? (PC1 est le nom d'un ordinateur du réseau) 0,50 pt 9. Donner le nom d'un protocole qui permet la communication entre ordinateurs **PDF Compressor Free Version** d'un même réseau ? 0,50 pt 10. On désire mettre en place un réseau LAN de 04 ordinateurs. Lequel des équipements suivants vous semble le mieux appropriépour cette configuration ? a) ROUTEUR b) MODEM c) SWITCH 0,50 pt Partie III : Maintenance Informatique / 6 pts 1. Donner une commande permettant de savoir qu'un ordinateur dispose d'une carte réseau.  $0.50 \text{ pt}$ 2. Citer 02 connectiques situées sur la face arrière d'un disque dur de type IDE. 0,50 pt 3. Qu'est ce qui est possible de protéger sur un disque dur fonctionnant dans un PC ? Comment procéder pour assurer cette protection ? 0,50 pt 4. Votre jeune frère est scandalisé d'entendre qu'il y a des périphériques à l'intérieur du boitier d'un PC. Donner une explication simple de cette affirmation. 0,50 pt 5. Donner 02 mesures à prendre pour protéger le matériel d'une salle informatique.  $0.50 \text{ pt}$ 6. Donner le rôle du processeur.  $\bigcup$  0,50 pt 7. Citer 02 caractéristiques d'un processeur 0,50 pt 8. Citer 02 unités fonctionnelles du processeur. 0,50 pt 9. Un processeur a pour fréquence 2,50 GHz. Déterminer le nombre d'instructions qu'il peut exécuter en une seconde. Il pt 10. Donner une mesure de sécurité généralement mise en place utilisés par les développeurs de logiciels pour interdire l'utilisation de ce dernier aux personnes incapables de l'acheter. Il pt VECH **DESERT ENTERT DESERT CONSUM CONSUM CONSUM CONSUM CONSUM CONSUM CONSUM CONSUM CONSUM CONSUMERT UNION CONSUMERT USE CONSUMENT USE CONSUMENT USE CONSUMENT CONSUMENCE AND A SURVEY OF COMMUNICATION (SO PT A SURVEY CONSUME** Partie III : Maintenance Informatique / 6 pts<br>
nner une commande permettant de savoir qu'un ordinateur dist<br>
le distance d'Alt de le protéger sur un disque dur fonction<br>
l'est ce qui est possible de protéger sur un disque

# SI BACCALAUREAT SESSION 2014

Partie I : Modélisation des systèmes d'information / 12 pts **PDF Compressor Free Version** 

1. Le langage UML permet de modéliser les systèmes d'information selon l'approche objet.

1.1. Citer une méthode qui utilise une approche. I pt

2. La société ORDICAM est spécialisée dans la fabrication des ordinateurs. Elle est en relation commerciale avec des clients réguliers. Toutes les commandes d'un client dans l'année sont facturées à la fin de l'année. (Facturation annuelle)

On désire modéliser le système d'information de cette entreprise.

Une étude du système a permis de retenir les acteurs et les cas d'utilisation suivants :

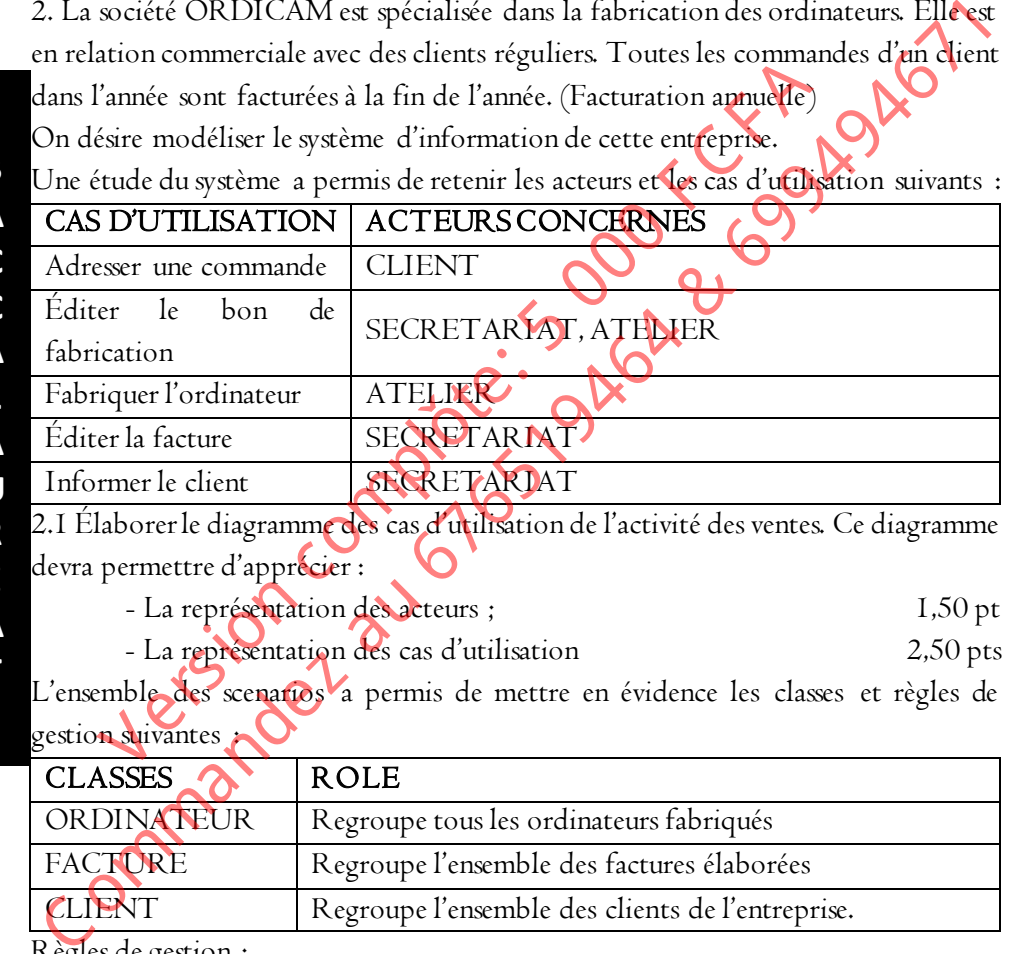

2.1 Élaborer le diagramme des cas d'utilisation de l'activité des ventes. Ce diagramme devra permettre d'apprécier :

- La représentation des acteurs ; 1,50 pt

- La représentation des cas d'utilisation 2,50 pts

L'ensemble des scenarios a permis de mettre en évidence les classes et règles de gestion suivantes

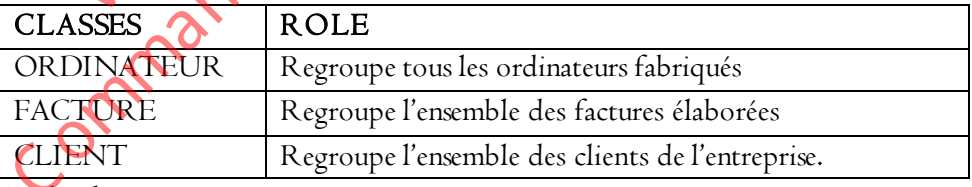

Règles de gestion :

- RG1 : Un client peut commander un ou plusieurs ordinateurs ;

- RG2 : Un ordinateur d'une gamme donnée est commande par un ou plusieurs clients ;

- RG3 : Un client peut payer zéro ou plusieurs factures ;

## grandprof.org

**B** 

- RG4 : Une facture payée par un et un seul client ;
- RG5 : Un ordinateur est caractérisée par son numéro, sa gamme et son prix ;
- RG6 : POF Compressor Free Version par son numéro, son montant et sa date de fabrication
- RG7 : Un client est caractérisé par nom, son code et son numéro de téléphone ;

- RG8 : Les (02) deux méthodes possibles sur la classe CLIENT sont données par PayerFacture() et CommandeOrdinateur().

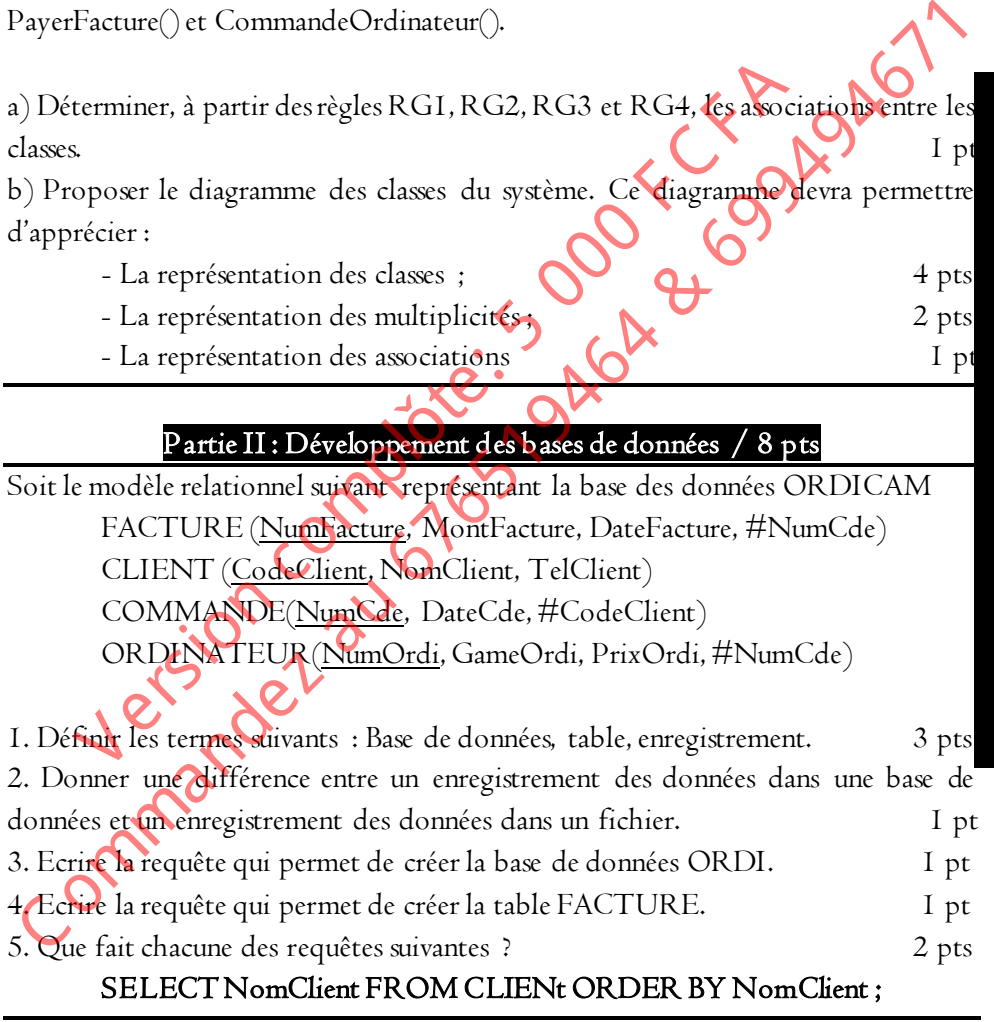

**B A C C A L A U R E A T** 

Examens officiels

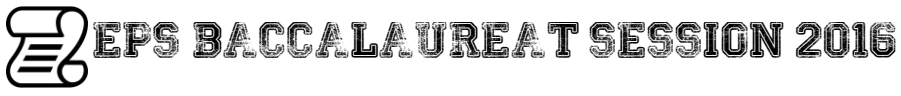

#### PDF Compr<mark>e artie I : L'és bases du langage PHP / 8</mark> pts

Afin de gérer le parc automobile d'une entreprise, ESSOMBA, élève de la Terminale TI, se propose d'écrire une page web dynamique.

Une partie du code proposé par cet élève est le suivant :

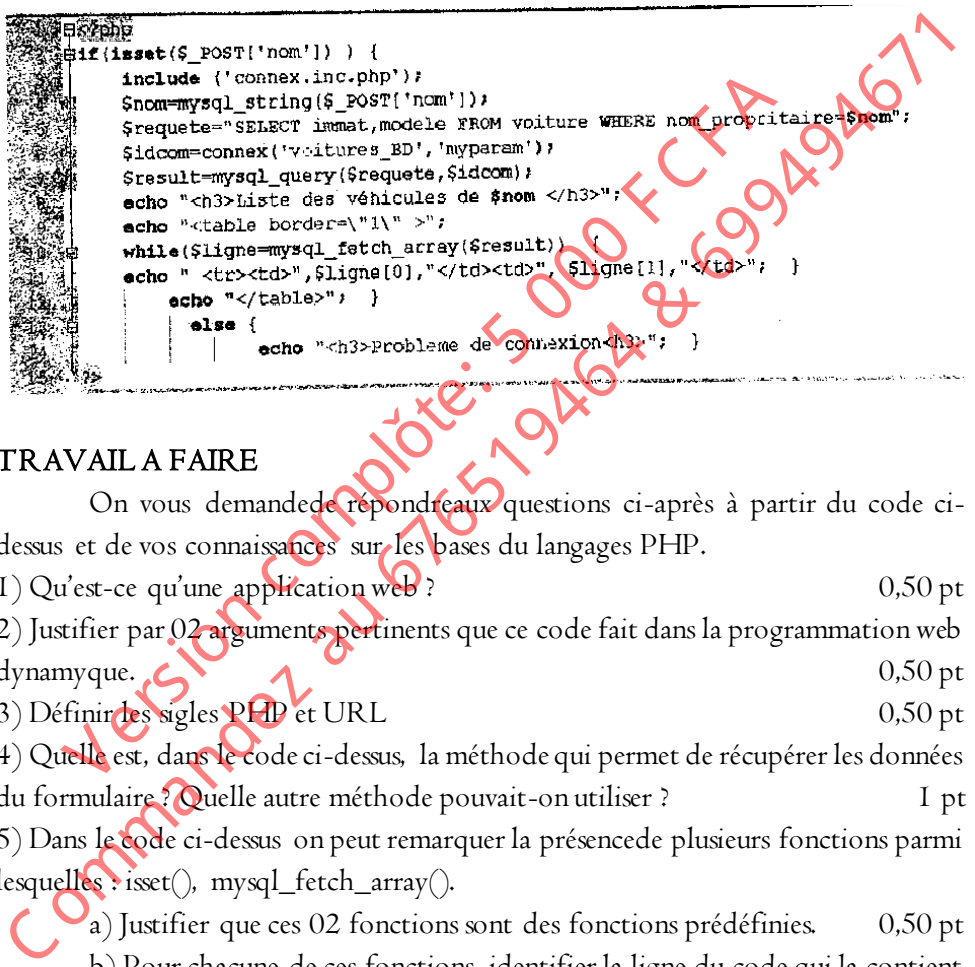

TRAVAIL A FAIRE

 On vous demandede répondreaux questions ci-après à partir du code cidessus et de vos connaissances sur les bases du langages PHP.

1) Qu'est-ce qu'une application web ? 0,50 pt

2) Justifier par 02 arguments pertinents que ce code fait dans la programmation web dynamyque. (a) and the contract of the contract of the contract of the contract of the contract of the contract of the contract of the contract of the contract of the contract of the contract of the contract of the contrac

3) Définir des sigles PHP et URL 0,50 pt

4) Quelle est, dans le code ci-dessus, la méthode qui permet de récupérer les données du formulaire ? Quelle autre méthode pouvait-on utiliser ? 1 pt 5) Dans le code ci-dessus on peut remarquer la présencede plusieurs fonctions parmi

lesquelles : isset(), mysql\_fetch\_array().

 a) Justifier que ces 02 fonctions sont des fonctions prédéfinies. 0,50 pt b) Pour chacune de ces fonctions, identifier la ligne du code qui la contient et et donner son rôle dans le traitement du code. I pt 6) Identifierle nom de la base de données manipulée dans ce code ? 0,5 pt

7) Identifier le nom de la table de la base de données mentionnée à la question précédente. 0,50 pt 8) Identifier 02 variables utilisées dans le code. 0,50 pt 9) Identifier 02 mots clés PHP contenus dans le code ci-dessus et décrire le rôlede chacun. 1 pt **PDF Compressor Free Version** 10) Si on vous demandait de tester ce code, c) Quel serait, pour vous, l'éditeur à utiliser ? 0,50 pt

d) Quel serait, pour vous, l'environnement logiciel logiciel à mettre en place ?0,50 pt

11) Que faite ce bout de code ? 0,50 pt

## Partie II : Réseaux informatiques / 6 pts

MARCUS, jeune informaticien, est sollicité pour la mise en place d'un Centre de Ressources Maultimédia dans son village natal. Pour cela, quatre postes de travail et un serveur sont mis à sa disposition. Le protocole TCP/IP et utilisé et la masque de sous réseau est 255.255.255.0. Le schéma ci-dessous présente la topologie physique du réseau mis en place.

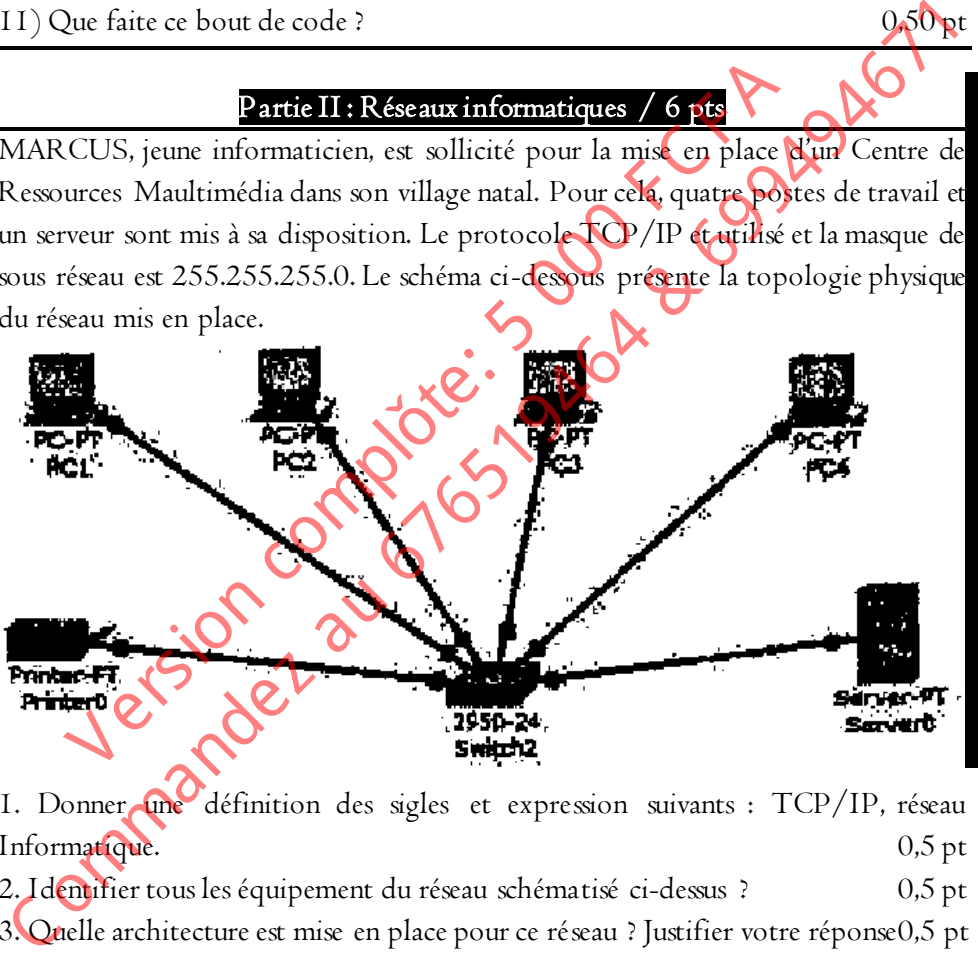

1. Donner une définition des sigles et expression suivants : TCP/IP, réseau Informatique. 0,5 pt

2. Identifier tous les équipement du réseau schématisé ci-dessus ? 0,5 pt 3. Quelle architecture est mise en place pour ce réseau ? Justifier votre réponse0,5 pt 4. Donner un avantage et un inconvénient de cette architecture. 0,5 pt 5. Identifier tous les équipement du réseau qui ont besoin d'ue adresse IP pour

communiquer. 0,5 pt

6. L'adresse IP du poste PC1 est 192.168.1.1

Proposer une adresse IP valides aux équipement suivants : PC2, PC3, PC4 et Server0, Printer0. I,25 pt

7. Un utilisateur du poste PC4 effectue une commande dont la capture est ci-**PDF Compressor Free Version** dessous :

C\*\Documents and Settings\JEANNOT>ping 192.168.1.1 Envoi d'une requête 'ping' sur 192.168.1 avec 32 octets de données : **Experimental de de la contracte de de la contracte de la contration de la contration de de la contration de la contration de la contration de la contration de la contration de la contration de la contration de la contrat** Version complète du département du post des familles de des familles de des familles de des familles de des familles de des familles de des familles de la commande PING ?<br>
Regulate : and Sections MEANOT)<br>
Regulate : and Se 7.1. Identifier l'utilisateur du compte courant du poste PC4. 0.25 pt 7.2. Quel est le rôle de la commande PING ?  $\bigcirc$  0,5 pt 0,5 pt 7.3. Donner deux raisons qui peuvent justifier une perte de 100% observée. I pt 8. Un ami de MARCUS lui propose l'utilisation d'un Hub en lieu et place du Switch. Donner une raison évoquée par MARCUS pour justifier son choix. 0,5 pt

## Partie III : Maintenance Informatique / 6 pts

Le disque dur est l'élément principal pour le stockage des données dans un ordinateur. La figure ci-dessous présente un état de fragmentation d'un disque dur interne WDC WD2500BEVS-22UST0 de capacité 250 Go.

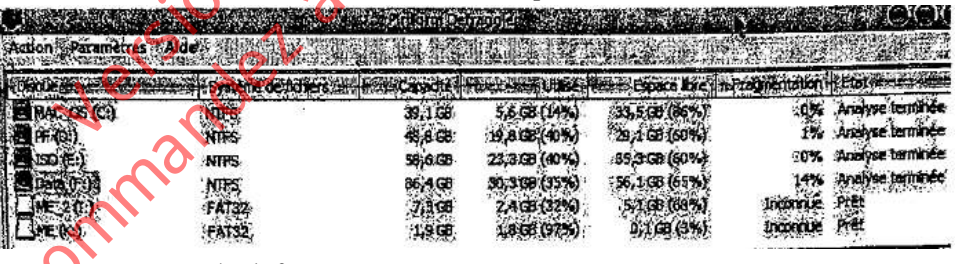

1. En quoi consiste la défragmentation ? 0,5 pt

2. Proposer une autre action de maintenance préventive sur le disque dur. 0,5 pt

- 3. Ce disque possède quatre partitions ayant NTFS comme système de fichiers.
- 3.1 Donner la signification des sigles suivants : NTFS, FAT. 0,5 pt
- 3.2. Donner un avantage du système NTFS par rapport au système FAT. 0,5 pt
- 3.3. Quelle est la partition la plus fragmentée ? 0,5 pt

3.4. Calculer la capacité totale utilisable de ce disque dur ainsi que l'espace libre total.

 0,5 pt 4. Le di**sque dur el-dessur Free Version** é sur un port SATA de la carte mère.

4.1. Donner la signification du sigle SATA. 0,5 pt

 4.2. Donner un avantage du port SATA par rapport au port IDE. 0,25 pt 5. Le système d'exploitation est installé dans la partition C :

5.1. Est-il conseillé d'avoir 0% de fichiers fragmentés sur cette partition ? Justifier votre réponse. (0,5 pt qu'il et le proponse de la proponde de la proponde de la proponde de la proponde de la p

5.2. Justifier par deux raisons prises sur la capture, le fait que le système d'exploitation installé est Windows XP  $\begin{pmatrix} 0 & 0.5 \end{pmatrix}$  0,5 pt

5.3. Vous procédez au formatage de la partie C : Quel message aurez-vous après le redémarrage de l'ordinateur ? 0,5 pt

6. Les caractéristiques réelles de ce disque dur sont les suivantes : 484512 cycliques, 16 têtes, 63 secteurs par piste, 512 octets par secteur. Justifier la capacité de 250 Go affichée par le fabricant de ce disque. 1998 a la Compte de la Compte de la Compte de la Compte de la Compt 5.1. Est-il conseillé d'avoir 0% de fichiers fragmentés sur cette partition ? Justifier<br>votre réponse.<br>2. Justifier par deux raisons prises sur la capture, le fait que l'espaination d'exploration installé est Windows XP<br>67 réponse.<br>
Justifier par deux raisons prises sur la capture, le fait q<br>
loitation installé est Windows XP<br>
Vous procédez au formatage de la partie C : Quelquessage aux<br>
narrage de l'ordinateur ?<br>
se caractéristiques réelles

Examens officiels

## SI BACCALAUREAT SESSION 2016

- Partie I : Modélisation des systèmes d'information / 12 pts **PDF Compressor Free Version**
- 1. Définir le sigle UML (0,75 pt)

2. Observer la figure ci-dessous et répondre aux questions ci-après :

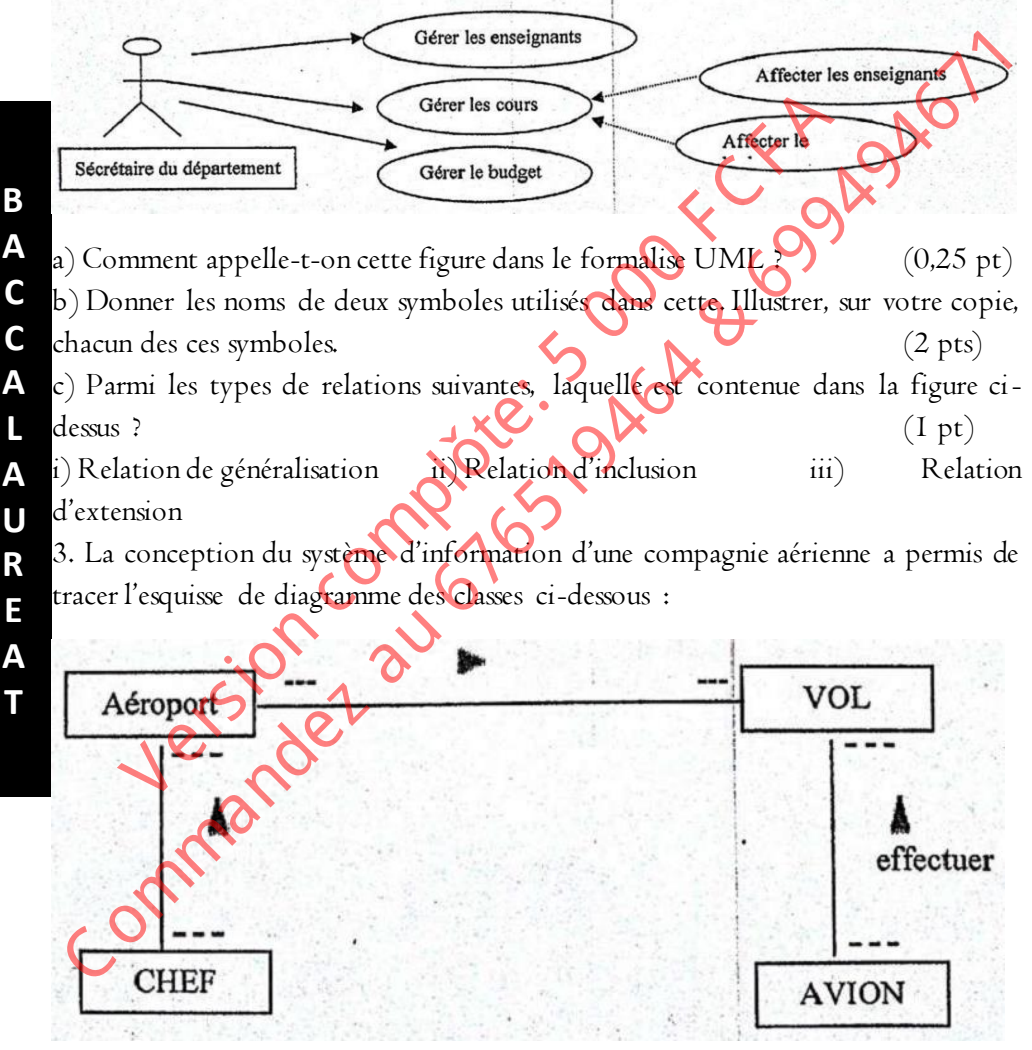

#### Règles de gestion simplifiées pour le traitement des vols

RG1 : La compagnie aérienne est autorisée à desservir 20 aéroports en Afrique, en Europe et en Amérique **PDF Compressor Free Version** 

RG2 : Chaque aéroport est dirigé par un chef

RG3 : Un aéroport supervise plusieurs vols

RG4 : Un vol est effectué par un avion

RG5 : On ne gère pas les destinations

RG6 : Un aéroport est caractérisé par son nom par son nom, son code, sa localité. Sup\_AE() est une méthode de cette classe

RG7 : Un CHEF est caractérisé par son nom : Ajout\_C() est une méthode de la classe CHEF

RG8 : Un VOL est caractérisé par le numéro du vol ; Modifier\_V() est une méthode de la classe VOL

RG9 : Un AVION est caractérisé par son nom, sa capacité. Créer\_A() est une méthode de la classe AVION

RGI0 : Les règles ci-dessus sont suffisantes pour modéliser le système d'information.

## TRAVAIl A FAIRE

1. Donner deux(02) fonctions d'un système d'information. (1 pt) 2. Donner le nom d'un logiciel, utilisé en cours, pour construire les diagrammes de  $\epsilon$  classes. (1 pt) 3. Donner les noms de deux(02) autres diagrammes concernant la modélisation  $UML$  (1 pt)  $(Ipt)$ 4. Reproduire le diagramme initial et, - Compléter chaque classe par ses propriétés et ses méthodes (2 pts) - Compléter les associations manquantes (1 pt) - Compléter les multiplicités (cardinalités) manquantes (1,50 pt) RG5: On ne gère pas les destinations<br>
RG6: Un aéroport est caractérisé par son nom par son nom, son codet.<br>
Socialité. Sup-AEC) est une méthode de cette classe<br>
RG8: Un VOL est caractérisé par le numée du volt  $\overline{X}$ cod RG6: Un aéroport est caractérisé par son nom par son no<br>
té. Sup\_AE() est une méthode de cette classe<br>
RG7: Un CHEF est caractérisé par son nom : Apoul C() et<br>
classe CHEF<br>
RG8: Un VOL est caractérisé par le numée du volt

5. Dans le formalisme UML, comment appelle-t-on les lignes qui relient les classes de ce diagramme ? (0,5 pt)

#### Partie II : Développement des bases de données / 8 pts

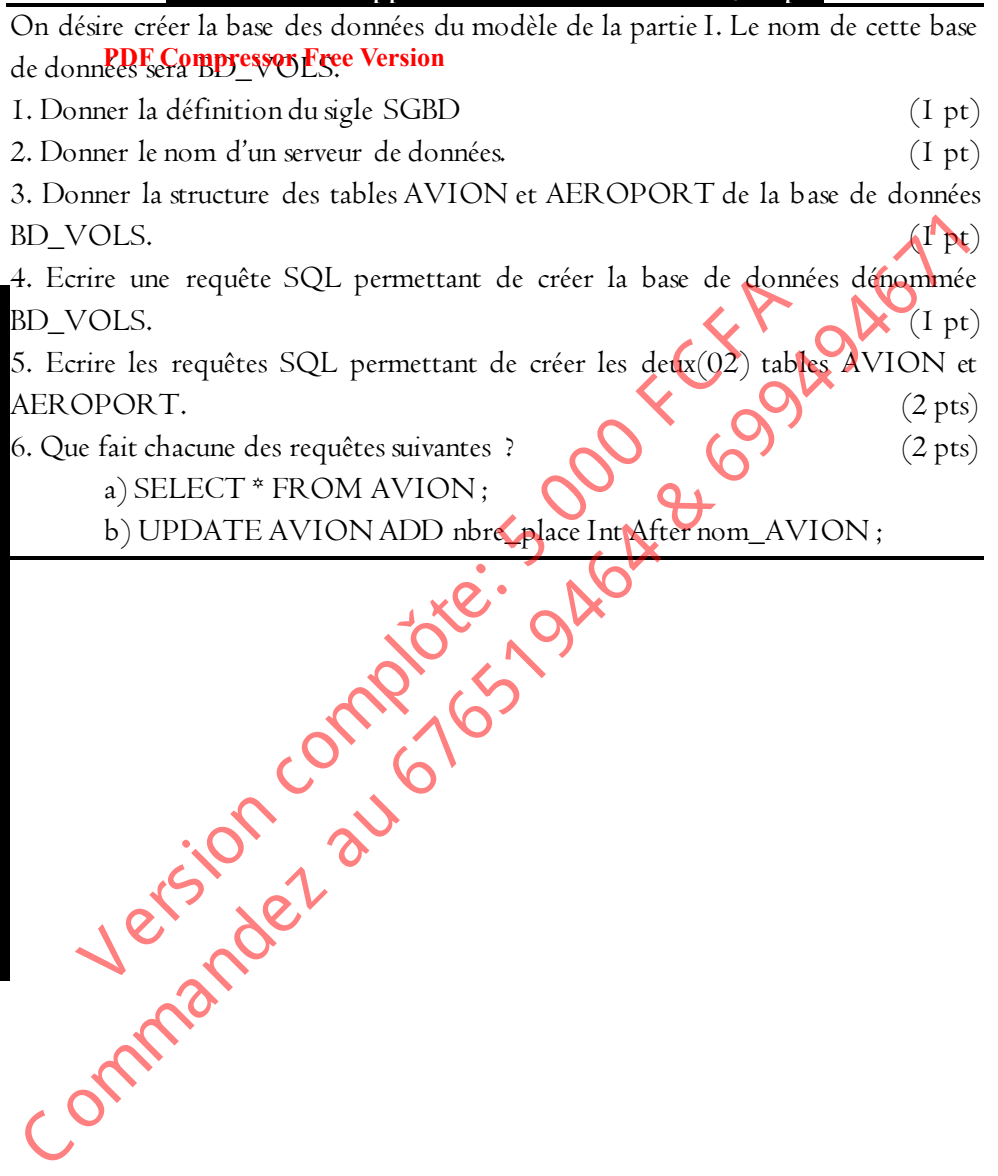

# EPS BACCALAUREAT SESSION 2017

PDF Compr<mark>e artie I : L'és bases du langage PHP / 8</mark> pts

On vous demande de répondre aux questions ci-après à partir de vos compétences en PHP.

1. Parmi les langages suivants, quels sont ceux qui permettent de travailler avec des bases de données ?

a)  $HTML$  b)  $PHP c)$   $[AVA$  d) CSS

2. Écrire un petit code PHP permettant d'afficher la phrase :

#### J'aime la Programmation en PHP. I pt

NB : Remarquer que la mot programmation est mis en gras et souligné.

3. Les variables et les opérateurs ont un véritable intérêt dans la programmation PHP. Quel est, à votre avis, le résultat des instructions ci-dessus ? NB : Reproduire et compléter le tableau ci-dessous. 2 pts

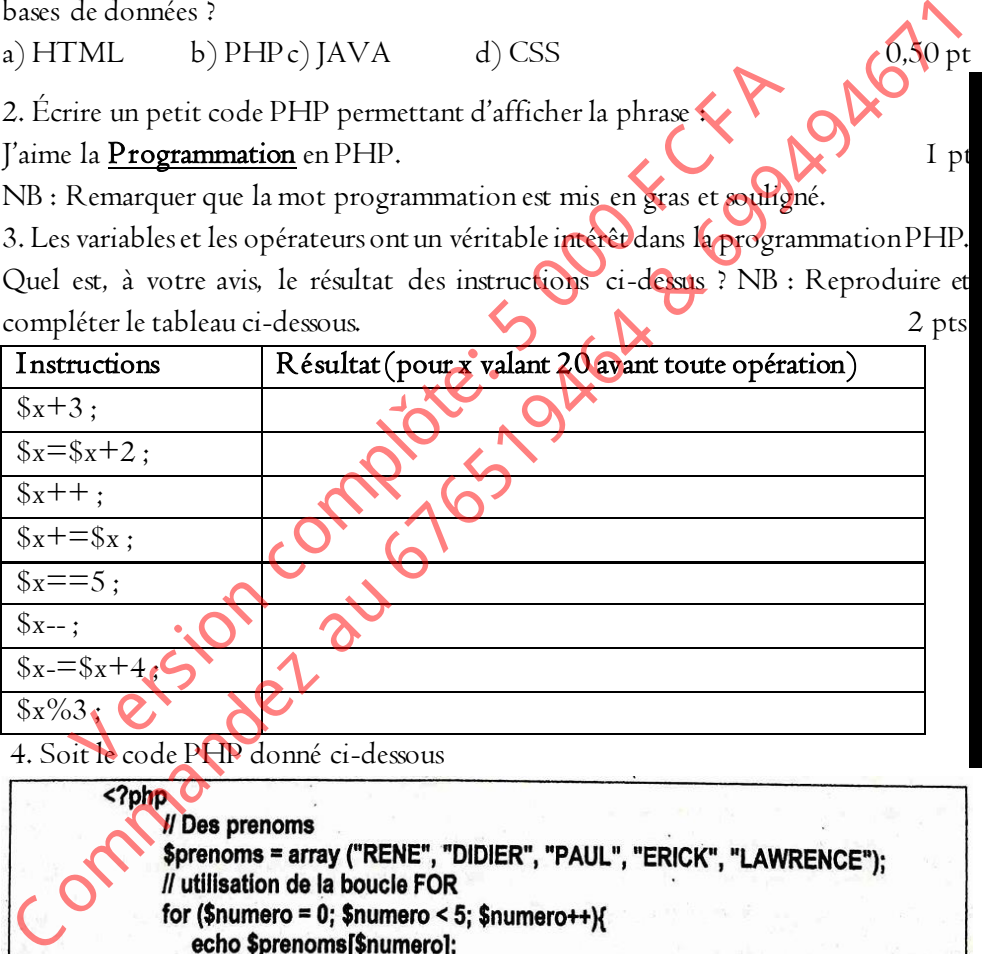

4. Soit le code PHP donné ci-dessous

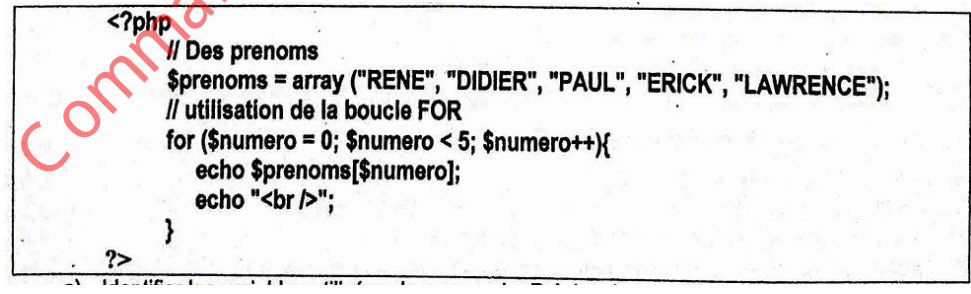

a) Identifier les variables utilisées dans ce code. Préciser le type de chacune de ces variables. 0,50 pt

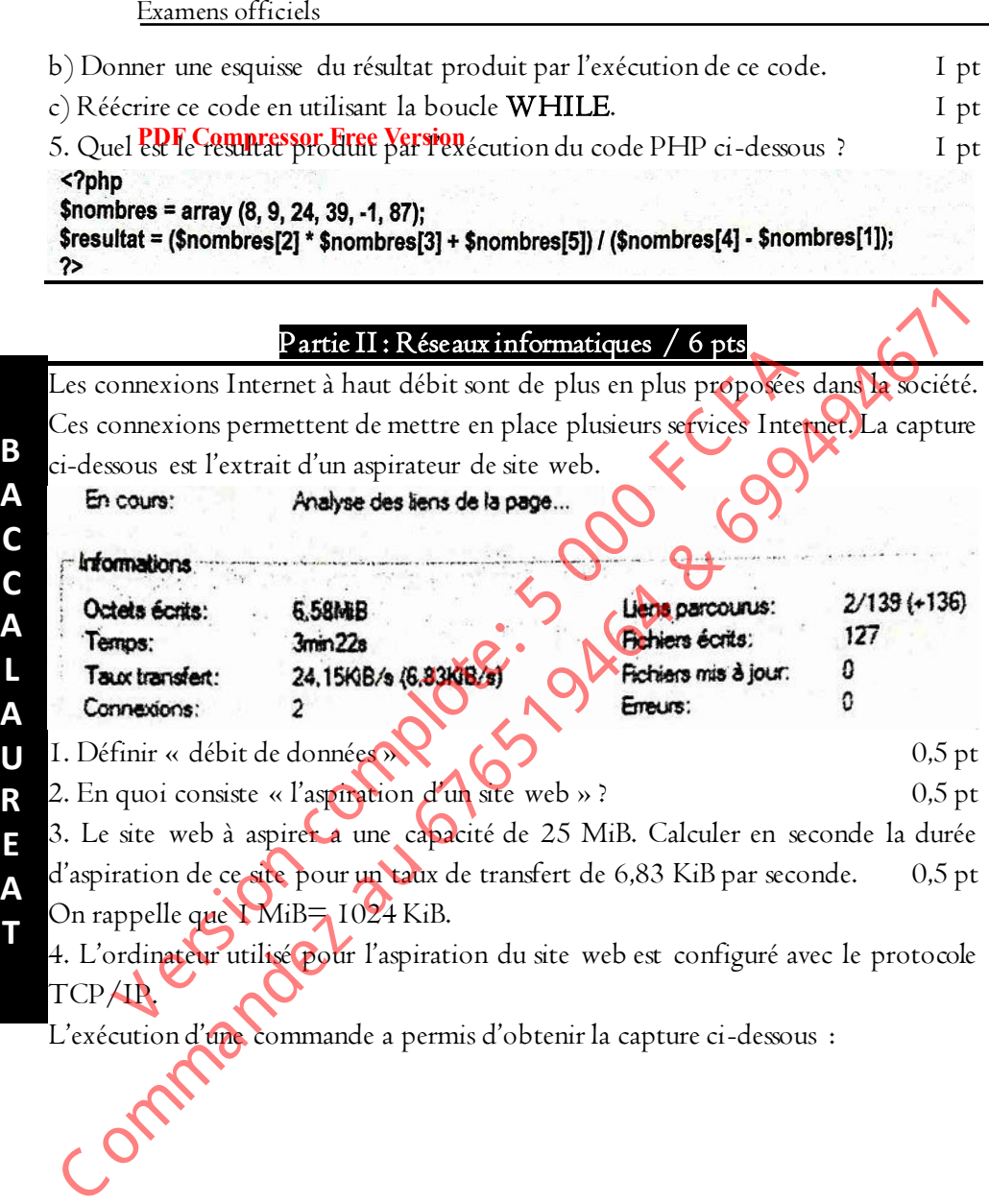

**T**

Examens officiels

C:\Dacuments and Settings\MERLOI}ipconfig /all Configuration IP de Windows **PING de l'hôte**<br> **PING Compressor intenditental**<br> **Ping de noud.**<br>
Routage IP activé.......<br>
Proxy WINS activé...... : perso-mbock-hp : Mixte : Non Carte Ethernet Connexion au réseau local: Suffixe DNS propre à la connexion : Description × Continue of the point of the continue of the continue of the continue of the continue of the continue of the continue of the continue of the continue of the continue of the continue of the continue of the continue of the Were the source of the complete the complete the particle of the source of the source of the complete terminal is the complete of the complete terminal behavior and the complete terminal behavior and the complete terminal 4.1. Donner une signification du sigle DHCP.  $\blacksquare$  0, 5 pt 4.2. Quel est le rôle d'un serveur DHCP ?  $\bullet$   $\bullet$   $\bullet$  0,5 pt 4.3. Identifier la commande utilisée pour obtenir la capture ci-dessus 0,5 pt 4.4. Quelle topologie logique est utilisée pour ce réseau ? 0,5 pt 4.5. Quelle architecture est utilisée pour ce réseau ? Justifier votre réponse. I pt 4.6. Identifier l'adresse du réseau auquel appartientt l'ordinateur utilisé. 0,5 pt 4.7. Identifier une autre adresse IP appartenant à ce réseau. 0,5 pt 4.8. Combien de cartes réseaux dispose l'ordinateur utilisé ? 0,5 pt

#### Partie III : Maintenance Informatique / 6 pts

Gestionnaire d'un parc informatique dans une PME, vous avez téléchargé un antivirus sur Internet. Après son installation sur un ordinateur et sa mise à jour, vous procédez à l'analyse complète du poste de travail. La capture ci-dessous présente un extrait du résultat obtenu :

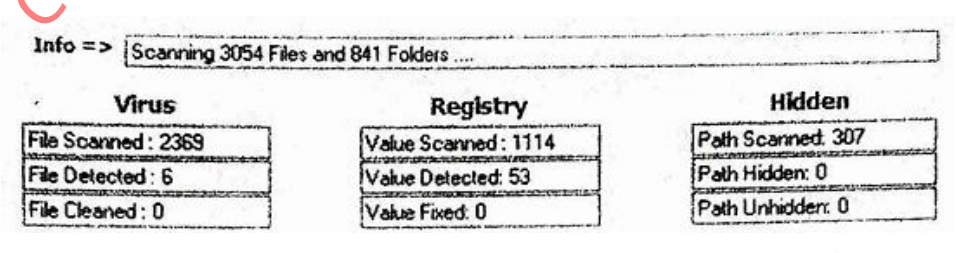

**B A C C A L A U R E A T** 

En utilisant la capture ci-dessus et vos connaissances, répondre aux questions suivantes. 1. Définir l'expression « logiciel antivirus » 0,5 pt **PDF Compressor Free Version** 2. En quoi consiste la mise à jour d'un antivirus ? 0,5 pt 3. L'ordinateur analysé est-il infecté par des virus ? Justifier votre réponse. 0,5 pt 4. Trois actions peuvent généralement être menées en cas d'infection virale. Citer ces actions. 0,75 pt 5. Cet ordinateur contient-il des fichiers cachés ? Justifier votre réponse. 0,5 pt 6. Après cette analyse, vous décidez de vérifier, en ligne de commandes, la présence de certains fichiers. Que fait chacune des commandes DOS suivantes 6.1. DIR \*.PDF 0,25 pt 6.2. DIR PROG\*.\* 2.1 2.5 pt 6.3. DIR  $0.25 \text{ pt}$ 7. Le fichier téléchargé a une capacité de 1,2 Mo et vous voulez le graver sur un CD-R de capacité 700 Mo. 7.1. Quel périphérique est nécessaire pour cette opération ? 0,25 pt 7.2 En quoi consiste la gravure par multisession ? 0,5 pt 8. La carte mère de cet ordinateur possède deux(02) ports IDE et deux(02) ports SATA. 8.1. Définir l'acronyme SATA. 0,5 pt 8.2. Combien de périphériques peut-on connecter sur cette carte mère ? Justifier votre réponse. 0,75 pt 8.3. Donner le nom d'un autre port d'une carte mère où un disque dur peut être connecté.  $\bigcup$  0,5 pt actions.<br>
Cet ordinateur contient-il des fichiers cachés ? Justifier votre géponse.<br>
Cols pt<br>
Après cette analyse, vous décidez de vérifier, en ligne de **commandes**<br>
de cette analyse, vous décidez de vérifier, en ligne de t ordinateur contient-il des fichiers cachés ? Justifier votre réposer<br>
rès cette analyse, vous décidez de vérifier, en ligne de commands<br>
tains fichiers. Que fait chacune des commandes DOS suivantes<br>
6.1. DIR \*.PDF<br>
6.2.

# SI BACCALAUREAT SESSION 2017

#### Partie I : Modélisation des systèmes d'information / 12 pts **PDF Compressor Free Version**

Le Maire de la commune de BAFIA désire mettre en place une application de réservation en ligne des salles et du matériel appartenant à la mairie.

 Monsieur le Maire , décrivant le comportement du futur système en termes d'interactions, déclare :

1) Trois groupes de personnes seulement devraient interagir avec le système à savoir :

 a) Les habitants de la ville qui peuvent consulter le planning des salles dans le but de solliciter une salle ;

 b) Les employés de la mairie peuvent réserver une salle. Ils peuvent également consulter le récapitulatif des réservations ;

c) L'administrateur du système peut éditer le récapitulatif du service de réservation. La mairie n'ayant pas asse de moyen pour un recrutement supplémentaire, cette dernière personne peut être retenue et formée sur place. 2) On peut réserver une salle ou en matériel. Avant de réserver on vérifie la disponibilité de ce que l'on désire réserver. Parmi le matériel à réserver il y a les chaises et les tables. Tinteractions, déclare :<br>
Congression pressure resulte de variera interagir avec le système à subjur :<br>
a) Les habitants de la ville qui peuvent consulter le plantarig des pars dans<br>
e but de solliciter une salle ;<br>
b) Les Sources de personnes seulement deviatent interagn avec le sy<br>
a) Les habitants de la ville qui peuvent consulter le planning<br>
de solliciter une salle ;<br>
b) Les employés de la mairie peuvent réserver une salle. Ils<br>
Detre l

## TRAVAIl A FAIRE

 On vous demande de répondre aux questions ci-après à partir de vos compétences dans la modélisation des systèmes d'information d'entreprises. 1) Ayant lu les spécifications données par Monsieur le Maire,

 1.1) Est-ce qu'un employé de la mairie peut consulter le planning des salles ? Justifier votre réponse. 0,50 pt

 1.2) Est-ce que l'administrateur du système peut interagir avec le système comme le ferait un employé de la mairie ? Justifier votre réponse. 0,50 pt 2) Définir ou donner une explication des termes suivants du formalisme UML : acteur, diagramme des cas d'utilisation, relation de composition. 0,75 pt 3) Citer les 03 acteurs du système décrit par Monsieur le Maire. 0,75 pt 4) Justifier que les acteurs sont liés par une relation spécifique du formalisme UML 0,50 pt

5) Qu'est-ce qu'une relation de généralisation entre cas d'utilisation ? 0,50 pt 6) Identifier les cas d'utilisation liés par une relation de généralisation 1 pt

- 7) Quand dit-on qu'il y a une relation « include » entre 02 cas d'utilisation ?0,50 pt
- 8) Identifier 02 cas d'utilisation liés par la relation « include » 0,50 pt
- 9) Élaborer le diagramme des cas d'utilisation du système. Le correcteur appréciera **PDF Compressor Free Version** les représentations suivantes :
	- Les acteurs, représentés de manière à factoriser le diagramme ; 2,50 pts
	- Les cas d'utilisation de chaque acteur ; 2 pts
	- Les cas d'utilisation liés par la relation « include » 0,50 pt
	- Les cas d'utilisation liés par une relation de généralisation.  $\left( \bigwedge V$  pt

10) Quel est à votre avis l'acteur chargé d'élaborer et afficher le récapitulatif des réservations ?  $0.50 \text{ pt}$ 

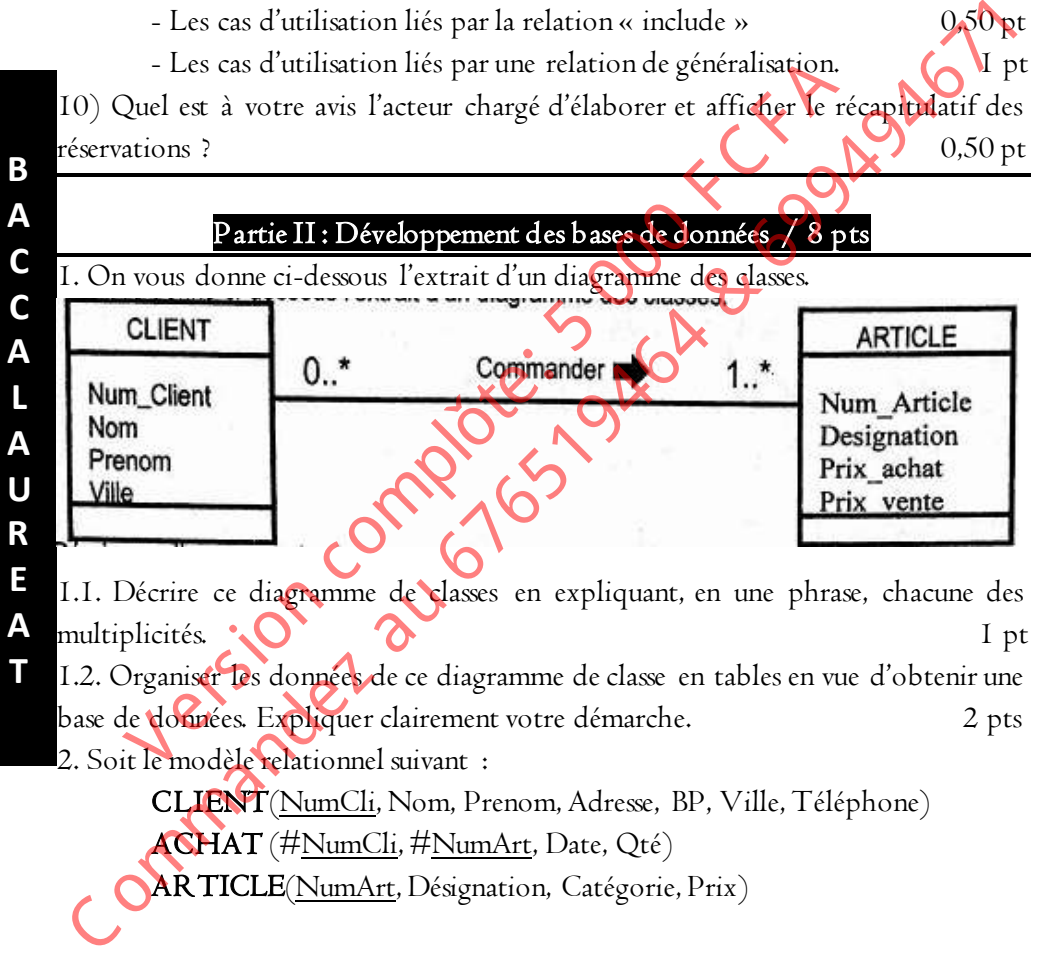

1.2. Organiser les données de ce diagramme de classe en tables en vue d'obtenir une base de données. Expliquer clairement votre démarche. 2 pts

2. Soit le modèle relationnel suivant :

- CLIENT(NumCli, Nom, Prenom, Adresse, BP, Ville, Téléphone)
- ACHAT (#<u>NumCli</u>, #<u>NumArt,</u> Date, Qté)
- 

**T**

#### **EXTRAIT DES TABLES CLIENT et ARTICLE**

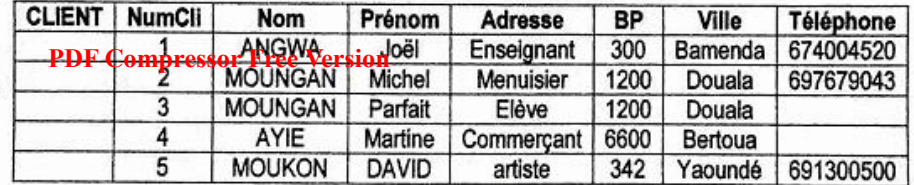

| <b>ARTICLE</b> NumArt |                | Désignation                                              | Catégorie    | Prix en millier de franc                                                                         |  |
|-----------------------|----------------|----------------------------------------------------------|--------------|--------------------------------------------------------------------------------------------------|--|
|                       |                | Téléphone                                                | <b>Bazar</b> | 14                                                                                               |  |
|                       | $\overline{2}$ | jouet                                                    | Bazar        | 40                                                                                               |  |
|                       | 3              | Webcam                                                   | Informatique | 20                                                                                               |  |
|                       | 4              | Graveur                                                  | Informatique | 16                                                                                               |  |
|                       | 5              | Clé USB 400Go   Informatique                             |              |                                                                                                  |  |
|                       |                |                                                          |              | 2.1. Déterminer le résultat des requêtes suivantes en utilisant les extraits ci-dessus.<br>2 pts |  |
|                       |                |                                                          |              |                                                                                                  |  |
|                       |                | a) SELECT DISTINCT Nom FROM CLIENT                       |              |                                                                                                  |  |
|                       |                | b) SELECT * FROM CLIENT WHERE Vile+'Douala';             |              |                                                                                                  |  |
|                       |                |                                                          |              | c) SELECT * FROM CLIENT WHERE Nom LIKE'%A%';                                                     |  |
|                       |                |                                                          |              |                                                                                                  |  |
|                       |                |                                                          |              | d) SELECT * FROM ARTICLES WHERE prix BETWEEN 14 AND 30;                                          |  |
|                       |                | 2.2. Écrire les requêtes permettant de le                |              | 3 pts                                                                                            |  |
|                       |                |                                                          |              | a) Afficher les clients qui habitent les villes de Yaoundé, Bamenda ou Bertoua.                  |  |
|                       |                | o) Afficher les clients dont les prénoms commence par M. |              |                                                                                                  |  |
|                       |                |                                                          |              | c) Afficher les noms et prénoms des clients triés par noms décroissants.                         |  |
| Omma Carde            |                |                                                          |              |                                                                                                  |  |

2.1. Déterminer le résultat des requêtes suivantes en utilisant les extraits ci-dessus.

- a) SELECT DISTINCT Nom FROM CLIENT
- b) SELECT \* FROM CLIENT WHERE Ville='Douala' ;
- c) SELECT \* FROM CLIENT WHERE Nom LIKE'%A%' ;
- d) SELECT \* FROM ARTICLES WHERE prix BETWEEN 14 AND 30 ;
- $2.2.$  Écrire les requêtes permettant de  $\sim$  3 pts
- a) Afficher les clients qui habitent les villes de Yaoundé, Bamenda ou Bertoua.
- b) Afficher les clients dont les prénoms commence par M.
- c) Afficher les noms et prénoms des clients triés par noms décroissants.
Examens officiels

# EPS BACCALAUREAT SESSION 2018

#### PDF Compr<mark>e artie I : L'és bases du langage PHP / 8</mark> pts

Vous voulez créer un site web dynamique. Pour cela, vous avez à votre disposition un environnement logiciel de type LAMP. On vous demande d'expliquer certains aspects de votre travail en répondant aux questions ci-après.

1. Définir les termes suivants : (0,75pt)

- a). Serveur web;
- b) Site web;
- c) LAMP.

**B A** 

**C** 

- 2. Décrire la contribution du serveur web dans le cadre de votre travail? (0,5pt)
- 3. Expliquer comment faire pour vous assurer que le serveur web prend en compte
- **C**  le langage PHP. (0,5pt)

4. Reproduire et compléter te tableau suivant par les éléments manquants. (1,5pt)

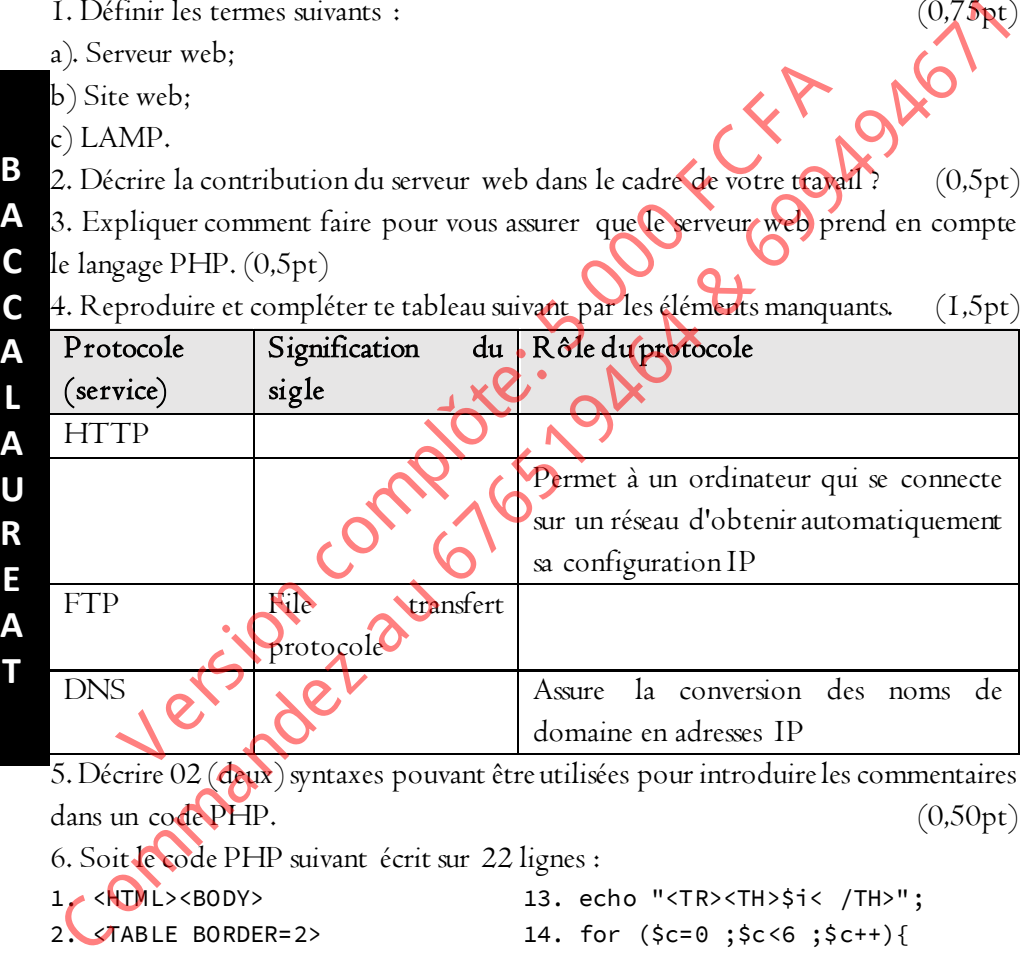

5. Décrire 02 (deux) syntaxes pouvant être utilisées pour introduire les commentaires dans un code PHP. (0,50pt)

6. Soit le code PHP suivant écrit sur 22 lignes :

```
1. <HTML><BODY> 13. echo "<TR><TH>$i< /TH>"; 
2. <TABLE BORDER=2> 14. for ($c=0 ;$c<6 ;$c++){ 
3. <?php 15. $r=$c*$i; 
4. // 1ère ligne 16.echo "<TR ALIGN=right>$r</TD> "
5. echo "<TR><TD></TD>" ; 17. }
6. for (\frac{\csc 0}{\csc 6}; \frac{\csc +1}{18} 18. echo "</TR>\n" ;
7. echo "<TH>$c</TH>" ; 19. } 
8. } 20. ?>
```
#### grandprof.org

9. echo "</TR>\n" ; 21. </TABLE>

- 
- 10. // toutes les lignes 22. <BODY></HTML> 11. *PDF*  $\epsilon$ bmpressof Free Version
- 

12. //1 ligne

7. Exécuter ce code et matérialiser sur votre copie le tableau qui devra s'afficher à l'écran à la fin. (1 ,25pt)

- 8. Réécrire ce code en utilisant la boucle WHILE. (1pt)
- 9. Soit la page web suivante :

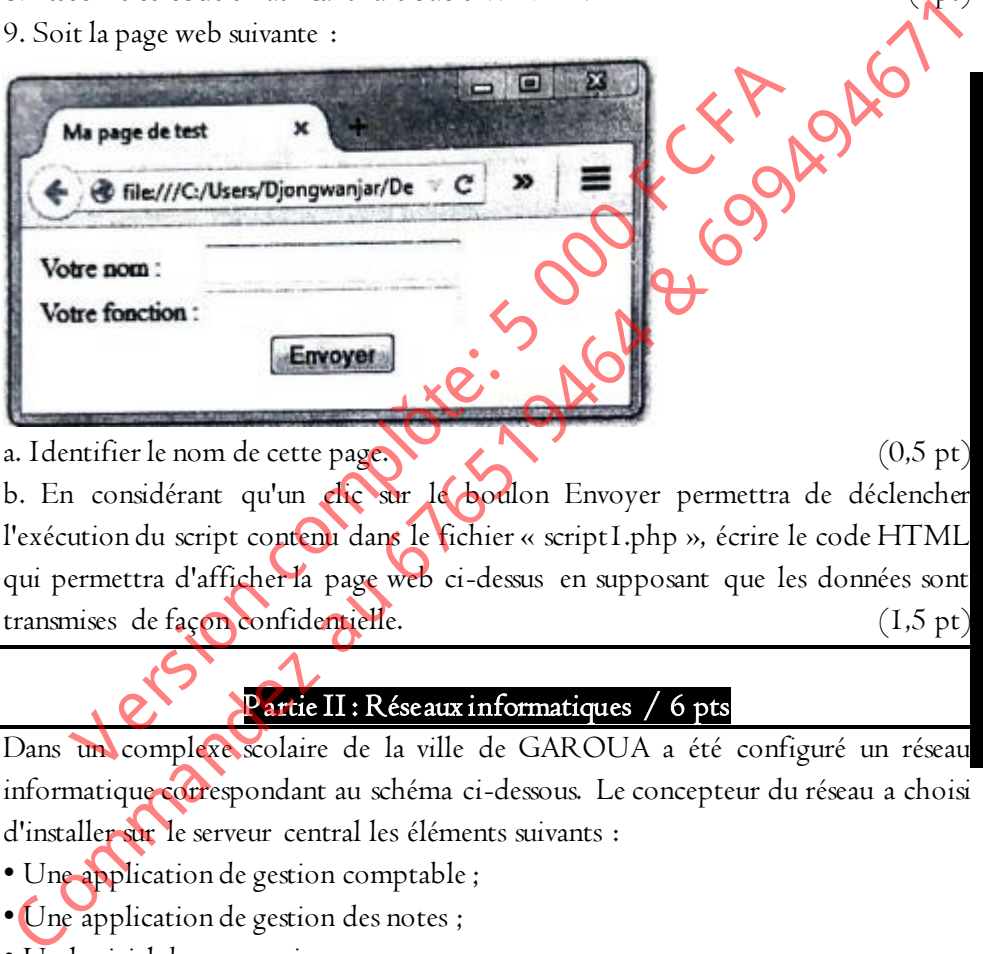

a. Identifier le nom de cette page.  $(0.5 \text{ pt})$ b. En considérant qu'un clic sur le boulon Envoyer permettra de déclencher l'exécution du script contenu dans le fichier « script1.php », écrire le code HTML qui permettra d'afficher la page web ci-dessus en supposant que les données sont transmises de façon confidentielle. (1,5 pt)

## Partie II : Réseaux informatiques / 6 pts

Dans un complexe scolaire de la ville de GAROUA a été configuré un réseau informatique correspondant au schéma ci-dessous. Le concepteur du réseau a choisi d'installer sur le serveur central les éléments suivants :

- Une application de gestion comptable ;
- Une application de gestion des notes ;
- Un logiciel de messagerie ;

Toutes les données numériques du Complexe sont stockées sur le même serveur.

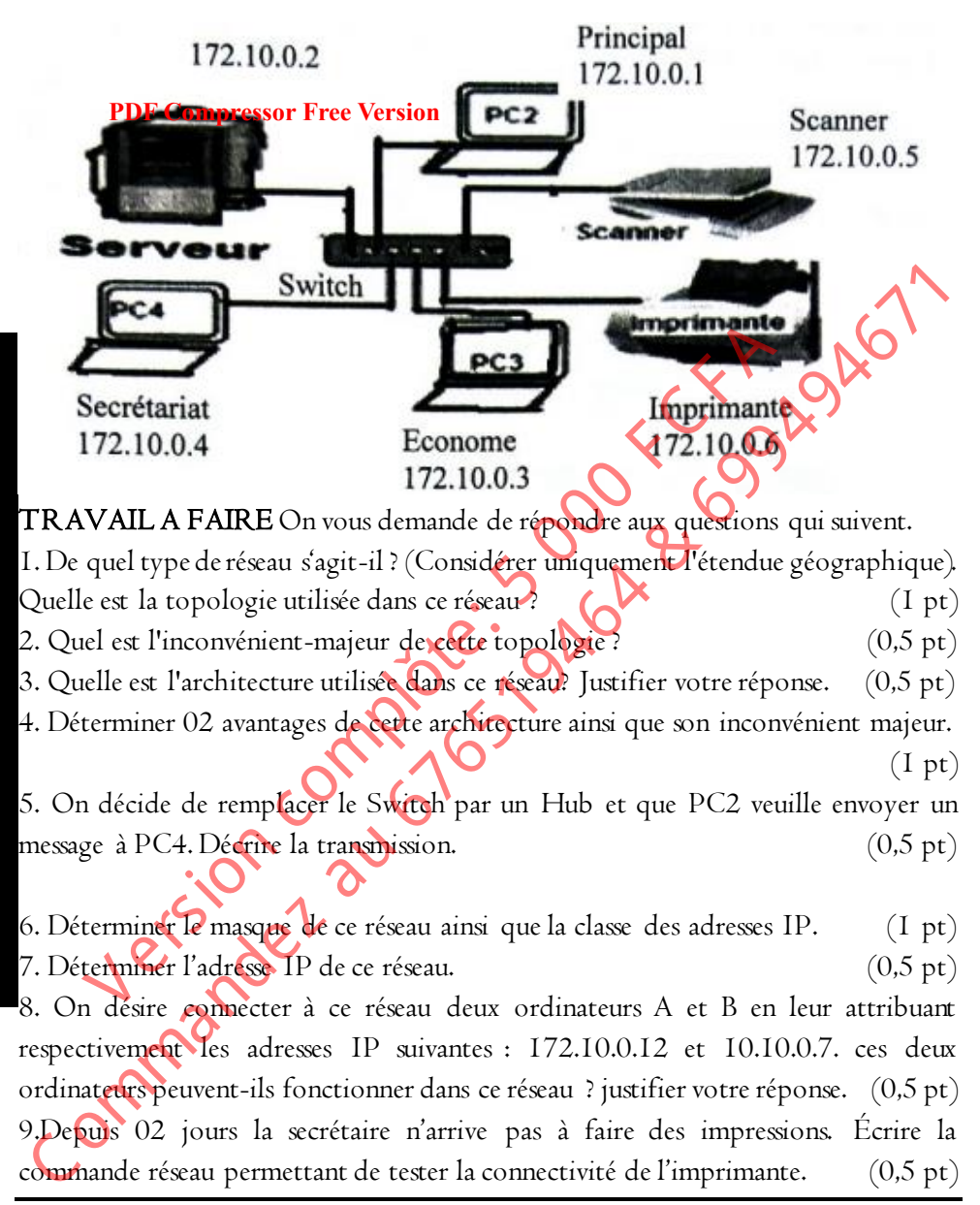

#### Partie III : Maintenance Informatique / 6 pts

**B A C C A L A U R E A T**  Par rapport à un problème de maintenance qui semble menacer toute la classe, l'enseignant vous propose d'intervenir en ligne de commande. **PDF Compressor Free Version** TRAVAIL A FAIRE: On vous demande de partir de vos compétences en maintenance des systèmes informatiques pour répondre aux questions suivantes. 1. Expliquer l'expression « intervenir en ligne de commande ». (1pt) 2. Déterminer le nom d'un espace de travail dans lequel on peut exécuter certaines tâches réalisées en ligne de commandes. 3. Donner la signification des sigles suivants : DLL, PID 4. Que contient chacune des variables d'environnement Windows suivantes : (1,5pt) a) TEMP b) PROMPT c) PATH 5. Dites à quoi servent les commandes suivantes : taskill ; start ; Net (1,5pt) 2. Déterminer le nom d'un espace de travail dans lequel on peut exécuter ceptales<br>
saches réalisées en ligne de commandes<br>
3. Domer la signification des sigles suivants : DLL, PID<br>
4. Que containt chacause des variables d' e contient chacune des variables d'environnement Windows suite<br>
e contient chacune des variables d'environnement Windows suite<br>
a) TEMP<br>
b) PROMPT<br>
c) PATH<br>
cs à quoi servent les commandes suivantes : taskill ; start ; Net

## SI BACCALAUREAT SESSION 2018

## Partie I : Modélisation des systèmes d'information / 12 pts **PDF Compressor Free Version**

## SOCOPRO SOCIÉTÉ DES SERVICES

SOCOPRO est une SARL basée à NGAOUNDERE et spécialisée dans la prestation logistique. Le Directeur de SOCOPRO désire informatiser son système de location des services. Le Directeur explique le fonctionnement de SOCOPRO et ses attentes en disant :

## FONCTIONNEMENT

- 1) SOCOPRO a été crée en 1996 par MOUDJO REMY
- 2) L'activité de SOCOPRO porte sur la location des espaces et du matériel.
- 3) Parmi les espaces qu'on peut louer il y a les salles de têtes et les aires de spectacles;
- 4} Parmi le matériel qu'on peut louer il y veles chaises, les tables et les tentes.
- 5) SOCOPRO emploie O6 employés permanents.

6} L'employé MBASSA JONATHAN, matricule 017Z, a été embauché en 2010 en tant qu'ingénieur. Il occupe actuellement le poste de responsable du service location du matériel. Il perçoit un salaire de 600 000 FCFA avantages de service y compris. de location des services. Le Directeur explique le fonctionnement de SOCOPRO exers attentes en disant :<br>
EONCTIONNEMENT<br>
(1) SOCOPRO a été crée en 1996 par MOUDJO RESPACE COMPRO porte sur la location de syspecte en matérie VERTION NEMENT<br>
VECTION NEMENT<br>
VECTION NEMENT<br>
COPRO a été crée en 1996 par MOUDJO REMP<br>
Travité de SOCOPRO porte sur la location des espaces et du n<br>
rmi les espaces qu'on peut louer il y a les **ailes d**e têtes et les ai

## LES ATTENTES DU DIRECTEURS

- Seuls les employés de SOCOPRO seront habilités à effectuer des locations ;
- Avant, toute location, l'employer devra vérifier la disponibilité de l'espace ou du matériel à louer
- Le planning des locations peut être consulté par tout le monde (employés et habitants de la ville).
- Par contre, le récapitulatif des locations par employé (calculé à partir du planning des salles}) ne peut être consulté que par les employés seuls.
- Enfin, il existe pour chaque service offert par SOCOPRO, un employé responsable qui seul peut éditer le récapitulatif des locations pour l'ensemble du service

## 'TRAVAIL A FAIRE

On vous demande de vous servir de vos compétences en modélisation pour répondre aux questions dessous **PDF Compressor Free Version** 

- 1. Définir les sigles et expression suivants : (1 pt)
- a) UML
- b) Système d'information
- 2. Quelle est l'activité de SOCOPRO? (0,5 pt)
- 3. Quelle est le secteur d'activité de SOCOPRO?
- 4. Identifier les acteurs-de ce système.
- 5. Identifier les cas d'utilisation du système. (2 pts) (2 pts)
- 6. Établir le diagramme des cas d'utilisation du système $\bigotimes$  (2pts)
- 7. Identifier 01 objet du système (par son identifiant, son état et son comportement).

8. Identifier 01 classe du système (préciser clairement les attributs et les opérations de cette classe) (1pt)

9. Identifier 02 données et 02 traitements portant sur la même classe. (1pt)

## Partie II : Développement des bases de données / 8 pts

La table suivante contient un extrait des enregistrements des enseignants du CES de BAMBAM.

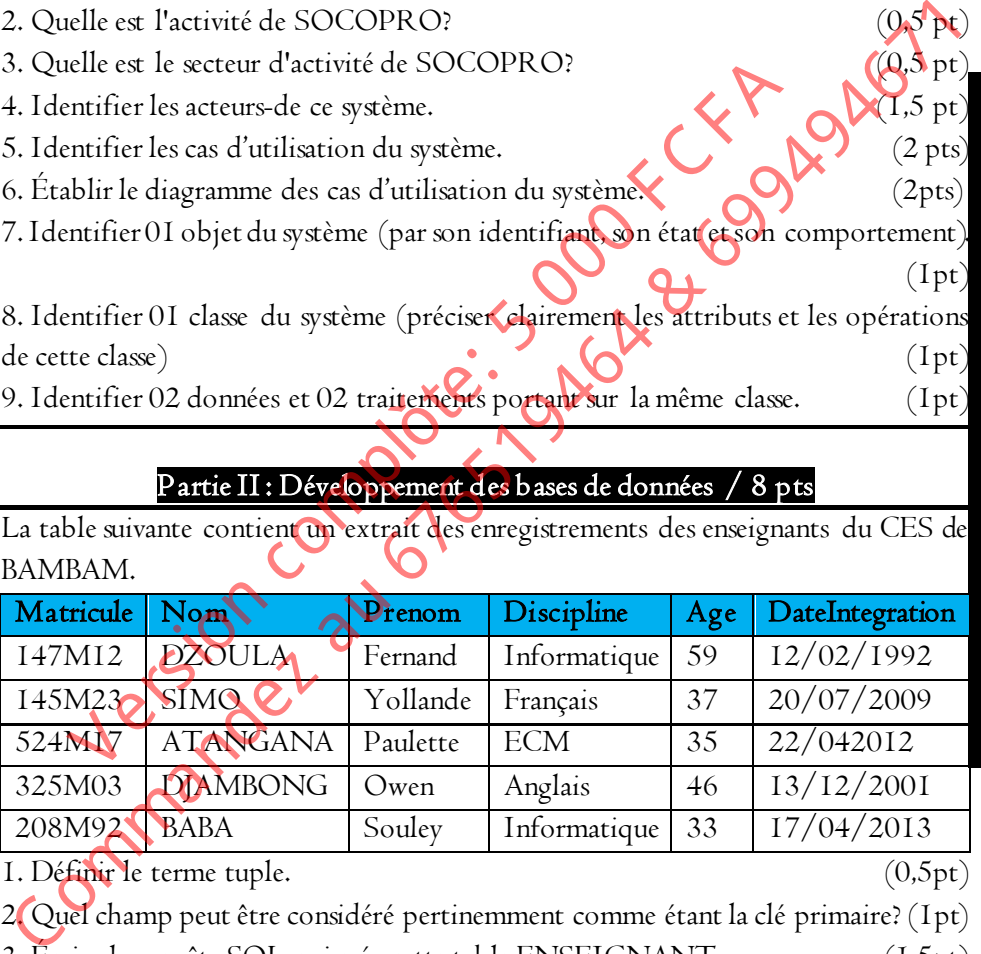

1. Définir le terme tuple. (0,5pt)

2. Quel champ peut être considéré pertinemment comme étant la clé primaire? (1pt) 3. Écrire la requête SQL qui crée cette table ENSEIGNANT. (1,5pt)

4. Madame OVAH Sandrine, âgée de 26 ans et qui a été intégrée dans le corps des enseignants depuis le 27/12/2015 avec le matricule 995M24, vient d'être affectée en tant que professeur d'EPS

- Donner la requête SQL permettant de l'insérer dans la table ENSEIGNANT

 $(Ipt)$ 

#### Que fait la requête SQL suivante ? (0,5pt) DELET**EF FROM VERSEIGNANT** I WHERE Age BETWEEN 44 AND 59 ;

6 En scrutent attentivement la décision d'affectation de chaque enseignant durant le recensement, il se trouve que l'enseignante de matricule 995M24 est plutôt professeur d'ESF.

- Donner la requête SOL qui fait la mise à jour de la discipline qu'elle enseig**ne. (1**pt)

7. Écrire la requête SQL qui affiche la liste des enseignants d'informatique. (1pt) 8. Écrire la requête qui permet de supprimer la colonne  $Age.$   $\bigcup$  (Ipt) CONTREACT CONCRET CONCRET CONTRACT CONTRACT CONTRACT CONTRACT CONTRACT CONTRACT CONTRACT CONTRACT CONTRACT CONTRACT CONTRACT CONTRACT CONTRACT CONTRACT CONTRACT CONTRACT CONTRACT CONTRACT CONTRACT CONTRACT CONTRACT CONTRAC There is require SOL qui fait la mise à jour de la discipline qu'elle<br>tire la requête SQL qui affiche la liste des enseignants d'information de la discipline de la discipline de la<br>tire la requête qui permet de supprimer l

366 grandprof.org

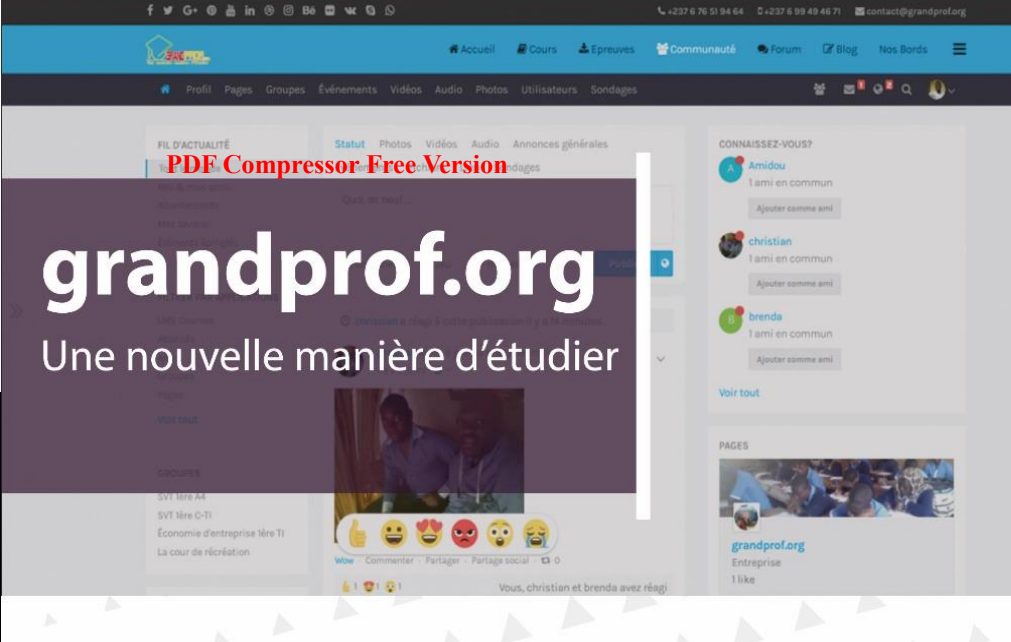

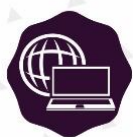

**INFORMATIOUE** 

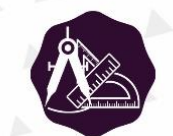

**MATHÉMATIOUES** 

Mathématiques au Probatoire A Mathématiques au Probatoire D & Tl Mathématiques au Baccalauréat A Mathématiques au Baccalauréat D & TI

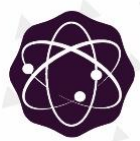

#### **PHYSIOUE**

Physique - Chimie au Probatoire A Physique au Probatoire C Physique au Probatoire D & TI Physique au Baccalauréat C Physique au Baccalauréat D & TI

#### **POURQUOI CHOISIR NOS DOCUMENTS?**

- Les auteurs sont des enseignants qualifiés et  $\overline{v}$ expérimentés
	- Nos documents passent au crible de plusieurs enseignants pour correction avant publication
- Nos documents sont très bien structurés et  $\mathbf{v}$ agréables à lire
- Nos documents respectent les programmes  $\mathbf{v}$ officiels et la définition des épreuves aux examens

#### À PROPOS DE GRANDPROF.ORG

grandprof.org est une plateforme e-learning proposant des cours conformes aux programmes officiels Camerounais, des épreuves des lycées et collèges de toutes les régions du pays, ainsi qu'un réseau social permettant aux élèves, enseignants et parents d'élèves d'interagir. grandprof.org c'est aussi un forum de discussions, un blog d'informations sur des sujets éducatifs et de l'actualité éducative au Cameroun, et bien d'autres. Ouvert à tous, grandprof.org se veut le portail de l'éducation par le numérique.

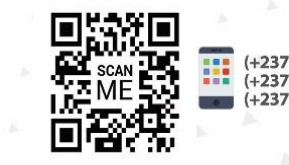

(+237) 676519464  $(+237)$  699494671 (+237) 691797374

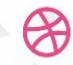

www.grandprof.org contact@grandprof.org

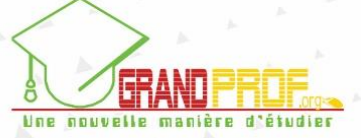